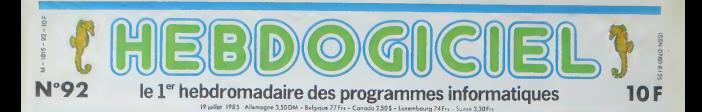

# **COMMODORE VEUT NOUS PRENDRE DES CONS**

Que Commodore sorte fous les deux jours un nouvel ordinateur pour l'abandonner le lendemain, ça ne nous concerne pas. Le<br>Commodore plus 4 est une horreur dont aucun pays n'a voulu. La France n'est pas la poubelle de l'Euro GO HOME I

## ATTRAPE-COULLON

inte attribucto in a -www.tempelatore.html particles in publicated to the<br>Plus-4 est beam aldechardle comme a bar-<br>Commodere fabuleux avec 4 log-<br>cells vellegies a 1990 francs TIC<br>Le problème, cells cells cells fabule<br>15 septembre - cell quat

### COMMODORE 2 MES GENOUX !

han Crm ph digne de ce nom c'est à :<br>c des montagnes de logosets<br>i montasets de logosets ?<br>de logosets ? Une pente ple<br>cels ? Dai, mas une sote<br>pet de setts spécifiques en<br>phé de setts spécifiques en<br>deable emplei avec le legisl tausel nerconnel et ix cu<br>ix cu<br>im se couvert après (Hutk<br>as de compatibilité avec le

dans le chaptre de mpanbilités les prises joystick ne<br>respondent à auton standard, la<br>se cassette non plus le port car-<br>che ne ressemble évidement a et seuro res punts serie et consum

Ca no fat rien, pr l'aidhés quand (1850 francs - Puis-je insistée 7<br>Ca no fat rien, pr l'aidhés quand (1857 - Je me germes Crisseler 7<br>mome pour ses béguelles interprés. Présent pour ses Sagesties interprés.<br>Vous détaineur

**NUL** 

peut difficilement

or Par Gorr<br>Senne mai à le<br>Senne mai à le<br>ussi, plus tard

onal costi pos tato ser la<br>ass triste Pour Thistant, l'al<br>auszese nouvelle, les logicalis<br>auvase nouvelle, les logicalis<br>sinon ne fonctionnent qu'avec<br>teur de disouettes PAS avec

w

sonstre du Loch Ness.<br>Afan 520 ST, celu A - Mari 520 ST, celui<br>acheter autre choi,<br>dos du Plus 4, e<br>Krove admetters vendad une Ko de plus que tout d'un<br>ore devenne fou et<br>des orix raisonn Continuousle devenine fou et qui<br>status des pixe raisonnalists, particularists des pixes routensides, la<br>bions 2000 balles l'extension, la médicienne<br>parties en léantistement pas, un de<br>status importante, muis confinienne<br> nous fait du 6.458 + 2.000 +<br>1.590 = 9.598, pour 42 francs de<br>plis, vous avet un Atari 530.57 +<br>Achetez dur, achetez mou mais<br>n'achetez pas fou i Amstrad cu

Avant l'essai proj<br>Tons-en donc de Avans (1858) proprement dif.<br>| lons-en dons de ons logicies |<br>| grés Le traitement de texte se<br>| ser BD eolomes, pas l'attichaj<br>| Yous avez droit à deux écrans |<br>| à chie et il faut aller de l'un à li<br>| l'estator deler log got sémés For<br>15 Nul, teller<br>Tes quelques<br>it deux traiter sert dés com

# **ZÉRO POURFLLE**

SUIT LUMNELLE SUN LE LUMNE<br>
DORE PLUS 4 Pussie marriter<br>
d'ansistr ? Du ? Je me penness<br>
d'ansistr d'insistr Son, ça neus<br>
fat déjà 4 S40 fisencs, mais ce n'est<br>pas leur Pour vous beancher su faul rac compter laut pas compter sur le

léat et disquétte, il coûte 5.900<br>balles et lui, là, le fada avec le mo<br>noeur couleur Commodore à 3.290<br>francs, il nous arrive à 8.230 And States In The State of the States Plus de 8 000 balles<br>And Plus de 8 000 balles<br>In 64 Ko F Vous le voulez et alimet<br>1 blanc ? Comme 1 Annet et blanc?<br>4.490 francs A rear times / website to the business and the distance of the cut.<br>The second of the cut of the cut.<br>The second of the cut of the cut.<br>The second the cut of the cut of the cut of the cut of the cut of the cut devez con

**CRAIGNOS** 

# **OLIVETTI RACHÈTE APPLE**

tre.<br>
On. ne volik-bil pas que j'esprende, par le plus pur de plus pur de l'esprende.<br>
pas estima de social pas au pur best de plus best de plus de social pas au pur<br>
estima de tous les hommes (e social de hommes (e social

INFO-BD: TOUTE L'ACTUALITÉ EN PAGE15. **BIDOUILLE GRENOUILLE** 

CINOCHE-TELOCHE <sub>DGGes12.14</sub>

Ou comment tricher, pirater, et grenouiller avec les logicials du monde entiment monumental ire page 11

# C'est nouveau, ca vient de sortir : l'actualité de la micro-informatique, Lire, pages 10, 11

## **RONDATY BON POUR DEUX BRIQUES**

Arnaud BONDATY qui res C'est Arnaud BONDATY qui remperte la cocoler. Avec sons<br>programme DISKOUMP pour Apple, cel Instit de 26 ans as<br>programme DISKOUMP pour Apple, cel Instit de 26 ans as<br>concours mensuel. C'est mileux en centimes, ça tiet plus

**FORMATION A L'ASSEMBLEUR** Le prof et l'amateur écloiré vous attendent en page 24

**ORDINATEUR DES PROGRAMMES POUR VOTRE** APPLE Ile et Ilc. CANON X-07. CASIO FX 702-P. **AMSTRAD.** COMMODORE 64 ET VIC 20. EXELVISION EXL 100. HECTOR HR. MSX et compatibles. ORIC 1 ET ATMOS. SINCLAIR ZX 81 ET SPECTRUM. SHARP PC 1500. TEXAS TI-99/4A. THOMSON TO7. TO7/70, ET MO5.

d your fair

# *ESPACE* .<br>Amis rebelles, gloire é celui qui réussira é détrure le<br>veisseau amiral de l'empire ..

Templos<br>Utilist la manelle 1 el comporte 4 labitaux<br>1812: la campagne en évitent les puissants lazers entres sont notas<br>inters sont industriumbles, mais le tir sur le vasseau v<br>2 les lazers ennemis ansi que las immeubles<br>2

Emmanuel BEDNAROWICZ

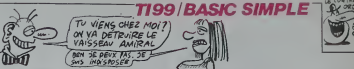

the yous sous le vaisseau amiral en évitant les immeubles et

vez détrure les 5 ordinateurs de la salla où vous vous etus détrure.<br>Iacez-vous sur le point blanc du milieu de l'écran an évi- petit b<br>8 des gardes et de la salle, il se transforméra en dyne- bleau d

ITIFE<br>SCREENIS:<br>COLORIN[.16.2)  $\begin{array}{l} 700, 1011, 1011, 1611, 1611, 1611, 1611, 1611, 1611, 1611, 1611, 1611, 1611, 1611, 1611, 1611, 1611, 1611, 1611, 1611, 1611, 1611, 1611, 1611, 1611, 1611, 1611, 1611, 1611, 1611, 1611, 1611, 1611, 1611, 1611, 161$  $\begin{array}{l} \texttt{CPFPTF1} \texttt{PPF1} \texttt{PPF1} \texttt{PPF1} \texttt{PPF1} \texttt{PPF1} \texttt{PPF1} \texttt{PPF1} \texttt{PPF1} \texttt{PPF1} \texttt{PPF1} \texttt{PPF1} \texttt{QPF1} \texttt{PPF1} \texttt{QPF1} \texttt{QPF2} \texttt{QPF2} \texttt{QPF3} \texttt{QPF4} \texttt{PPF4} \texttt{QPF4} \texttt{PPF4} \texttt{QPF4} \texttt{QPF4} \texttt{QPF4} \texttt{QPF4} \texttt$ 

1<br>784, 784, 988, 988, 900, 988, 900, 104<br>75, 784, 784, 988, 988, 900, 988, 900, 1  $\begin{smallmatrix} \mathbf{c}(\mathbf{a},\mathbf{b}) & \mathbf{c}(\mathbf{b},\mathbf{c},\mathbf{c},\mathbf{c},\mathbf{c}) \\ \mathbf{c}(\mathbf{a},\mathbf{b},\mathbf{c},\mathbf{c},\mathbf{c},\mathbf{c},\mathbf{c}) \\ \mathbf{c}(\mathbf{a},\mathbf{c},\mathbf{c},\mathbf{c},\mathbf{c},\mathbf{c},\mathbf{c},\mathbf{c}) \\ \mathbf{c}(\mathbf{a},\mathbf{c},\mathbf{c},\mathbf{c},\mathbf{c},\mathbf{c},\mathbf{c},\mathbf{c},$ 940 - CAL HOMAN (24, 10+1, ANC156)<br>1950 - M.H. 1 Lewis (24, 10+1, ANC156)<br>1970 - Call Holland, 24, 16, 15, 15, 15<br>1970 - Call Holland, 25, 15, 15, 15, 15<br>1970 - Call Holland, 25, 15, 15, 15, 15, 16, 16, 16, 16, 16, 16, 16, 1008 - 44-1<br>1809 - 44-1<br>1809 Marie: 1984 1470<br>1809 Marie: 1984 1470<br>1809 Marie: 1984 1470<br>1809 Marie: 1985 1481 1481 1481 1494 1494<br>1809 Marie: 1985 1481 1494 1481 1494 1494<br>1809 Marie: 1482 1483 1494 1494 1494 1494 1494 

1280 LAIM<br>1290 DALL HOMANTIMUSEUSE<br>1290 DALL HOMANTAUSLUSE<br>1220 BF X121 DEN THEN<br>1220 BF X121 THEN 1510<br>1220 BF X121 THEN 1510 0010 1140<br>
0210 1140<br>
0241 HD4MR122.1.32.159<br>
0261 HD4MR122.1.32.159<br>
0261 HD4MR122.1.32.31<br>
0461 HD4MR12.1.32.31<br>
0461 HD4MR11.X1-1.1001<br>
0461 HD4MR11.X1-1.1001<br>
0461 HD4MR11.X1-1.1001<br>
04626<br>
04726<br>
04726 -26<br>LL HOWAR(24.16.14<br>VIE-0 THEN 1640<br>VIE-2 THEN 1670<br>LL HOWAR(24.5.15)<br>LL HOWAR(24.5.15)<br>VIE-0 THE  $\begin{array}{ll} k\texttt{=1} & \texttt{TO} & \texttt{2} \\ \texttt{SGLMD}(150, 1047, 106, 1087, 108, 1080, 1097, 1097, 1097, 1097, 1097, 1097, 1097, 1097, 1097, 1097, 1097, 1097, 1097, 1097, 1097, 1097, 1097, 1097, 1097, 1097, 1097, 1097, 1097, 1097, 1097,$ 780 NEAT | SOLNDY150,704,101<br>750 CALL SOLNDY150,704,101<br>770 CALL SOLNDY150,800,101<br>770 CALL SOLNDY150,800,101<br>770 CALL SOLNDY150,800,10<br>800 FGP 14:10 05<br>800 FGP 1788 1920<br>810 ASZT 1788 1920 1840 FAZZ<br>1850 FOR VAZ TO 23<br>1850 CALL HOMRIV,F<br>1870 CALL HOMRIV,F 1859 Folk ver 10 23, 1990<br>1869 CALL HOMATOV, F. 1033<br>1860 CALL HOMATOV, F. 1033<br>1860 CALL HOMATOV, F. 1033<br>1860 CALL HOMATOV, F. 1077<br>1970 CALL HOMATOV, F. 202, 21<br>1970 FAP-1<br>1970 FAP-1<br>1970 FAP-1<br>1970 CALL HOMATOV, 1-200,

2020 MET 1<br>2020 FDR V=2 10 18<br>2020 FDR V=2 10 18<br>2020 FDR V=2 10080170,800.11<br>2020 FDR1 60080170,800.11<br>2020 FDR1 60080100.700.101<br>2020 FDR1 60080110,800.101<br>2020 FDR1 4008015,800.101<br>2120 FDR1 4008015,800.101<br>2120 FDR1 40 : 6.9882<br>190 1F ER & THEN 2230<br>200 1F ER & THEN 2230<br>210 CALL HOMARICA,FU,151<br>210 CALL HOMARICA,FU,151<br>270 GOTO 226 -27 8010 2267<br>10 811-24<br>10 81-3<br>10 81-3<br>10 811 80040 (23, 196, 196, 196<br>10 811 811 814 (23, 71, 25)<br>20 811 814 81 10100214-1-32-600 ENTRO<br>CALL MONAR(27.1,152.17)<br>RESTORE 2395 READ O.M.E.<br>EALL VEHNRIO, M. 109, EI 00 NEXT |<br>90 DATA | 9.17.8.19.10.5.19.19.5.20.21<br>20.22.4.29.11<br>11.13.29.11 RESTORE 2450<br>FOR 1-1 TO 21<br>READ 0.W<br>CALL HOWRIO, N.451<br>MEXT 1<br>DATA 20, 17, 23, 17, 21 DALL NOW: 10, M, 40)<br>PRIT 1<br>DATA 20, 17, 23, 17, 21, 18, 19, 19, 23, 19,<br>121, 22, 23, 21, 21, 23, 13, 26, 17, 26, 23, 2<br>29, 19, 27, 20, 18, 28, 22, 28, 14, 27, 19, 29,<br>BATA 16, 28, 18, 28, 22, 28, 14, 27, 19, 29, 2<br>CALL HOMR (23, 24, 35)<br>CALL HOMR (23, 30, 35)<br>CALL VOMM (N.15, 70)<br>CALL VOMM (N-1, 15, 32<br>- [NTONO+21+1 DOSUE SELO<br>UE XL-23 THEN 7600

E , faites provision de fuel, en bom<br>Ins au troisième tableau ) Votre vaiss<br>permers tableaux, il est remplacé au<br>phine rouge : Vous devez passer de<br>aconder au suivant said evez le trivial

sseau navance seu<br>au quatnème par un<br>feux fois character

Suite page 29

**ORIC/ATMOS** 

# **EVASION**

En faisant des trucs débites pour vous échapper d'un assite psychiatrique, jouez à qui des deux sat le plus  $\frac{80}{105}$  régier stouvier fou.<br>Tou, de la plus de la plus de la plus de la plus de la plus de la plus de la pl

)<br>La POVI 618,10 HIML/MAZIA DOKEBZF<br>Leabo Dues TPes Ces Alah Med KyR 15 PONE618, 18 CLS RAPER8 (MK1. GAS

-<br>188361049839-POKEL-32-HEZ<br>19HEHOPUL#FROR ELSE CALL#F

005-01010989-005089999-005081798<br>20107000-005107200-00500-07

TE (PALUA URITE (PALUS IRITE )<br>
PRIME CALL VISIT (PALUS IRITE )<br>
238 | EXCUST (REGUNS ISSN)<br>
238 | EXCUST (REGUNS ISSN)<br>
238 | EXCUST (REGUNS ISSN)<br>
238 | EXCUST (REGUNS ISSN)<br>
249 | PRIME | PRIME | PRIME CALL VISIT (PALU

**TES** 

(TOUS LES SOIRS JE REGARDE)

STROY BY >-PLOTAT+

PSNUH1-50703600<br>3.7MRKJHE \*\*STR#r J

A suivre :<br>En raison de<br>Inhabituelle<br>Inous passere gram te en deux fais

-<br>2008 TEXT (CLG : POKES 18, 10: BN+988<br>14:1 : PRPIPA: 18/1<br>14:1 : PRPIPA: 18/1<br>29:18 : POKE=4TO4 : PLOTAT=1 : T. 1 : HEXT<br>17:15 : POKE=4TO4 : PLOTATE4 : T. 1 : HEXT<br>2013 : POKE=6TO78 : PHITCBOCL13332<br>1813 : POKE=6TO78 : P

.,<br>| IPANDC 1 >>, STHEHZ838<br>| ALOTA-1 - B. CO. ALOTA - D. CO. CO.

AND | FINR | 17.000 PCDTR 0.1000<br>| AND | FINR | 17.000 PCDTR 0.1000<br>| AND | FINR | 17.5 THERE COLLEGE DROT<br>| AND | FINR | 15.5 PCDTR 1.6.00 PCD<br>| AND | MAT<br>| AND | TAT | COLLEGE DROTH 0.1000 PCDTR<br>| AND | TAT | COLLEGE DRO

+A1.7.3:PL0131+A1.6:T34T:PL0131+<br>77.756<br>137.867111.17.1-PL01A1.10.1:PL01<br>937.2:PL01B1.21.4:PL01A1.22.4:PL<br>949.PDR1+21039:PL01B1+1.13.1:P.1+<br>949.PDR1+21039:PL01B1+1.13.1:P

T<br>070 FORT-14T016-FORJ-2T034-FL0T<br>J.E. - I--HEXTJ.T<br>070T-7.16.6 FL0T0T-10.14.1<br>070T-7.16.6 FL0T0T-10.14.1<br>076 FL0T0T-10.15.1-FL0T0T-19.15

Suite page 4

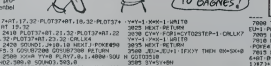

# TA VA ! T'ES BEAUTON

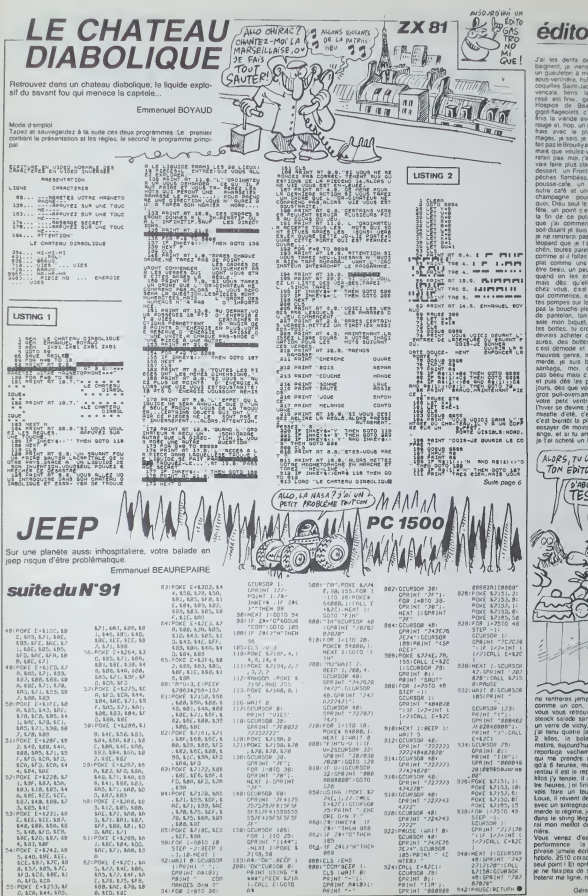

eurose, hultres ex<br>veroslive, hultres a<br>les Sant-Jacques à<br>lens la boute Hospice de Bellum<br>protificate c'est<br>fins la viende evec<br>fins la viende evec<br>fins avec le plate<br>fins pas into violet vous<br>tefait pas into violet vous<br>tefait pas into violet vous<br>refait pas into violet vous pousse-cafe<br>butre café ٠. npagne pour<br>Dieu seut le si ion Urau Saul III s<br>ta, un point cest<br>i fin de ca publi<br>ia j'ai commenc<br>of-disant ja suis t t commo une<br>e beeu un peu i on<br>Jon<br>Joan sala mon<br>tos bottes er de mons mang<br>et si tu arrêtes le<br>achriti : arrêtes le

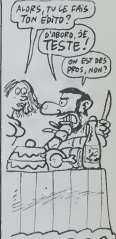

comme un con, vous creque ares,<br>ulins, suje<br>orlage<br>a 6 heu stau il est<br>18 j'y ten:

rase jameie écrite dons l'orgu<br>bde, 2510 cresti dons l'hit  $100000$ toint i Et oprès on dire

Odered OEOCALIN

CPRINT ANGEL

USING

 $\frac{1}{2}$ 

1: PRINT 04:00<br>
CPRINT 04:00;<br>
PRINT 04:00;<br>
PRINT 5 0/N 7<br>
DAVIES 0/N 7<br>
DAVIES 1/8TO 30;

### **HECTORPING HECTOR** ( J'AI PLUS D'UN TOUR ) DANS Face à deux ignobles chasseurs, notre pingouin d'au<br>jourd'hui aura plus d'un tour dans son sac OFFICIELL Mode d'emploi<br>Les régles sont incluses Stéphane THIERY suite du N°91  $19573$ 2830 PLOT11, 212, 214, 175, 3<br>2840 PORX-221T0191RTEP-1+FORY FORY=4RT0210RTEPR+OUTPUTER X+203:Y-100<br>PLOT 0,207,183,149,3<br>RT-50 2880 81-50<br>2990 FGRV=11020<br>2900 GUFPUIL&0,25,2<br>2910 G=INT(RND(47,205))<br>2920 R=INT(RND(46,159))<br>2920 R=INT(RND(46,159)) um:80,0,248,0,248,0,0<br>DATA192,32,16,0,248,0,0<br>OATA248,156,24,48<br>DATA248,156,24,48  $40.0.112.117$ 3,01NEXTV<br>2940 QUIPUTKS,x,v,0<br>2950 J=J0TY(011F-F158,00)<br>2960 JFF-0714EN50T01950<br>2990 IF2-300MMBI(9000MBH)<br>2990 IF2-300MMBI(9000MBH)<br>2990 IF2-800MMBI(9000MBH) DATA0, 0, 0, 0, 0 ು. ೧<br>120, 200, 200, 2 2010 1FZ:100ANDI 1205ANDHI-1THEMBOTO3840<br>5000 1FZ:1200ANDI(1505ANDH4-1THEMBOTO3840<br>5010 1FZ:1300ANDI(1506ANDH4-1THEMBOTO384<br>5020 1FZ:1000ANDI(2100ANDH6-1THEMBOTO384

DATAL4, 64, 64, 192, 192<br>DATA240, 248, 216, 192,

 $.149.152.134$ 

. 6, 6<br>| PSSTDRE1960+FOR1=17022+READU, V, N, X, Y + LU2+U+35+<br>| C, V, N, X, Y+NEXT

- 0,v,W,X,Y)NEXT<br>.rgn P=1T03410=P=11R=0=11S=R=11T=8=11CCL0Po,0,I
- 
- VEXT<br>00 GUTPUTZ,:00,45,2<br>10 GUTPUTZ\_100,45,2<br>20 SPB=INcEYB(20)<br>10 JERP6="O'THENGOTO160:ELSE |PRPM="N"<br>10 JERP6="O'THENGOTO160:ELSE |PRPM="N" STNTTHENBRITCHE
- to sergano
- 040 60102020<br>050 WIPE<br>070 SUTPUT-AU REVOIR-, 100<br>070 SNO<br>080 DATAR, 0, 0, 0, 0, 0, 0, 0, 0<br>080 DATAR, 0, 0, 0, 0, 0, 0
- 
- 
- 
- $2100$ <br> $2170$ <br> $2100$
- 
- u<br>8,0,0,32,32,240,32,32

2210 0ATA0,0,0,192,192,64,120<br>2220 0ATA0,0,0,248,0,0,0<br>2230 0ATA0,0,0,0,0,0,192,192

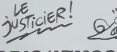

# **ORIC/ATMOS**

### v Suite de la page 2

-<br>"Can" PLOTAT+13.7."de" : PLOTAT+2<br>"Can" PLOTAT+11.6."BCDEFG"<br>0T0+RT.15."ba: : PLOT0+RT.16.""(<br>2190 : MOOT-MAIT30 : PLP(1.0.0.0)

7199 - SMA: Harry Carl (\* 1871)<br>1978 - Carl Harry Carl (\* 1817)<br>23. – Hof P. (1724–1732) - 1814<br>23. – Hof P. (1724–1732) - 1814<br>23. – Hof P. (1734–1815)<br>1980 - Friedrich V. (\* 1815–1815)<br>1980 - Karl (\* 1815–1815)<br>1980 - Ka

.<br>1918 PLOTAT+5.1."SCOPE FOU P<br>1" PLOTAT+9.2."SCOPE FOU H.2

7628 PLOTRT+2.4. \*\*\*\*\*\*

7638 FOR1=46036T046039-POKEL.3

XI<br>7648 Р∟ОТЯТ≁Б.З."ВОНИЗ ^ Р∟ОТАТ+2<br>.З."МЯНСНЕ ||° Р∟ОТЯТ+28.3.4 РЕТ!

\*\*\*<br>7788 FLOTRI+1,11,4 FLOTRI+1,18,4<br>81 OTRI+1,9,4 PLOTRI+18,8,4 PLOTRI+

12.4<br>\*18 PLOTAI+28.8.4 PLOTAI+12.7.4<br>?TAI+1.13.1 PLOTAI+1.14.1 PLOTA

018141.13.1<br>-15.1<br>728 PLOTAT+1.16.1 PLOTAT+7.14.2<br>-18\*+7.15.2 PLOTAT+7.16.2 PLOTA

7:11:4<br>2018:00:15:14:10:14:1-PLOTAT+10:15:<br>P.0TAT+10:16:1-PLOTAT+37:5.4<br>70TF1:12:12:7-11:0.17:07:11:11:12:2<br>70TF1:2:12:7:1.10:11:21:11:11:11:11:11:1<br>P.PLOTAT+16:11:70":PLOTAT+17:11:

ten mentaturk so studie

**CONTRACTOR** 

00 IFAT-ITHENCALLAEEIA ELSE CA

euws<br>©10 RETUPN<br>∣188 IFRT∞17HE

3089888<br>9 HVSTC7:7:0.0<br>0 HVSTC7:7:0.0<br>9007 EX=2:FGPX-15T02203TE0<br>0017 EX=2:FGPX-15T02203TE0<br>9000 POP1=8T047 ORLLKS:CR

EAU SECOUR

ON VA TOUS

889 - POP I = 18870 184 - CURSET29 - 1 - 8<br>M218 - 8 - 1 - MEXT<br>- GOSUB11088 - 14128 - P=1 - Ex-4 - Ex-5 - AS<br>- GOSUB11088<br>M29 - XetM - ASeA6 - GOSUB11088 - XeB8 - I

050811000<br>9 X⇔50-AS≈86 GOS∪811038 X≈<br>(-GOSU811000 X≈110 R5∞83 GO

88<br>838 : X=148 · AS=73 · GOSUBI 1080<br>9+79 : GOSUBI 1000 · X=200 · AS=7 000<br>89 FOR1=0T014 - CALLKS - CR

|<br>| 9118 || RX+2 || RY+2 || FOR1+19470150 || CUPS<br>| T20 || 1, 0 || DRISG10 || 8.1 || HEXT<br>| 9120 || RG+08 || X+19 || Y+170 || PORESON || 7 ||<br>| FORESYBID || Y || PORESO145, EX || PORESON

(\* 1980)<br>1980 – Kristia Landes (\* 1948)<br>1980 – Kristia Landes, amerikansk politik (\* 1957)<br>1980 – Kristia Landes, amerikansk politik (\* 1958)<br>1980 – Kristia Landes, amerikansk politik (\* 1959)

13808<br>B X\*X+11 GD9UB13000 X\*X+11 RS×<br>39/B13008 X+X+11 AS×78 GD5UB15

-co COSUBISBO

8<br>K+16-95≈71 625U8138<br>I-68®U813000 X≈X÷II

201013080<br>19813081919470199 (UPSET28.1.0 0)<br>1981508119477:FCD1937059018571<br>194151081107.1.22709 (SUMD4.400.0)<br>195508140811:7.PMF0288 (PRIFT.000.0)<br>10535 PRPERT 1000.00(PCFCD1.000.00)

**Sold Four-directors (EUC)**<br> **Sold Conservation Critical Properties (EUC)**<br> **CONSERVATION CRITICAL CRIP (EUC)**<br> **LOGA FOUR-POSTAGE (PROPERTIES (PROPERTIES)**<br> **LOGA FOUR-POSTAGE (PROPERTIES)**<br> **LOGA FOUR-POSTAGE (PROPERTIES** 

13000 PAPER2-1HH

1829 Re-"Et oil beach<br>1838 Re-"mais voor het Stadium<br>1838 Re-"mais voor het Pastal<br>1848 Re-"mais voor "COSUBLES"<br>1848 Re-"mais" (COSUBLES<br>1858 Re-"mais" COSUBLES<br>1858 Re-"mais voor" COSUBLES<br>1868 Re-"mais voor" COSUBLES

 $\bigoplus$ 

168 Res per la 169<br>378 GOSUS16888 Res", s'en<br>378 GOSUS16888 Res", s'en<br>888 Res"Ce ser sera fas a

ardien"<br>GOSUB16BBB-As∸~vellie et 1g<br>Hest voes trehir." GOSUB16DB Paul your

,<br>15189 AmerDe elus,≑sand la<br>de l'esile" GOSU016000<br>15110 AMericane,∨cus ne Po<br>s emPecher" GOSU816000

-<br>Ale de sester en l'air..."<br>Saag Ale \* \* COSUBIGBOG COSUB +

90<br>|J8 FORI⊷8TO68 CALL⊻S NEXT-FORI<br>|hitt#P−1 filesFTI30.165.3.CIRCI

11<br>5135 CALLICS INDIT I GOSUBS188 INTPER<br>CTION ETUPH<br>KRIB FORT-LTOLEH PR ) FOKER9400, A<br>KRIB FORT-LTOLEH PR 1-FOKER9400, AT<br>KRIB TEXT-FOKEETH, 18-CLS-PAPERS<br>PRRS TEXT-FOKEETH, 18-CLS-PAPERS

-<br>TOOS FORI-40036T046033-POXE1.32-6

**CONS FOR PERITIPS IN A SERVE AND STATE AND PRINT PRINT PRINT<br>PRINT PRINT PRINT PRINT AND STATE AND PRINT PRINT PRINT PRINT PRINT PRINT<br>CONSIDER PRINT PRINT PRINT PRINT PRINT PRINT PRINT PRINT PRINT PRINT PRINT PRINT PRINT** INTER-LUNTILX=59<br>INISS PLOTI2.12. VOILA J'APRIVE **IR218 Y-8 REPERT REPORT SOURCE** 

read PRINT-PRINT-PRINTS, Partie +<br>Pione en trois manches."<br>Le de l'ecra<br>Ce de l'ecra<br>Podi PRINT-sur-un ecrat de Plus<br>PDDK PAS"-PRINT-sur-son actures<br>PDDK PAS"-PRINT-sur-son actures<br>PDD PRINT-PRINT-puncillation

100cm Is mandre:<br>20 PRINT-PRintTowand Is Lume + 99<br>20 PRINT-PRintTowand Is Lume + 99<br># Montre.un Seul Pes<br># MentTowand Is clocke +MM3/POER/Y47<br>\*Faire." PRINTTOwand Is clocke +MM3/POER6050. laire ou Guanc

**SED YAN REPERT-**

-Y+1-UHTILRE-16<br>-REPORT X+VALL-<br>X-Y+Y+1 SNTELRE

.<br>181069+Y.X YWY+1 UNTILFR4

**POKEKS** 

n<br>Bioe

18888 Y-8-REFER

30 1F2324<br>40 OUTPUT 00ANDZ (2700ANDH7)<br>IMB.25,RT, 310UTPUT -5,3<br>3050 AT+RT+2 1060 OUTFUTH1, 25, RT, 21 OUTPUTH4, 33 

3230 60103530<br>3240 0UTPUTK4,X,<br>3250 6A-X-8<br>3260 0UTPUTP,70,

E=B<br>FUTP\_70,14,1:P=P=1:0UTPL

3270 BA-66-10<br>3280 1FAT->2051HE  $30.81$ BOING! (

Suite de la page 5

TENEZ BOND

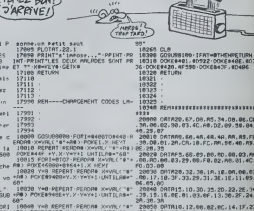

20050 0RTR10, 12,00,02,00,14,1F,27<br>20050 0RTR10, 12,00,02,00,14,1F,27

1999 09:10:30:25:00:00<br>1999 09:1998 : 16:00:00:00:00:00:00<br>1995 09:1998 : 16:00:00:00:00:00:00<br>13:94:05:00:10:02:94:00:01:54:00:

28<br>8 DATA98.8 , 67)<br>9806<br>), 82<br>. ng

EE<br>| DRTAB2, 94.00.F4.EE.03.94.00<br>| 04.94.60<br>| 04.A2.03.06.00.94.22.00.94.<br>| 94.A2.03.06.00.94.22.00.94.

,<br>| DATAAD.81.94.0A.AA.6D.8B.4<br>| RC.94.8D.8A.84.8D.81.94.6D

- 2001 - 2014 - 2015 - 2016 - 2016 - 2016 - 2016 - 2016 - 2016 - 2016 - 2016 - 2016 - 2016 - 2016 - 2016 - 20<br>2016 - 2016 - 2016 - 2016 - 2016 - 2016 - 2016 - 2016 - 2016 - 2016 - 2016 - 2016 - 2016 - 2016 - 2016 - 2016<br>20

63<br>| DATA95, 80. 64. 95. AN. 89. 81 07<br>| RE. 81. 95. 88. 94. 34. CR. DB. PB.

19.01.12<br>20170 0071009.00.01.95.24.10.16.55<br>01.20.20.F2.94.06.02.95.00.00.00.

**A SUIVRE...** 

**COMMODORE 64 PEGAZ** Swis DECONSTIPE! Sauts acrobatiques sur monstres acrobatiques, pour  $\frac{3400}{986860}$ friands d'acrobatios sur moto MPPCI Pierre LAMBOLEZ **ALBERTI** BLOTZ FATE es compare ou charger la programme fories POKE 44.16 PQKE<br>256.0 NEW Si vous possédez un joyatick, rangez-le (inutée)<br>jeu comporte trois tableaux ist les régles eces dans la pro-En relativ de la lo<br>habitualle du lietit<br>gremme pessera<br>sièure fois.  $\overline{(\circ)}$  $\mathscr{I}_{\mathfrak{m}}$ REM<br>PEN PRESENTATION DU JEU<br>REM  $\frac{1}{10}$ POLLY, AN PATRIC (1) POLDS, 2<br>117 FOREST PORT POLLY, 117 FOREST<br>117 FOREST PORT POLLY, 117 POLDS, 1<br>117 GENERAL PORT PORT (1) POLDS, 1<br>120 GENERAL PORT PORT PORT PORT (1)<br>200 POLLY, 201 PORTUGE PORT (1)<br>200 POLLY, 201 PORT 62 PRINT<br>61 PRINT<br>64 FRINT<br>65 PRINT  $1.98$ 00 GETAT<br>01 IPAKS - DREADUREUGO<br>012 2024 E IPA 2006 - ADRENTA-LI<br>010 IZO PORDULIO PORELIJO PORE<br>1128 - $\begin{small} &\mathcal{G}&\mathcal{G}&\mathcal{$ 2000 RETURN<br>2200 TRAL/70MEMY TEALS STATES (1997)<br>ANSO MEMSO MANSO METAL TEALLY IN in<br>2∗54256 TR×∠<br>1∀54272 Sterlet Wiet te≴ piw⊍isi 9<br>YMY+J IFY/1957HENY=195 키~1<br>J=J+1 IFJ/58HENJ+5 (91+1)<br>2=54275 (42+12+1 142+12+4 R2+142+1) 041 2250 (Kv)2<br>아쿠스간의 HOHEOHI NOMEDIA RZHNZHI i 6070-2250<br>| PEM<br>| PEM PEMONIE A LA Journe 007 PM EL2 (20 PDFBR/129 PM ER2 (2)<br>EST FORT=19T015TEP-1 POPT2+01050 H<br>EST FORT=19T015TEP-1 POPT2+01050 H<br>PM ETA TA POPEA2-17<br>PM ETA TA PORALE (1)<br>TS PRIHT "TV FRECT) LET REAT PPINT" 1493+2<br>PRINT 32: POFESS200.6 POMESS201. PRINT: 000 02 PIH<br>in 1FA⊈\*'N'/03I=−41 PRINT-:⊲<br>5011 LFR±∸'W IHENI⊶4<br>2012 IFN∓∼ € ANDI∸4TH **A DISTURBANCE** 156 ALTURN<br>156 ALTURN<br>200 ALA<br>200 ALA<br>201 ALA TERUT DU JEU<br>201 ALA<br>210 ALA TERUTIT e<br>Print\* · DISTANCES .<br>013 IFR≸≃'ÆtTHENI∝–4<br>030 IFV×195ARDI/QTHENPO  $\begin{array}{l} \mathbb{R}^{2} \to \mathbb{R}^{2} \to \mathbb{$ **ABOV A PIERCE** Ras<br>1903 | ITV4195610120118-10<br>1903 | ITL-018(APOFE2044, St. 60T05046<br>1903 | ITL-018(APOFE2044, St. 60T05046<br>1903 | ITL-01944, 29<br>1908 | ISLUPH<br>1908 | ISLUPH ар2 РЕН<br>863 ГР≻407нЕНХОТО2025<br>810 ГРНУМОТНЕНМЧН-2 ОРТО2020<br>830 РОНЕУ, И РОНЕУ41.195<br>821 ГРНЧНЧТМЕНФН∙1М108НР11/Ф75.<br>821 ГРНЧНЧТМЕНФН∙1М108НР11/Ф75. a film of the state of .<br>1011 г.)<br>10-11 г. (100 г.) (100 г.) **KONG SEPERATUR** 18110intinesses<br>120 Yri18 (=0 /e0 HR-180 HR2<br>18 HR-58 K=3 KR-3 KB+3 KC+3<br>=120 YR=158 MC=58 HC=45 OETHE IFREO'-"THEMOTO"?<br>PPINT'T" POKES3200.14 POKES3201 ∣≏<br>PRIHT≏  $8000000000000$ )<br>25 inchestre: concesso<br>38 inchestre: American (CTC)<br>31 inches 0<br>29 PRINTARE PRINTABE PRINTAGE PRIN пая Ретцент<br>ROD PEM<br>ROD PEM MONSTPES 1 JU 2 TOUCHE - 1<br>ROD POLERIV24 POPEMI SV FURELI SR 79 ROSERNA PRINTER PRINCIPAL PRINCIPAL CONTROL (1998)<br>
2019 PM - 2011 CONTROL (1998 - 2011 CONTROL 2019 PM - 2011 CONTROL 2019 PM<br>
2019 PM - 2011 CONTROL 2019 PM - 2012 PM<br>
2018 PM - 2012 DM - 2012 PM - 2012 PM<br>
2018 Cont d =<br>PPINT =<br>- PRINT<br>F(R1=0<br>RR1+ 0 τ52248<br>ΟΚΕΥΡ21.255<br>ΟΚΕ2040.40 ΡΟΚΕ2041.41 ΡΟΚΕ20<br>-ΡΟΚΕ2043.41 ΡΟΚΕ2046,36 ΡΟΚΕ  $\mathbf{r}$ 93) HAHMA-2<br>832 |FaA{YB€NHNHAA-2 6070203<br>832 |FaA{YB€3<br>835 PGFE\*3.MA PGEY\*3 NA<br>835 PETUHK<br>881 PEM BEPLASE MONSTFES TANL<br>881 PEM BEPLASE MONSTFES TANL **NEXT** 20131 - 22<br>10 | FFED / V+20 = 17 | FED | 17 2-20<br>20 | FFED / V+20 = 17 | FED | 17 2-10<br>20 | FFED / V+20 = 17 | FED / 1 2-001<br>20 | FFED / V+20 = 17 | FED / 1 2-001 2845, 17<br>233 РОК22046, 18 РОКЕ2847, 39<br>234 РОРНАВТО62 РЕЛИО РОКЕ284В+Н,о L" +11  $1.7 - 1.$  $24.003 + 8$  $\mathbf{r} = \mathbf{r} - \alpha$  . FORN-BTOE2 PEADO POKE2112-MLO UPH<br>| 1879-1981 | 1962-00 - 150 |<br>| 1879-1981 | 1962-00 - 150 |<br>| 1979-1982-00 | 1982-00 - 1982<br>| 1879-00 | 1982-00 | 1982-00 | 182 PER<br>123 PER – SI PER PERSONALIST<br>123 PER IL 23 PER PERSONALIST<br>123 PER IL 23 PER PERSONALIST<br>122 PERSONALIST PER EVAL AR<br>140 TETELE - VAD PER EN PERSONALIST<br>PARM IL 30 POPEL IL 28 PER EN LIL Abs-Tal  $1 - 14 = 14$  $\mathbf{r}$ TOPHATOGR FEBRUARYZZIZGAN-D + -1<br>|602 ||<br>| POM E1 **FORT-SAZZICSIZE, PORT 8 MENT<br>FORTAILLES FOR STILL BILLY PORT<br>FORTAILLES FOR FORT 8 (1) POPPHI-T<br>FORTING TOR FORT FOR STILL 2<br>FORTING TORING FOR THE STILL BILLY<br>IF (41) REPORT FOR THE STILL BILLY PORT<br>IF (41) REPORT FOR TH** 5685 Corn<br>5611 IFYOHNTHENI=-I HA-58 MA-59<br>158 MAHFA-I SC+5C+15 G0T08041<br>\*612 IFYOHNTHENG0T06980 100 CETAR (FRAF) -- THENCOTO100<br>101 PRINT: FORES2200.7<br>102 PRINT: # .<br>9 FORMETOE2 REGEO POVEZOCRANJO 1912 IF/ONRTHENCOTOBANY<br>19612 IF/ONRTHENCOTOBANY<br>6000 PEM<br>6001 PEM REFICHANE + CALCUL VIES<br>6002 PEM<br>6002 NEWS  $H =$ HETUPH NETURN<br>NEWSO (@-200 VIPS) N+200<br>NEWSO (@-200 VIPVI-1

FORM-RTOS2 PERIO FORE2496+N.O

FORM 01052 PERSO FORE2TAD MLD

FORWARDED SEASO POVEDEDANLO

n:<br>B POMEY+39.6 FOMEY+40.1 POMEY+41<br>|POMEY+42.7 POMEY+43.7 POMEY+44.

ser<br>61 IFNB≫rNENS≎120 N×280 NA⊬50 N<br>50 N×≈50 NI≈280 KI≉KE-1 SC\*KC+28

PROTOGRAI<br>00705041<br>0200 PEM 2150<br>0201 PEM DEPLACE HOMSTRES THAN

PEG<br>NEWS-1<br>HR-50 MA-50 M-200 X-120 Y-135

- VIES VI<br>1008 FORT-0701080 HÉXT<br>1040 IFVI-0THEHOSTO6068<br>1041 MPIMT'M MONSTRES - K

"-SC<br>LPPINT" FANIQNES - "JKA<br>LPPINT" DINP NEU - "JKC<br>LPP:1AMOYA" |ANQNB^1AMQ<br>LIFP:1AMOYA" |ANQNB^1AMQ

103 FRINT" 21 NIOUGHES21<br>ACTIONIT<br>104 FRINT 2

 $\begin{array}{l} 107 \text{ PPIm} \\ 197 \text{ PPIm} \\ 191 \text{ m} \\ 99 \text{ m} \\ \end{array} \bullet \begin{array}{l} 2 \end{array}$ 

PINT<br>PRINT" + CRSP ORUCHE

6 CITY<br>P(eti-B1116 PDF151-16<br>P(eti-B1030 POPT1+0T01<br>PDF1512F0-13<br>POF151,147 POFEH1-20 POFEL1-75<br>POF151,147 POFEH1-20 POFEL1-75

-- 76.41<br>167 - 2016<br>1687020 PP (HT1M) - POPT1+07070<br>1627 - OETHA - IFREH 'A' DERNGOTOZ

PRINTCHPRI14> PrintChryse.e Port5

 $\mathbf{R}(\mathbf{q})$ 

 $\mathbf{r}$ 

191118

ORIGHT

SAUTER

)<br>2011 FORENMENT PREVIOUS / POPENHAL<br>2021 FORENCEA | FORENCEA<br>2021 FORENCEA | FORENCEA<br>2021 FORENCEA | FORENCEA | FORENALD PO<br>2021 FORENCEA | FORENCEA | FORENCEA<br>| FORENCEA | FORENCEA<br>| FORENCEA | FORENCEA | FORENCEA | FOR  $\begin{array}{lll} &\text{PPIB} & \text{for} & \text{N1} & \text{N2} & \text{N3} \\ \text{110}-\text{PPIB} & \text{111}-\text{N2} & \text{N3} & \text{N4} & \text{N5} \\ \text{111}-\text{PPIB} & \text{112}-\text{N2} & \text{N5} & \text{N6} & \text{N7} \\ \text{112}-\text{PPIB} & \text{113}-\text{N2} & \text{N7} & \text{N8} & \text{N8} \\ \text{113}-\text{PPIB} & \text{114}-\text{N$ 2218 PM<br>2218 HP/C+07HEM30702250<br>2212 HP/C+07HEM30702250<br>2222 HPHC, ATHEWAY-PRC+3 0070461<br>2222 HPHC, ATHEWAY-PRC+3 0070461<br>2228 POPEV+6.HC PGPEV+7-HC<br>2230 HPFEPC-77107+241PEHPCHT111.121<br>PORTHE.30 PHPEL1-DD PFD-811 12116<br>TO2 **A SUIVRE...**  $\begin{minipage}{0.99\textwidth} \begin{tabular}{|c|c|c|} \hline 0.00000 & 0.00000 & 0.00000 & 0.00000 & 0.00000 \\ 0.00000 & 0.00000 & 0.00000 & 0.00000 & 0.00000 \\ 0.00000 & 0.00000 & 0.00000 & 0.00000 & 0.00000 \\ 0.00000 & 0.00000 & 0.00000 & 0.00000 & 0.00000 \\ 0.00000$ **HECTOR** .59, 110, 97, 85, 65, 97, 86, 97, 110, 110, 110, 75, 65, 75, 67<br>.97, 110, 59, 65, 75, 80, 89, 89, 89, 79, 79, 79, 79, 79, 79, 79, 79 499,75<br>4060 REBTORE4050<br>4070 FORTOG+07040+AEADT:TONET,350+NEXT<br>4080 CUTPUTTRESLE DU JEU -{0/N:",70,20,2:N4=1RFEY9 Suite de la page 4 % OUTFUTH#, 25, AT, 3, OUTFUTN#, 33, RT, 3, OUTFUTO#, 30 IFM-1011400704130 ,<br>ρτ β1+2<br>Ουτρυταο, 25, Ατ, 2+Ουτρυταο, 35, Ατ, 2+Ουτρυτοο, 30, 120 dorseton<br>130 dorseton - Anglic Idress, american (n. 1837)<br>130 de Julie - Anglic Idress, american (n. 1803)<br>140 de Julie - Anglic III, american (n. 1805)<br>140 de Julie - Anglic III, american (n. 1805)<br>130 de Julie - Ang 0<br>||FBA-20AM0F=->||ТНЕМЕЕТОРИ<br>|Б'BA-20AM0F=-0THEMS0T03870<br>|DUTPUT04.BA-Y.2<br>|FF0INT1BA-2, Y-4)-/Занфва-1038H08A 47THFN509UE |FFOINT(85, Y=4), SAMSA447THEMDSURS400<br>|FBA ||75THEMOUTPUTON, RA, Y, 2:00T03396<br>OUTFUTON, SG, Y, S 00/PUTG4, 66, Y<sub>1</sub>5<br>60/10/27/2<br>00/10/27/29/20/20/20:20:20:20:10:0<br>00/PUTFH<sub>14</sub>, S<sub>1</sub>, PT<sub>1</sub> S<sub>1</sub>, OUTPUTN6, CS<sub>2</sub> PT<sub>2</sub> TLOUTPUT04, SO,<br>00/PUTFH<sub>14</sub>, S<sub>1</sub>, PT<sub>2</sub>, S<sub>1</sub>, OUTPUTN6, CS<sub>2</sub> PT<sub>2</sub>, TLOUTPUTO4, CS<sub>2</sub><br>700/PL11 | U VHL - 2<br>2000 - 000 0500 - 02<br>2000 - 000 050 - 02<br>2000 - 000 050 - 14 (FCE = 300 060 1115 000 07 - 1719 000 115<br>2000 - 000 050 - 14 (FCE = 300 060 1115 000 1115 000 1115 07<br>2000 - 16 (FCE = 300 07 1115 070 1117 1111 087 - /?<br>17080-0UTPUT"VOUB GAGAEZ 100 POINTG",35, ||DPRE=17080+007PUT\*VDUB||080482||100||PDRENE=125;<br>|CMEXT|<br>|GDURD12,400,25,112=210010UTPUT1.00,25,2<br>|SQURD0,4006||085UB||020+00702000<br>|FORE=||FOB010UTPUT\*V000||P28022|||HECTOPING\*,45<br>|FORE=||FOB010UTPUT\*V000||P28022|||HECT (\* 150, 1, 1<br>750 - BOLNOS, 328<br>1940 - BATAP, BO, R, 90, E, 100, S, 110, C, 120, N, 110, T, 140, E, CHRECOITHENSOTORT στον παρατωπειβ40<br>0Δο ΓαΩ(ΤΟΣιβαΩΑΩG4, μιΓΩRR=070188 ΩΤΕΡ5ιΟ∪ΤΡUTG4,<br>ჩ. 3.βΑ∪RE0.111FR -184TΗΕΝΩΤΟ3980<br>070 OUFFUTG4.NLR.0 REINEZT<br>| FORRE=1TOU9:0UTPUT^A L'EAU ,ET VOUS",55,275,RE CORRESTORO OUTPUT-PERDEZ | QUTPUTZ, 60, 25, 1 : 2=2-50; QUTPUTZ, 60, 25, 2<br>| GQUADO, 80%<br>| GQUADO, 80%<br>| X=2051 r||100<br>| GQUADIO30 (800)<br>1970: Duitsuf Adelund, Suit-Lin, 1970<br>1970: Persia (814), Christophony (814), Philippine (815), Persia<br>1970: Persia (816), Persia (816), Persia (816), Persia (816), Persia<br>1970: Persia (816), Persia (816), Persia (81 14, 32, 10<br>6678190, 84, 8, 40, 198, 54, 29, 10, 206, 74, 8, 10, 214, 600UUH<br>РЕГОТОР: 225, 290, 10, 0<br>РЕГОТОР: 225, 290, 10, 0<br>| ROKND: ITOR: | QUIPUT=GONUB||RETORP:ING\*, 75, 225, 10|<br>| ROKND: ITOR: | QUIPUT=GONUB||RETORP:ING\*, 75, 225, 10| 4030 FDRR-0T0361READH, E.C. T1PL0TH, E.C. T. 11NEXT<br>4040 FLAGH1. 1501 BDJND0, 4096<br>4050 BATA75, 110, 97, 85, 85, 00, 80, 85, 97, 85, 97, 97, 75, 63

# THE KNIGHT

Une affreuse sorcière une ameuse surciere prie un numer vatre tuture<br>épouse, si vous lui ramenez 40 sebres magques dis-<br>seminés dans un châtesu maudil. Si vous estimez que cele vaut la neine

suite du N'91

1924-1920, 112-624-728 11-3-14

<sup>33</sup> me s Bright see

**Website** 

# Frie THIRFROF ມີເວັນ ກະຕຸພາບ<br>1953 ກະຕຸພາບ<br>1953 ກະຕູ 1 ພະໂຄສາມາດນີ້ເຊື້ອຂອບ 60 ເບຣ en de control

BURG &

 $\frac{1}{2}$ 

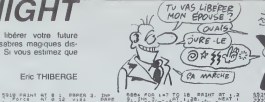

sası ros i-r IS is isası azır 7<br>1994 Palincen ilişe vezin artılı<br>1975 Palincen i-r 1985 Azin artılı

era e<br>6530 erruay<br>6531 Alm tasiaty Coladaga - do sue<br>6592 CLS - LET 96048020 - LE COD

**HERE'S** 

**HANG COMPLETE** 

**BOOK** 

Hm Hey

Barat a Barbara

SPECTRUM

"Ref contain The "Battle" "Vita" "12<br>"Ref spring" = "11" "12" "23" a.c<br>"Papa" = "12" "12" "11" "23" a.c<br>"Papa" = "12" "12" "12" "23" a.c<br>"12" = "12" "12" "12" "12" "12" a.c<br>"12" = "12" "12" "12" "12" "12" a.c<br>"12" = "12" "

1998 Anyarra-Tomm Route (1988 auch<br>1988 Carl China – Animala Fredrikan<br>1988 Carl Library- Canada (1986 and 1988) GOS LET CHCHE IF CIA THEY LET

MIEUX VAUT **BAS STABSTE** 

cies<br>- Particular Actual<br>- Particular Canovall LET Ve<br>- Particular Canovall LET Ve<br>- Particular Canovall The<br>- Particular Canovall Let Canovall<br>- Particular Canovall Let Canovall ist said et till in a. .

J118 #ETUAR<br>Pass FGP x=1RT 1843+21, LET xx<br>Pass LET x=1RT 1843+21, LET xx<br>Pass 1F 81:8 ++,γ; +1 fH1N GO T MT 2832 845<br>73862<br>73862 10 3000000 10.01<br>7388 80101 81 5.9. Inn.1 as with at the Product.

 $\begin{array}{ll} \frac{1}{\sqrt{2}}\left( \frac{1}{2} \right)^{2} \left( \frac{1}{2} \right)^{2} \left( \frac{1}{2} \right)^{2} \left( \frac{1}{2} \right)^{2} \left( \frac{1}{2} \right)^{2} \left( \frac{1}{2} \right)^{2} \left( \frac{1}{2} \right)^{2} \left( \frac{1}{2} \right)^{2} \left( \frac{1}{2} \right)^{2} \left( \frac{1}{2} \right)^{2} \left( \frac{1}{2} \right)^{2} \left( \frac{1}{2} \right)^{2} \left( \frac{1}{2} \$ 

et in dita it.v:<br>7489 if dita it.v:v:<br>7489 if dimens it.v:<br>20 10 7488 01 1:3:2 =? 

Suve page 28

Chaus Roos<br>County Roos ETCS ORD HAGHE<br>County David David Hage<br>Coulty 185065 USBRLES Hac

Suite page 7

PRIME VOTRE DECISION

**NEW HERE** 1999 - 1999 - 1999 - 1999 - 1999 - 1999 - 1999 - 1999 - 1999 - 1999 - 1999 - 1999 - 1999 - 1999 - 1999 - 1999 -<br>1999 - 1999 - 1999 - 1999 - 1999 - 1999 - 1999 - 1999 - 1999 - 1999 - 1999 - 1999 - 1999 - 1999 - 1999 - 1999<br> 4896, 606 | - 2547 | PAIRT AT + 27<br>5896 | 20 | 1-7 To's "Pairt AT + 17<br>5896 | 20 | - 7 To's "Pairt AT + 17<br>5808 | 20 | - 7 To's | Pairt AT + 1.1<br>5882 | 168 | 1418 | 79 | 30 | 00| - 1

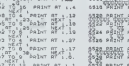

i vov

्या

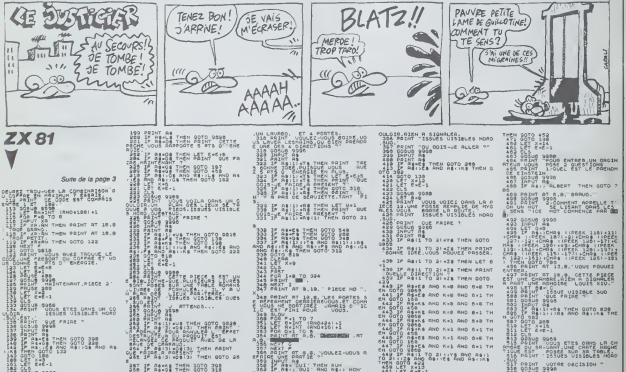

Mas entor ny is in best control

**TAL NEST** 

Hard

- 003<br>- 903 UF 9066<br>- 903 UF 9005 ETCS DRUG HORD<br>- 903 UFSUES USSECES HORD - 1911 - 1910es distances<br>| 1910 - 1920 - 1921 - 1921 - 1922<br>| 1922 - 1922 - 1923 - 1923 - 1924<br>| 1925 - 1925 - 1925 - 1925 - 1926 - 1926<br>| 1927 - 1925 - 1 2014 2020<br>1. Tens. 1000 averagence av. 19 188 LET 5\*1<br>188 Mind<sup>\*\*1</sup>Pogres UISIBLES \* oppus sese<br>Film II HEN MLY-1. 谢  $33.1$ 

**HARRY PORT STORE COMPANY** 拼印, History Website Was ezes aver

SEL CET EMETTE<br>2021 SOSUE POOR<br>2022 SOSUE POOTE PSECE ENT UN C

 $\begin{split} &\frac{1}{2}\sum_{i=1}^{2}\sum_{j=1}^{2}\sum_{j=1}^{2}\$ - PRIZE WE THEN BOTO 9845<br>- Frank Boto 1984 2010 3245<br>- Frank Boto 518 861-24 AND<br>- Prize 2010 518<br>- Coro 200<br>- Caro 1 CUEST<br>465 PÁINT 'VOTRE OECISION, BVP **Line School Search Control Property Control Property Control Property Control Property Control Property Control Property Control Property Control Property Control Property Control Property Control Property Control Propert** 102 Palain 102186 0061510N, 6ve 1<br>193 Palain 21<br>193 Palain 21<br>194 Palain 21<br>194 Palain 21 Palain 21 Palain 102<br>194 Palain 21 Palain 21 Palain 102<br>194 Palain 21 Palain 102 Palain 21<br>194 Palain 21 Palain 102 Palain 21<br>194 Pa MT ME<br>HE-28 THEN OUTO 380<br>ABISTING RNO UNI THEN OD AS IF GALL TO DIVER THEN GOT

THE RAIL TO BLACK THEM ON - (00 OF Res) TO 21-US THEN 00TO<br>- 457 OF Re-26 THEN 00TO 428<br>- 457 OF Re-25 THEN 00TO 428<br>- 70 String Day Delive Did Dels

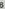

## MISSION U-72  $\frac{1}{2}$   $\frac{1}{2}$ ้

|1978 - ITN+3 AND - 1+3 THEMPSETCK, | 1GR# (1))<br>|17PLAYTOZL18FAT1L[NE(N.T)-(N.4)\* - 17P+P+<br>5#M1EOTO19828

5\*M+EOTO19W2D<br>19200 IEW-DYName (\* 1215FR/APSET)W. (2P4 13<br>19301079021887071113M2(W.Y. (\* 13.7)\* (\* 13.8)<br>19900 PSET(W-1.7) – 138901111. (\* 2001)

**Section** 74 188 - 2004 12:03 - 1<br>188 - 1884 2380 104 - 1841 1841 1842 1943 - 1940 195<br>195 - 1956 1-1 - 8456 217 110<br>195 - 1956 1-1 - 8456 217 110

Héros de la "kriegsmanne", cette importante mission<br>vous veudra peut-être la croix de fer. Pour les nostalgi-<br>ques du grand reich l.,

### Oliver ANDRE

019828<br>939 - T48LE4U<br>808 COSU837080

COTO200<br>COLORS: GUTHTHIPLAY-031300-11F50FE<br>L.Y. 132 THEN NHRHTKOTO10820 ELSEP<br>15: 1088(12)118-X+2<br>15: THRTFOLY-LEBERSHOP LICOTO

9<br>28 PSETFA-LI - TIPSETFAN (PRK1)<br>39 IEA-14 ANO INTEL THEM E1HN-PSETCH.

:3 .;!\*F\_AY\*OZLIN\*\*<br>COTOIDR20 /\*/22 THEN E2\*01PSET(W.<br>Fa=12 .no) /\*/22 THEN E2\*01PSET(W.Y HIS -1+FL4Y<br>HIGTO16828<br>| [FN-28 HMD 1-162 THEN EDIGITES TIME

|1613 - 16968-1106<br>|akidotobaza - 164 - 1656 - 16699551 B.<br>|0 ||1692 - 160 - 161 ||176 - 19557 B.Y. 11 - 119 ANICOTOIREE

ルトリ」でき2日<br>NHS ANI -117日24戸5日下(以、イベ2月(13)<br>G11382日<br>C1282日 VISBOS<br>Nelššano relateranticku (grecija<br>Orliementicka veza (grecija)<br>Ithorn

.<br>12002 - F THORPSETCH, CHSPR(13)<br>1387011∟198216, Y F(S6)12)\* 7:PH3

YOZLIBEANILINE(NJY ×(Nj12)\* \*:P×P<br>TOIBR20<br>FN×36AND Y×9 YH6NPSET(NJY)GP#(13)<br>TOIBR20 Y×9 YH6NPSET(NJY)GP#(1 j3:0<br>SET(N=1, \*:PSET(KjY)GP#(1 j3:0

k28<br>\* TABLEAU 19<br>∩n⊙⊹a34588

019204568<br>
Xelicated Struccate - 1, 2001083, 8<br>
Carter Charl Islam - 1810<br>
Carter Charl Islam - 1810<br>
18418<br>
18418<br>
18418 - 1840 - 1840 - 1840 - 1850 - 1850<br>18418 - 1840 - 1840 - 1851 - 1850 - 1850 - 1850

E3+2<br>IF E4+1 ANS<32=OVYE4+7 0033+ANTE4+

14\*2<br>- E1×2 THEN /E1×YE1×1+PSET(12,YE1<br>-D1PSET(12,YE1)ERB(9),1,Dd1FYE1×3

8: 8:87 12 20:37 12:38 12:38 12:38 12:38 12:38 12:38 12:38 12:38 12:38 12:38 12:38 12:38 12:38 12:38 12:38 12:3<br>8:38 12:38 12:38 12:38 12:38 12:38 12:38 12:38 12:38 12:38 12:38 12:38 12:38 12:38 12:38 12:38 12:38 12:38 12:

- 1975<br>1970: 1981 - 1982<br>1982: 1983 - 1984 - 1985<br>1986: 1988 - 1988 - 1985 - 1985 - 1986<br>1986: 1988 - 1988 - 1988 - 1988 - 1988<br>1986: 1988: 1988 - 1988 - 1988 - 1988<br>1988: 1988: 1988 - 1988 - 1988 - 1988<br>1988: 1988: 1988 -

er (1941) 240 - 1951 (1952) 2003<br>1954 - 1955 (1956 - 1957 - 1958 (1968 - 1958 - 1958 - 1958 - 1958 - 1958 - 1958 - 1958 - 1958 - 1958 - 1958 (<br>1954 - 1958 1958 - 1958 - 1958 - 1958 - 1958 - 1958 - 1958 - 1958 - 1958 - 1958

**ZX81** 

Sute de la nane l

.<br>대한민국의 대한민국의 사업 :<br>대한민국의 대한민국의 대한민국의 대한민국의 : 1980년

: (15<br>| Solum Same<br>| Adine : 0009 gres\_0au6 LB PI<br>| Adine : 0007 025 compas vous<br>| Adine :165/25 visimues\_oues

400 Paper vorse occasion, vire

ns 00008 1998<br>11 PETOT Re<br>11 PETOT Re<br>13 PETOT Reviews RHD R+8 THEN CC<br>13 PETORELLY VE RHD R+1 THEN CC

P Gallieus Roo Ant Tagu Pa

IF REAFS AND AND THEN OOTO 18 01474 RMD R41 RMD PAI TH<br>070 021878 RMD P41 RMD R40 P7<br>070 03146 RMD P41 RMD R41/F8 RMD<br>070 0314 031 032 RMD R41/F8 RMD<br>070 032<br>070 032 032 RMD R41  $\cdots$ 

 $\alpha$ 

23<br>
2020 - 2020 - 2020 - 2020 - 2020 - 2020 - 2020 - 2020 - 2020 - 2020 - 2020 - 2020 - 2020 - 2020 - 2020 - 2020<br>
2020 - 2020 - 2020 - 2020 - 2020 - 2020 - 2020 - 2020 - 2020 - 2020 - 2020 - 2020 - 2020 - 2020 - 2020 - 20 Z<br>IF 5241 SM3(22-X+12-7 OR 23-X+12-) .<br>E3s1 danctd-ceid-r of 11-2-16-- 1971 - 1871 - 1872 - 1880 - 1880 - 1880 - 1880 - 1880 - 1880 - 1880 - 1880 - 1880 - 1880 - 1880 - 1880 - 188<br>- 1880 - 1880 - 1880 - 1880 - 1880 - 1880 - 1880 - 1880 - 1880 - 1880 - 1880 - 1880 - 1880 - 1880 - 1880 - 18<br>--1981<br>1988 - Maria Barbar, amerikansk politik († 1988)<br>1988 - Andrej Barbar, amerikansk politik († 1908)<br>1988 - Andrej Barbar, amerikansk politik († 1908)<br>1988 - Andrej Barbar, amerikansk politik († 1908)<br>1988 - Andrej Bar 020<br>ABD rei£] TH£N £3×01PS£?iH.<br>Lavsiniinrasideesii '≈74N∣COIO28028<br>NGC IFM×37480 Y×Y64 Ix6NS4∞@zPLatri28C<br>Z≃IPSET⊂W.Y?° ^≀LiNS≤3B-I2>-<3B-20)\* " TIPSETAK(1): AILENEASK (2)-(3),20)-<br>TOZOOZO<br>2015225(M-1,4)- TIPSETAK(Y-DRAKE),Rig<br>20020  $\frac{37}{100}$  co  $\begin{array}{ll} \text{I} & \text{I} & \text{I} & \text{II} & \text{II} & \text{II} & \text{II} & \text{II} & \text{II} & \text{II} \\ \text{I} & \text{I} & \text{I} & \text{II} & \text{II} & \text{II} & \text{II} & \text{II} & \text{II} & \text{II} & \text{II} \\ \text{I} & \text{I} & \text{I} & \text{I} & \text{II} & \text{II} & \text{II} & \text{II} & \text{II} & \text{II} \\ \text{I} & \text{I} & \text{I} & \text{I} & \text{$ 

7(26,3)\* \*,,0:62<br>FE3+27=E0V3+ (23)<br>FE3+27=1 ELSE21190<br>FT63+137MEN=E3+1+<br>F POINTCKFT40.YE

SAN <del>SECOURS</del>

 $\widetilde{z}$ 

ტე<br>ბერ გინი გადა<br>ბერ გინი გადა 19,15, <del>დილო</del> .er i.<br>ბერ გინი გადა 19,15, <del>დილო</del> .er i.

-RAANG - LE POSSAGE SECRET ET<br>- DANS LE POMOSSE - POLICE EX LE<br>- DANS ATT ALLE LE PSAGE EX LE<br>- DAN DANS LIQUE - EST SAGE EX LE

Past C est o acueus L

HERRY PHOTO PRINT USERVALLED

99105, 3938<br>- Maria 1988, 1988 Lat. 1983 Lat.<br>- Maria 1988, 1988 Lat. 1983 Lat.<br>- P. Maria - 28 MHD Lat. They do

ANILLES MUSIC PENCE

REILINGS AND LAB THEN OC

All Rand Hands Tren corp ees

isular de casuale<br>193 : 1970 - 205 Palec<br>194 900:0 999<br>195 : 2074 : 170 elese Then Coto

 $\frac{1}{200}$  LET  $2+2-1$ 

TENEZ BON 1111000

> 122 2070, 722.  $\frac{3144}{2244}$   $\frac{618}{2210}$   $\frac{368}{1648}$  cm

2021 157 2011 2

2889% ET 81: 88 

ZLA ZLI ZLA

STACHINE<br>| DACH (E 3+14<br>| OLE340, YC3BB+<br>|- , OLE3CTOIC3, 

2012-1-2012 12:30

E E.303, 7752.0859.425.

땁

1958 PS

 $2424$ <br> $244$ 

 $s^2$ 

THE ST POINT (SEAR), YEARS - 7. 2 THENPSE

1984 - 1987 - 1988 - 1988 - 1988 - 1988 - 1988 - 1988 - 1988 - 1988 - 1988 - 1988 - 1988 - 1988 - 1988 - 1988 - 1988 - 1988 - 1988 - 1988 - 1988 - 1988 - 1988 - 1988 - 1988 - 1988 - 1988 - 1988 - 1988 - 1988 - 1988 - 1988

16(13), 11PLAY COLUMN<br>1841031021828<br>8 1Pay203 8MS YAYES 1NEW E3HB:PSETCH<br>8 1Pay203 8MS YAYES 18FA'1PSETCH/Y?" "1

AD ITALAA<br>(2014)13, 22PLAYTOZLIN-W<br>(2016)2020128<br>(20 IEW-XE4 AND Y-YE4 THEN E4-0-PSET(K<br>(20 IEW-XE4 AND Y-YEAR)106A\*1PSET(N/Y)\*

324年1月 - 2013年 - 8月10日 - 8月10日 - 8月10日 - 9月11日 - 9月11日 - 9月11日 - 9月11日 - 9月11日 - 9月11日 - 9月11日 - 9月11日 - 9月11日 - 9月11日 - 9月11日 - 9月11日 - 9月11日 - 9月11日 - 9月11日 - 9月11日 - 9月11日 - 9月11日 - 9月11日 - 9月11日 - 9月11日 - 9月11日 - 9月1

21028<br>99 - DECORD I.<br>88 - CLESSCREEN, 8, 2: COLOR, 6: LOCATER, 8,<br>2005 - CLESSON 2005 (8, 22 - C. 3) CORT (1, 200<br>8005 - CLESSON 2006 (86 - 27), ALPRET (1, 200

-HR#(127),4<br>|6910 || FESTOREJBI#R:FORI=RIOS:READC,DILIX<br>|6910 || FESTOREJBI#R:127),2,41PSET(1,C-1)CF

0), 2, 4: MERTI<br>020 FORTHETO391 FEADC, DILING (1, 24) - (1, 0<br>HINELIZZ), 2, BIPRETCI, C-1 (1810), 2, BIRT

08 DATA 11,24,12,27,11,25,11,27,11,26

, 17, 24<br>CTC 12, 25 ORB (18), 4, 6 (PŠC) (21, 2706<br>ALPSA (23), 25 CR (18), 4, 6<br>LISTER (8), 7, 8/1 (80 (21, 2) – (12, 2)<br>LISTER (8), 7, 8/1 (80 (21, 2) – (12, 2)

RETURN<br>- CLEORS 2<br>CLEYSCRERR2, B. 2: COLOR, 61LOCATEB, B.<br>INSTORESHABH: FORS-07039-READC, BILI<br>RESTORESHABH: E275, 2, BIPSET(1, C-130

1912 Herr<br>1923 Herry Ar<br>1923 Herry Ar<br>1923 Herry Alex<br>1923 Herry Aren

**ANGEZ** 

TEINIPI, USUA ETER O<br>LES REGENT USTRE SOUNE<br>LES REGIST USUA PRODUCTION<br>"ETERNITE...

**ATIE** COULEZ-UDUS A

AL- OUI THEN AUN<br>ANN : OUI AND AUC, MON<br>TO BETT VE UDUL - ANTI-

2007 08:07:30<br>2007 08:07:30 07:07:07:07:07:07:07<br>2007 08:07:27:08:07:07:07:07:07:07:07<br>2008 08:07:07:08<br>2008 09:07:08:07:07:07:07:07:07:08<br>2009 08:07:08:07:07:07:07:07:07:08:07:08<br>2009 08:08:08:07:07:07:07:07:08:07:08:07<br>2

15 05: A528118:22: LA PIEC<br>65012 18:<br>55012 18:<br>Phile Le Alan 0505-1 15:35<br>Phile Le Alan 0505-1 15:35<br>Phile Le Alan 0505-1

STTE BELLING RAT. FOR

**ON CE PLEVICE CACH** 

<sup>18</sup>289<br>The Boomette STAIL US<br>The Boomette STAIL US 

BURGER.

24 – 25 M<br>1968 – Kristian II., amerikansk politik (d. 1888)<br>1968 – Laudent Call, amerikansk politik (d. 1888)<br>1968 – Laudent Call, amerikansk politik (d. 1888)<br>1968 – Karl J. Hermann, amerikansk politik (d. 1888)<br>1970 – La

25<br>8 - 247 A - 21 J 24 J 27 J 26 J 26 J 26 J 27 J 27 J 28 J 29<br>9 J 27 J 27 J 28 J 19 J 27 J 19 24 J 26 J 27 J 28 J 27 J 29<br>12 J 19 J 28 J 19 J 27 J 19 J 28 J 19 J 28 J 29 J 20 J 20<br>24 J 19 J 28 J 19 J 27 J 19 J 28 J 19 J 2

-19-25-19-2--------<br>25-28-24<br>PSESCIS, 21GRACIO), 4, 6175ET(34, 2) GR

4:6<br>1960:15:37:10-015-110084(8):7,8:1,100<br>1960:10:28:00:00:75:0<br>PROTION:1POZMECOLNIENSOTICH-110

(?), 3,8<br>230 - LINE (9, 21) - (9, 10) ERB(0), 7, 811, INE (2<br>80 - K21, 19) GRO (8), 7,8<br>300 - PSET (9, 9) ERB (?), 3, 81 FSET (23, 9) ERB (

238 Fax: 128 (28) 128 (28) 128 (28) 128 (28) 128 (28) 128 (28) 128 (28) 128 (28) 128 (28) 128 (28) 128 (28) 128 (28) 128 (28) 128 (28) 128 (28) 128 (28) 128 (28) 128 (28) 128 (28) 128 (28) 128 (28) 128 (28) 128 (28) 128 (2

PS<br>| NE(1,3) – (5,7)GEK(0) / 7,811<br>| 111GEK(0) / 7,0<br>PSET(0/8)GEK(7) / 5,01PSET(2) 

5<br>1888 - 16, 27, 16, 26, 16, 25, 17, 26, 27, 17, 27<br>1, 17, 27, 17, 27, 17, 27, 17, 28, 17, 28, 17,<br>16, 28, 18, 27, 17, 24, 17, 25, 17, 27, 16, 24, 1<br>17, 17, 26, 17, 28, 17, 24, 18, 27, 17, 28, 17,

7,27<br>24 | 191564/81 | | 616659/19. | 19156 **Chica sciences in Academica cond** 

. էստա<br>DECORS ։ 6<br>315045 ։ 6։ 8։ 2։ 00.00 , 6։ 1, DCRTED, 0,<br>2005 32։ 00 ։ 200 ։ 201 ։ 201 ։

**MERDE** 

 $T_{\text{R}}^{\text{pop}}$ 

**III** Katia

**Well** 

微妙

 $1111111111111$ 

8)<br>32680+F081+8103%+READC, DILI<br>1PME4/1021, 0.8189E1/1.0.101

553

**Bookster-fire-ander** 

Ways, MCPHARA 238 25.

EN TRAVERSONT SETES

DOUT DUE DEVELOPED

**DUS IN OURS PRESS** 

TOMES MANY HOSE

The same

**SETTE CHAINE** 

L'ENFER!

13,27<br>#SET/ALDICER/181.4

.<br>PSKT(13.19)CRK(9),1,019SKT(20,1°)C<br>T.drbCryma.inica.com

18681<br>1871 - 22, 20, 25, 28, 27, 19, 24, 19, 25<br>1872 - 18, 25, 26, 26, 17, 28, 18, 26, 18,<br>26, 26, 27, 16, 26, 16, 25, 16, 26, 18, 18<br>26, 16, 27, 16, 26, 16, 25, 16, 24, 16, 24<br>19, 27, 14, 28, 14, 26, 14, 27, 15, 27, 15,

# **SPACE PANIK**

Comment un conducteur de bulldozer paut-il venir à

## **Hopie CIMADOMO**

07C37her.res<br>| patar 301Frosca7mr200,1<br>| patar 4(95021901BC38D,<br>| patar 4(95021901BC38D,<br>| pc#7C2800,732

3421921,1023<br>|3421921,1023<br>|474FB1B34C90304c626

.<br>JACQCO371A.B77.C

r version de base Tapez et sauv<br>es, chargez et lancez de mème<br>du liating 2, doivent être soigneus idez à la suite ces 3<br>Me de préciser que<br>mésuletats le tetres

## LISTING 1

C2451436FF,1011<br>30 | BATAC3451A21F11B1114,62B,1C0102<br>40 | BATAC3451A21F11B1114,62B,1C0102<br>40 | BATALCHT,1B0<br>| FEO12BSAFF,1B0 20 DATA02CAADIAC9CD32IA,872,<br>3E0121/DIB,700<br>80 DATA7778FENIC2FC1934,112C CLEIPRINT RESERVATION GEN CARA<br>PESIATTEREEZ ON RONERT SUVERTIC  $\begin{array}{l} \text{170} \text{ B} \text{M} \text{M} \text{C} \text{M} \text{S} \text{C} \text{S} \text{S} \text{R} \text{S} \text{C} \text{S} \text{S} \text{R} \text{D} \text{S} \text{R} \text{D} \text{S} \text{C} \text{D} \text{S} \text{R} \text{D} \text{C} \text{S} \text{D} \text{D} \text{C} \text{S} \text{C} \text{S} \text{D} \text{C} \text{S} \text{D} \text{C} \text{S} \text{D} \text{C} \$ 

"|NEXTY<br>290 ASANDA-"NY"|ABAY|<br>200 FONTA (VALIABILI)|AB2PRINTCHRB<br>|VALIABILI>||ENEXT!|<br>310 PRINT[PRINT"C"EST|FINI"|"|BEEP

LISTING 2-

10 MEINT-BEMART - FIFTETIBAO<br>20 SATAFERS200336FFC345, PPS, IAFERS

## THOMSON TO7 70, MO5.

Suite de la page 7

2638 5014 16,27,16,26,16,27,16,28,16,28,16,26<br>3. 10.27,16,28,16,27,16,28,16,27,16,28,16,26,16,26,16,26,16,26,16,26,16,26,16,26,16,26,16,26,16,26,16,26,16,2<br>5. 10.27,17,28,17,28,17,29,17,28,17,28,17,29,17,26,16,16,26,16,26,

- 1200年11月11日<br>1978 - LINEYA, IBV-14, IANGRECA), J.BCLINECE<br>131-118, J.GPポイヨルブル新1LINEC34, Gy-134, IBV

||8,7)698(8),7,8||1||ME(34,6)-(34,10)<br>|-7,0<br>|Clide<sub>n:</sub>6:10CaTCB,;rPP||RTB\$:10CATE2<br>||MTHE

TA (2, 29, 11, 0, 10, 29, 9, 8, 8, 19, 6, 2<br>- 29, 6, 31, 6, 29, 5, 31, 6, 28, 6, 29, 6, 2

, 7,89, 6, 81, 6, 81, 7<br>| RESTORER|| SAFTORT=| STORT: REGIO DIL<br>| RESTORER|| SAFTORT: 8, 81, POETCI, 64, 16<br>| 2, 81, 86, 17|<br>| ORTA | 9, 8, 18, 8, 11, 89, 11, 81, 12, 12, 84, 18

2011 - C1, C2 (1994 - 1277 - 278 | PSC - 11, C4136)<br>8 | Sector | S. 31 - A. 29, 6 - 31, 7 - 29, 7 - 31, 0, 23<br>8 | Sector | S. 31 - A. 29, 6 - 31, 7 - 29, 7 - 31, 0, 23<br>1, 3, 29, 3, 31, 7 - 29, 6 - 31, 6 - 29, 11, 31, 21, 3

. 6. 31, 7, 29<br>34858 - PSETCHA, 163684(9), 1, 849561(18, 4)68<br>5127, 1, 849561(28, 18)644(9), 1, 849561(38, 5

6くり)。)。<br>5日 - PSETYの、III)にNH・6)。5。8:PSETY22、フトGRI<br>3月 - DSETY7 75、15、PSETX、5、15、PSETY76、15、

いってつな「『ブロック・ロドロ(らっちょね)やSETC」も、10)<br>「これば(日、12)ー(6、19)のSサイカ)。?」は11、14にく)<br>「イラ、タンスキビコ」。?」は11、14にくこと。は)・(こと。12)<br>「アク、AIには中<br>スピーレルト

RETURN<br>/ OCCORS LB<br>CLISCOREND, B, 21LOEATER, B, B1COLOR,<br>ITIMCCIPAL

= BCSTORE245201FCRI-BT031REWCL0R,<br>-241-<1,0)CHP+(27),2,0:PSETHOLDILI<br>-341-<1,0)CHP+(27),2,0:PSET1;,C-1)C<br>-DATA

.<br>1982: 24548: FCRI+9709: 02.000.011.10<br>10.0008: 1271, 2.017021 (1, 0411088

|<br>|4535 || FOR 1-381035|| READC, DIL INE (1,8) - (1,0)<br>| SON || ROLL R. ALBART (1,8) - LEBA(0), R. ALIKER

1<br>3.31, 3.29, 2.31, 4.29, 5.31, 2.29, 6.31, 6.31, 7.31, 7.31, 7.31, 7.31, 7.31, 7.31, 7.31, 7.31, 7.31, 7.31, 7<br>5.31, 3.29, 2.31, 8.02, 8.31, 8.31, 9.31, 9.31, 7.31, 8.31, 7.31<br>6.29, 7.31, 31, 6.29, 3.31, 4.31, 9.31, 9.5.2

*UNITIAL & BIBLEID* 33447 2335, 3313<br>
2414 33437 2364<br>
2414 133, 346<br>
2414 133, 346<br>
2414 133, 346<br>
2414 7318 (40<br>
2414 1345 1446<br>
2414 1467, 920<br>
2344 1467, 920<br>
2344 1467, 920<br>
2344 1467, 920<br>
2344 1467, 920<br>
2344 1467, 920 OCFEFS26, 1014<br>DATA COFEFA2004FEF310, 10<br>C21F31336, 603<br>DATA 0123360023FE0420, 54 --#:01803<br>01233x0023#EnA20,9<br>#C01,920<br>201033x02C32C1BF6,02<br>2C10,231<br>3686C32C10003AF1-0 **CLOSED AT LIFE**  $\frac{1}{1}$ COLORADO VIS BOA 14103501710.086<br>540 DATA 327716FE642E00FE,1026,F92

081074280478, 1091<br>02 2434 931082374<br>92334032278, 214<br>92334032278, 214<br>02 3482376, 214<br>03 34834376, 934<br>03 34834376, 936<br>03 34834376, 936<br>03 3483 359, 936<br>03 3483 359, 936<br>03 3483 359, 936 0418 8420054411237210,70<br>2383632372,934<br>723721000,490<br>723721000,490<br>723721000,490<br>644131200,947<br>644131200,947<br>844131200,947<br>313149477,612<br>84181027,612 400 8414 21411111114120102, 389, 8058<br>10201712384, 942<br>10201712384, 942<br>10301012384, 942<br>10301010123141318702111, 1122, 131<br>1030101012012344<br>14001010201023492110335, 1490, 217<br>14001010201023490118803, 995, 205<br>140010102023 80 DATA (191202010381)<br>F21F2163428,439<br>60 DATA (1141001020201)<br>60 DATA (1141001020201)<br>72F4161835,405<br>336F01853F6,405<br>456F01853F6,405<br>456F01853F6,405<br>90 DATA 02200434021021 0820043402102<br>2336,425<br>04101E21E4103 a cone FIIBLIODIC, 303 0000384,221<br>18.000384,221<br>18.74.03031231F0183601,204,6900<br>16.76.0406,807<br>18.74.090315087944215,1142,007

090310807600,737<br>800 BATA 0088208877008878,1078,103

aux d'atra causel la roule du fer ris<br>en d'atra causel : Teutefois, le Tubrer<br>en persons à tenu a vous absenc une aut<br>ris chemique : détruiré cette mausité<br>résultant : de la personne avec la personne de la personne de la p a postibilitani – De ce falluonat avez<br>anos citates, de resuritr mour celte a<br>anos citates, de<br>anos postibilitani<br>anos postibilitani<br>anos postibilitani<br>anos postibilitani )7 °<br>|0 ° CADACTERES REDEFINIS ....<br>app otrsea(@)=1,1,3,3,255,255,255,127<br>aps otrsea(1)=6,8,192,192,255,255,254, 36800 00758844796.277233.095,095,127,03<br>002<br>16800 007598421-21,03,127,255,095,127,03 1(3)-169, 252, 254, 275, 255, 254, .<br>EFGAX<4)=248,248,248,248,2 240.240<br>36855 DEFGRA(5)-8, 9, 15, 252, 252, 15, 9, 8<br>16818 DEFGRACO-16, 94, 189, 196, 196, 197, 24 16<br>1633 0EFGRE(71-16, 24, 189, 186, 126, 105, 24 -36<br>16040 9EFCR9(0)+8, 16, 0, 16, 8, 16, 8, 19<br>36045 9EFCR9(9)+24, 24, 60, 126, 126, 16, 60, 2 1858 027088(18)=5,5,16,16,55,124,124,12 .<br>16855 acroko(11)=0,0,0,00,63,63,0,0<br>16860 acroko(12)=5,0,0,0,63,63,0,0<br>16870 afroko(13)=66,20,00,60,100,53,00,1 )<br>6868 0EFC18(14)-4,51,55,63,63,155,60,8<br>6898 0EFC88(15)-12,78,788,852,752,765,1 0.132<br>26136 SEFORECI63+6.6.6.10.0.125.12<br>26126 SEFORECI63+6.6.0.12.135.133.63.4.1<br>26126 SEFORECI63+6.0.0.0.125.0.30.126<br>26136 SEFORECNI+6.5.155.225.234.235.117.63. APPPROXIMATE REC. 198, 295, 295, 295, 295

v255<br>168 beremarkada 199,255,178,255,85

, 2007<br>1988 - Paris (2007 – 63, 246, 250, 248, 248, 254,<br>1988 - Carcina (24) – 6, 6, 9, 9, 9, 9, 95, 250<br>1988 - Carcina (24) – 6, 6, 9, 6, 25, 25, 250, 250, 250<br>1988 - Carcina (24) – 6, 6, 95, 255, 255, 255, 255

18. acronaces) – 14. est, est, est, est, est, est<br>18. acronaces) – 14. est, est, est, est, est, est<br>29. estpreces) – 24. as, e. e. e. e.

, 255<br>28. septembras 1-255, 45, 8, 8, 8, 8, 8, 8<br>38. septembras 1-255, 255, 255, 05, 0, 2, 3, 9, 0<br>48. septembras 1-255, 255, 255, 255, 255, 255

|<br>|10 3000771021,000<br>|10 3414 19107728 PATA INSERTACIONES<br>PATA CASTIBEERS<br>PATA CASTIBEERS<br>STIBEECBSB, ISVS<br>PATA OSCAVCBOPPADER

**Tage** 

MA 600017104<br>1071504160,004<br>107106416160316031<br>1071064416160316031<br>0002100164160<br>0002100164160<br>10005101616050006<br>10110000,009<br>04110000,009<br>04110000,009<br>20101600,009

: A=bH19FC(C=0<br>: F091=17019167EP2(P00V=<br>:0 REAGA9,C(D=0)1FLEN(A4

0<br>| FORK=1701557EP21E=URL

, 6, 221<br>Rende - Al Romani André i Fotoglad

K<br>030 IF B42C THEN LOADELISAEXIY,<br>040 IFE4214820aTHENPEINTFEREINE<br>1ER 240 ET Aan FERRES DE DATAE!

Suite page 27

(670) ACTUAN<br>16991 - DECOUS II<br>17086 CLSISEREENZ B.21LOCATER B.O. COLL<br>17010 SESTORES/102012127.0 01PSETCI.C-13C 2012 - 1021 - 1021 - 1021 - 1022 - 1022 - 1022 - 1022 - 1022 - 1022 - 1022 - 1022 - 1022 - 1022 - 1022 - 1022 - 1022 - 1022 - 1022 - 1022 - 1022 - 1022 - 1022 - 1022 - 1022 - 1022 - 1022 - 1022 - 1022 - 1022 - 1022 - 1022 してアップランのコメモルを1「OR」。日TOJSI BEROC<sub>+</sub> DILI<br>336.35<br>サンドイーC3CHEB(1273<sub>)</sub>と、ホルドSET(1, C+13CM<br>サンドイーC3CHEB(1273<sub>2</sub>と、ホルドSET(1, C+13CM 0<br>38168 0037 (38, 20) - (33, 24) (1494 127)<br>381 (37, 13) - (39, 18) - ", , 617 08 1 - 1470<br>217, 13 - (39, 13) - (39, 13) - 40, 15, 15, 15, 15, 15, 15<br>217, 17 - (39, 13) - (39, 13) - (39, 15, 15, 15, 15, 15, 15, 15, 15, 15, CLOR4, BIFORI-ZBTOZELLOCATCIS

점: 환경

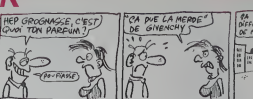

**CANON XO7** 

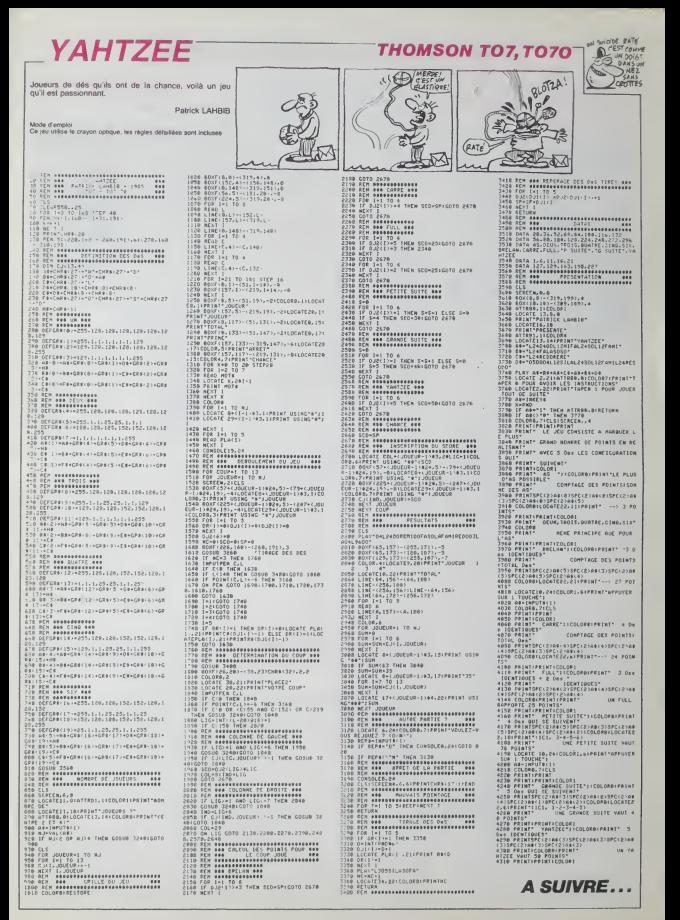

# C'est nouveau, ça vient de sortir

ICI ON AIME PAS LES<br>
ETRANGERS<br>
THE THE THE THE TABLE TO BE THE TABLE TO BE THE TABLE TO BE THE TABLE TO BE THE TABLE TO BE THE TABLE TO BE THE TABLE TO BE THE TABLE TO BE THE TABLE TO BE TALLY THE TABLE TO BE TALLY THE TA

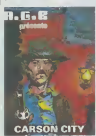

banque federale ne suivtait plus pour taire lourner la plan- che a billets Base sur une idee fort ongi-nale. ce premier logiciel de la socieie (francaise) AGS. grince a la momdre solicita-tion. La saisie des commandes en provenance du clavier pose tenement de problemes qu'ii a ete dur de continuer a |OUOf plus de Irenle secondes Un superbe scrolling decran. im- pressionnant pour leSpectrum, ne (era pas pardonner les mul-tiples mallacons du logiciel Les sequences d'arcade se li- mitent aux agressions des six voleurs et si vous croyez pou-voir leur rendre coup pour coup, jouez plutot au toto vous aurez plus de chances de ga- gner a ce jeu-ld. Le son, pous-stf au possible, ne mente aucun commentaire. positif ou negauf. La mort qui vous quette 5 chaque mouvement vous rendra nerveux. par son omnipresence, au point de vous lane dire : 'quelle merde ce jeu l'. Dommage ' C'était un<br>jeu français, espérons qu'ils fe-<br>Carson City par A.G.B. pour par City<br>Spectrum<br>Spectrum

CARSON CITY<br>Et roulez jeunesse. A ce Carson<br>rythme. il y a longtemps que la Spectri

## **KOLLABOS**

Charlow part dans is can and a construct.<br>The problemes des fabricants Parmas<br>de MSX: Cesi-ci est à propor a antis<br>de MSX: Cesi-ci est à propor annum<br>des Européens qui y ont cu<br>Ces Européens qui y ont cu<br>pages d'un de nos

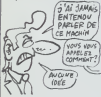

 $\begin{tabular}{l|c|c|c|c} \hline $0$ & $0000$ & $0000$ & $0000$ \\ \hline $0$ & $0000$ & $00000$ & $00000$ & $00000$ \\ \hline $0$ & $0000$ & $00000$ & $00000$ & $00000$ \\ \hline $0$ & $0000$ & $00000$ & $000000$ & $00000$ & $00000$ \\ \hline $0$ & $0000$ & $000000$ & $000000$ & $000000$ & $000000$ \\ \hline$ 

INFORMAFLIC

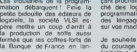

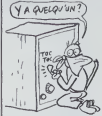

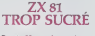

Depuis 99 ans, le monde en-tier se regalait avec leZX 81. Pour une raison aussi mat ten- due qu'i'raisonnee. le fabricant de la chose decida un jour que le produit ne correspondait plus a I'attente du public et sortitune nouvelle version plus sucree du ZX 81 . Cetait sans compter sur les tradition nalis- tes americains. la nouvelle ver- sion fut boudee. des associa-tions de ddfense pour I'ancien ZX 81 furent crepes et le fabri- cant ne put que se plier aux exigences de lafoule : avant meme d'avoir ete exporte hors des USA. le ZX 81 plus Sucre fut retire de lacirculation. Fan-tastique Amerique.

NDLR : A la suite divine législe :<br>melonse, cet article est tout<br>faux. II faut remplacer le mot<br>2X 81 par le mot COCA-COLA<br>et le joumaliste qui est bien évi-<br>dement viré.<br>dement viré.

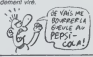

# ATTENTION AUX GROS SABOTS

pant prochainement sur le mar-<br>che des logiciels d'aide a la<br>programmalion independants dejà

sui vas muodella speciente del Company de Carlos de Carlos de Carlos de Carlos de Carlos de Carlos de Carlos de Carlos de Carlos de Carlos de Carlos de Carlos de Carlos de Carlos de Carlos de Carlos de Carlos de Carlos de

## LES FRANCAIS FRANCHISSENT UNE FRONTIERE

Le hit d'Ere Informatique Ma- cadam Bumper, enstant am Oric. Amstrad et Spectrum va etre distnbue en Angieterre, e\*> anglais, par la societe PSS Des le mois d'aout vous pour-rez apprendre langlais en jouant au billard electrique D'autre part les iogiciels en Angieterre natteignant pas les prix prohibitifs de noire chere nation, une baisse du pnx de la version francaise devrait > tervenir prochainement pour bloquer une importation parai-lele de l'autre version, Un der-nier detail qui ne manque pas de saveur : seuls les Amstrad et les Spectrum proliteront de cette exportation, I'Oric n'exis-tanl visiblement pas outre- Manche.

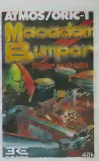

# <sup>A</sup> VOTRE BON CCEUR, LES INTELLOS

de lecteurs se retrouve devant<br>
un choix relativement simple :<br>
2) Changer<br>
2) Trouver du fric.<br>
2) Trouver du fric.<br>
2) Changer.<br>
C'est la trouvelles littérai-<br>
ciennement "Nouvelles littérai-

res en angent un appel de publiche<br>de primes pages de publiche<br>tion - Mélheureusement, fils<br>tor - Mélheureusement, fils<br>tor - Mélheureusement, fils<br>aconstruction - China<br>aconstruction - China<br>mars, pour L'aume Journal, app

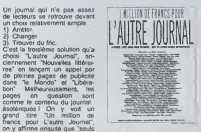

les tarifs d'abonnement closent ces pages pour le moins spe- Je me trompe peut-etre. mais si un journal fait par des intel- los pour des intelios lance un appel incomprehensible pour des non-intellos. il y a peu de charge pour que le periodien<br>des experiments de la fin de la fin de la fin de la fin de la fin de la fin de la fin de la fin de la fin de la fin de la fin de la fin de la fin de la fin de la fin de la fin de la fin de la f

## PAS D'PITIE POUR LES DEULIGNES

cianos con contrar con con-

Alex même qu'il serbide empostéte que ce phile<br>recent de la constant de la constant de la constant de la constant de la constant de la constant de la constan<br>recent de la constant de la constant de la constant de la consta

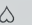

comme si on était en août 86,<br>meet le tering ?) et, non etrelie formelie teringer and<br>meet le terif des amendes at- form<br>plus, on multiple par deux las<br>plus, on multiple par deux las<br>dése sit, ples que bot, le ser-<br>vice de 1 FORF=1<br>Christian ROCHE n'aime pas l'anglais, il le trans- 1998666<br>POKES42<br>Sillanglals s'll vous plail I<br>1-3.96 plai

Listing Atmos <sup>1</sup> «•»" R9ee8DE2e2RD7ee223e76DEle2 2OO4F2RD?6e2'lR29e;'8DEl022(\*;BFIH9Ub

R8C34C88CC" [<br>2 FORI=1T035 POKE®3FF+I/VALL"®"+M | ba<br>10®(A®)I#2,2))'NEXT OOKE®18,®400 | ne

amendes est informates et proprietations and the results of the results and the results of the results of the results of the results of the results of the results of the results of the results of the results of the results Philippe CHARRIERE Itappe A nouveau Iros de la define An<br>Philippe CHARRIERE Itappe A nouveau Iros fort de de de<br>de départ pour un usage correct. de depart point de depart pour un usage correct.

### Listing Atari

- <sup>1</sup> PRINT "HEURES .MINUTES" ; : INPUT H,M:A = 60 \* H + M:K18 = INT baidlo<br>(12 \* A / 256):K19 = 12 \* A - 2FFF... 256 « K18: POKE 19.K18: POKE I9.KI9 <sup>2</sup> H = INT (( PEEK (19) PEEK
	- (18) = 256) / 12):H = INT ( \_ <sub>Lindg</sub><br>A / 60):M = A 60 » H: POS oner<br>ITI ON 15,12: PRINT H;" H "; <sup>dedi</sup><br>M;" M ": GOTO 2

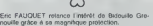

## Listing MSX

1 'PROTECTEUR<br>2 POKE6HFFRA, 6H101P0KE6HFFBB, 6H411POKE6H - BIDD<br>FFB9, 6HC3I defusr-bhjeg:l-u6R!01

Sébastien MOUGEY débute le concert grâce cos quelques manipulations

## Listing Commodore 64

1 F0RF=696T0714 RERDR - RHENT<br>1 F0RF=696T0714 RERDR<br>POKE34278. 246 P0KE34276.33<br>2 DRTR169.195.141.20.3.169.2341.141.2<br>1-3. 96.165.162.141.1.212.76.49.234

Henvil INISAN emposite discriment les deux le-<br>gioles pour sa magnifique (seclion reclample, Pour l'auther, appetit pour la magnifique (seclion reclample, Pour<br>bastificCTANGLE,X,Y,A,L avec X, Y les coorder-<br>nées de l'angle

### Listing Amstrad

<sup>1</sup> «t-"01098021 1880c3dlbc0»80c31c805 <sup>24343344</sup> 14«474cc30000000080f«04c0c dc6bbd3«3dd3607ddSa06dd66e3dd6r04c dc0bbdd3603dd3>022 <sup>1</sup> 0000d3cdf9bbdd6 601dd6«00t3cdc7bdll0000cdf9bbdl«ld Scdc7bd«b21000ecdf9bb«l <sup>1</sup> 10000cdf9b b«ldlc3c0bb" <sup>2</sup> FOR t"l TO LEN(.») STEP Z- POKE «. 7FFFi-t/2,VflL<"l"»MI0» («»,t.2)J NE XT MEMORY 8.7FFFCRLL 8.8000

- 5.CUP

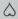

L'inépulsable flemmard Philippo PELTIER gagne<br>une nouvelo fois un logiciel pour son catalogueur<br>de disquettes.

## Listing Apple

- 1 FOR A = 748 TO 783; RGAD & POKE A,B:<br>10021 OAL: 19021 OATA 201,141,240,9,32,304,233,32<br>11 Findel de Balouale Gire.<br>10021 OATA 201,141,240,9,32,2,140,240,9,232<br>100210 projection. 2 PRIMT CHRS <4)'CATAL00\*
	-

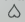

CO<br>Bien vu la jounesse, continuez comme ça et vous<br>rez ancore plus loin dans la marrigine de vos micros.

# Ourier 1 Mat store charge of the first state of the state of the state of the state of the state of the state of the state of the state of the state of the state of the state of the state of the state of the state of the

Part and formulations of the control of the stress of the stress of the control of the control of the control of the stress of the control of the control of the control of the control of the control of the control of the

ment nul, le bonhomme taré et compris<br>complétement perdu dans son den

The Montenanda Constitution & Constitution Constitution (1986)<br>Montenanda Constitution (1986)<br>Montenanda Constitution (1986)<br>Montenanda Constitution (1986)<br>Constitution (1986)<br>Constitution (1986)<br>Constitution (1986)<br>Const

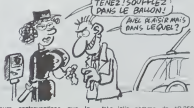

leurs contravention<br>plus tard possible<br>dent, et j'aurai que possible L'ammerdant, et j'aurai quand même dō - freis<br>le savoir en tant que journe-<br>liste informatique, c'est que la - Viva<br>lol du 12 juillet 1985 était - droit<br>maintenant antrée en applica- - touti tion depuis un an (on fait dos <sup>I</sup>

très jolie sommo de 19,250 Eric<br>francs plus 2,43 francs de nouill<br>frais

Vive la bagnole ' Votez a droito, votez k gauche, do toute fapon vous I'avez dans le

# C'est nouveau, ca vient de sortir

MERCI MONSIEUR DIXONS<br>
NEWS CONTRACTOR (MONSIEUR DE CARDINAL DE CARDINAL DE CARDINAL DE CARDINAL DE CARDINAL DE CARDINAL DE CARDINAL<br>
CONTRACTOR (MONSIEUR DE CARDINAL DE CARDINAL DE CARDINAL DE CARDINAL DE CARDINAL DE CARD

plus de 69.997, vous rigolez P. Le MSX<br>Le MSX marche de moins en moins<br>C'est marrart, quand même

Quand le MSX a éte annonce. **(2)** cen<br>avec le soteil dans le dos. en<br>contre-plonoée. surs de leur<br>technique, de leur politique de leur<br>technique, de leur produit. Après

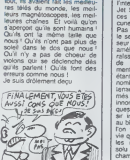

## SCALPEL... COMPRESSE.

Histourismment, dans is lable vous<br>des achereurs de ce gères de d'intoire<br>materiel BM-ca petitique foi abbre de d'intoire<br>plus : conséquantes. Desquit vers<br>plus : conséquantes. Desquit vers<br>plus : conséquantes. Desquit ver adresses strategiques pour tra- velop<br>fiquer le DOS. les routines sys- en la<br>teme - montelles ou les edite<br>ne figurent a aucun endroit de<br>ne figurent a aucun endroit de<br>romans techniques de Big<br>romans techniques de Big

Vous vouliez copier Lotus. Jazz ou Flight Simulator II el

LE SAVIET-VOUS ?<br>
Superior de l'anti-Unit, 2012<br>
Superior de l'anti-Unit, 2012<br>
de l'anti-Unit, 2012<br>
de l'anti-Unit, 2012<br>
de l'anti-Unit, 2012<br>
de l'anti-Unit, 2012<br>
de la département de 2012<br>
de la département de la dé Championship sur l'éditeur de 12 Lode Runner, sur Commodore 50 Å

64' M<br>"Innaliser une disquetle de jeu avec Lode Runner Sur cette 48<br>disquetle, transferer soit les ta- 56<br>bleaux de Lode Runner (LRJ. 66<br>soit ceux de Lode Runner (29) imission une oliqueme oe jeu<br>Alequette, transférer soit les tai-<br>Chaust de Lodie Runner (LR),<br>Championship (LRC) à l'aide du - 20<br>Championship (LRC) à l'aide du - 20<br>Championship (LRC) à l'aide du - 20

Abbeau survant<br>
LR Les lableaux as shuent res 3 112<br>
11, secteurs du la 15 et aut la<br>
11, secteurs 0 à 15 et aut la<br>
11, secteurs 0 à 5 et aut la<br>
100 12, secteurs 0 à 5 (nouvent 126<br>
100 Les lableaux se trouvent 126<br>
16 p

Oet 1)<br>
Taper ce programme et la lan-<br>Cer. A la question PISTE. SEC- 1996<br>
20 sous la forme P.S survi de 200<br>
3,0 sous la forme P.S survi de 2010<br>
gramme le secteur qu'il Iui fat.<br>
2,26<br>
gramme le secteur qu'il Iui fat.

 $programme -$ 

**ENERGY COURTES**  $\begin{tabular}{l|c|c|c|c} \hline \hline BVA & \hline 11 & \hline 11$ 

# LE FLOP DE L'ANNÉE

Ca Roy provides the USA of USA (NH)<br>
Can Roy (NH)<br>
Can Roy (NH)<br>
Can Roy (NH)<br>
Can Roy (NH)<br>
Can Roy (NH)<br>
Can Roy (NH)<br>
Can Roy (NH)<br>
Can Roy (NH)<br>
Can Roy (NH)<br>
Can Roy (NH)<br>
Can Roy (NH)<br>
Can Roy (NH)<br>
Can Roy (NH)<br>
Ca

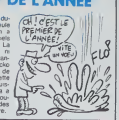

# ET UN REMAKE, UN

Software Project's s'essouffie du controlle<br>du côté de l'imagination. Après ('intense succes rempone par Jet Set Willy, la maison lance ces jours-ci la suite appelee cuneusement Jet Set Willy II Pas de surpnse ni de malaise le second est le digne succes- ses du premier, seules des ameliorations de detail appa-raissant. Willy ne souffre plus de problemes de depface- ment , la saisie du joystick etant visiblement modifies. Le nombre de salles atteint main-tenant cent, les pieges parse- mes dans celles-ci deviennent innombrables. Sinon les fanati- ques retrouveront avec un plai-sir immense ce nouveau defi au bidouillage. pour debuter ou Ton veut. avec fe nombre de vie que Ion veut, avec ou sans les monstres- Seul gag ab-scrfu : si vous refotgnez la chambre nuptiale avant le terme de votre recherche, votre maratre de promise vous

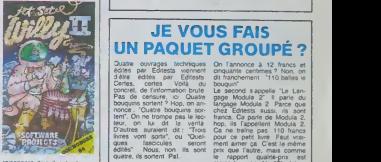

raisonnera d'un direct a la ma-<br>choire mortel. Jet Set Willy II<br>de Software Projects pour Commodore et Spectrum.

# LE B0RDEL ARRIVERA PAR ICI, IL RESS0RTIRA PAR LA... Le marché american reside<br>
tensités (un des mais de la France, Lun des mais de Chile<br>
des le programmes a mais de Chile<br>
des programmes a mais de Chile<br>
des programmes a mais de Chile<br>
des programmes a mais de Chile<br>
des

disponible. Ca passe ou ca casse. souhartons bonne chance a ces chevaliers du juste prix

change normalienters, qu'on se ther<br>met au niveau 0, qu'on lape ner per les<br>met au niveau 0, qu'on lape ner le<br>met au niveau 0, qu'on la se la per le<br>COMT, on a 250 vez.<br>2.230 et de la per le contre le dépuis de la persent

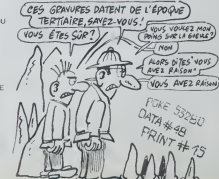

## 1,2, 3PARTEZ

Ce livre est la preuve flagrante **(41)**<br>que PS! ne publie pas que des publies pas que des

Raims Life possessions and the monographical company<br>company and the state of the state of the state of the state of the<br>domestic voir density and state of the state of the state<br>domestic post and state of the state of the

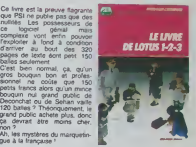

ques fascicules seront 6dites'... Nous. non. Ils sont quatre, ils sortent. Pat.

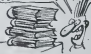

Par exemple, the premier frame (might)<br>gale 1, and du Voldollars Challe d'addresse (might)<br>gale 1, and du Voldollars Challe d'addresse (might)<br>continuu four de qui concerne (might)<br>continuu four de qui concerne (might)<br>de Téletet (es moots ver illes ap-<br>picabons (technique de re-<br>picabons (technique de re-<br>cherchs, interaction, schilmara<br>généraux). les différentes pénéraux). les dinemies<br>normes (Preelel, Bédschirn<br>laxt, Tálétel) et autres. Ce et<br>narbe ouvrage vaut 110 francs

On Tarnonco à 12 filmes et<br>cinquante cerbines? Non. on<br>cinquante cerbines? Non. on<br>tarque Module 2 il parte du<br>tarque Module 2 il parte du<br>tarque Module 2 Parte due<br>tarque Module 2 Parte due<br>the Edirests sugar, il sont<br>hec

ment aimer ca. C'est le meme prix que lautre. mais comme le rapport qualite-pnx est moins bon. on drt; "C'est trop cher' Ca lest. Le trotsieme s'appelle "Les lan- gages et les systemes LISP" Ca parte du bsp. Ca vaut 130 francs. C'est brutal, mais on vous ledrt quand meme, Le quatrteme nest autre que Ta face cachee de linformati- que". II concerne les aspects techniques. fonctionnels. commerciaux et <sup>l</sup> eg aux Ce dernier point peut aider bien des gens qui se lancent dans iinformatique. tant les societes d'edition que les auteurs qui souhaitent vendre un pro- gramme- II vaut 190 francs II fait 400 pages, C'est un bon rapport qualite-pnx : on le drt. IIest lisible, ce qui est rare pour un ouvrage sur la legalrte. Voi'a. quatre iivres passes au cnWe. De lavente pure, comme ellejaillit de la source. Pas d'intox. des farts. Voila ['in- formation comme on la concoit.

NDLR : On pompe sur Ber-royer. On aime pas ca On le dit. On lout a la porte Paf

ther et Superbug, sur Lode Run-<br>ner pour Apple, on peut éditer<br>les tableaux originaux en pla-<br>çant un zero Track OC. Sector

OF. Bytes F4 et FF ?-<br>-Salviez-vous que sur Atmos, il<br>est possible de stopper n'im-<br>porte quel programme demar-<br>rant automatiquement en tapant<br>ce programme de Francois ce programme de

- 0 CATA M48, 849,8,400,86<br>0,2,Nee, NA D,2,152,82,12<br>NPUT'ADRESSE S'IMPLAN<br>TATION "IN<br>I TORI-ITO10:READA: POKE<br>1-1+N,A:NEXT:DOKE@243<br>1-NIMEW
- 
- 

el de le sauvegarder en faisant<br>CSAVE "NOM", ADEEK(# 2A9).<br>EDEEK (# 2AB), AUTO<br>-Sinnez-vous que c'est possible<br>aussi sur One t, en Mpani.

- DATA "N48, PAP, O, N63, M6<br>3, N68, N4C, P, NEO: IMPUT<br>"AGRESSÉ D'IMPLANTATI
- ON "IN : pori-ito<»:reada:pokei
- -j »n,a:next:doke»229, N:new

puis en le sauvegardant par<br>CSAVE "NOM". AOEEK (#5F).<br>EDEEK (#51).AUTO<br>-Saviez-vous que vos lacets<br>sont defaits 7 Non. je deconne<br>pas, regardez Hs sont delaits

mards si vous souhaitez tra-<br>vailler au corps les program-<br>mes des concurrents ou tout simplement si vous désirez dé-<br>velopper vos propres oeuvres en langage machine. Un must<br>edifique de-Tests. Un must<br>edifique de-Tests.

vous n'y arrivez pas manquant<br>d'éterme de Théle révée les ac-<br>clème : dB Thèle révée les ac-<br>clemes pecrets de deux cents<br>pages d'astuces de lous aca-<br>clos Au Coasur de l'illem-PC<br>clous avitera bien des cauche-

**SEZ LA DISQUETTE SOURCE.<br>SEZ LA DISQUETTE SOURCE.<br>SEZ LA DISQUETTE SOURCE.<br>L'arriva di programme demonse<br>L'arriva di programme demonse.<br>L'arriva di programme demonse.<br>4 di disqueste superiori demonse.<br>Sez di arriva di pro** 

est identique mais il faut suppri- -Sav<br>mer le REM de la ligne 170 et - 1892<br>placer un REM au début de la - voyà

18 POF ESS200, 8 POF ESS201, 9 PRINT-TAP<br>
20 PENT MINROR TREES LA 2010/07TE-000<br>
30 PCE - IFRE--TRENG UNE TOURE-<br>
30 OURTH MINROR TREES UNE TOURE-<br>
30 OURTH 25, 9 PRINT (1996)<br>
30 OURTH 25, 26 PCE 0.9 PS<br>
30 PENTRES TREES 110 LUXSES CLUSES DE MONDER LA BOISOURTE-DE<br>120 PPINT MONTE – ET TAPEZ UNE TOUCHE"<br>130 DEBEN 1694 – PTINEN 30<br>130 DEBEN 1694 – PTINEN 30<br>130 DES MONDERS – PTINT SON DE PRINT DE MONDER<br>130 DE CHRONICY/// PEN LR ––> LR<br>130 D

196 PRIHT#3,C#, NEXT<br>200 PRIHT#3,C#I<br>230 CLOSES CLOSE15<br>230 CRO-iMT MONT (RUTRE SECTEUR (0/N)?" 230<br>230 ERD\* "O"THENPUM<br>230 ERD\* "O"THENPUM<br>230 END

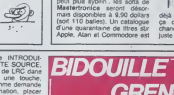

ligne 160. Loperation est à re- pour<br>commencer 150 lois au Ilieu de Cessa<br>50. Philippe Marcin" - Ilies L

**GRENOUILLE** -Saviez-vous qu'entre 1850 et 4x joi<br>1893, deux soeurs se sont en- -Savi<br>voyà une lettre de menace par Bomb jour Cette correspondance cessa avec !amort de tune d'el les L'autre ne lui survécut que albeolue de ce chiftre !<br>ax jours<br>-Saviez-vous que sur le ,ju Bombiz-vous que préciede ?<br>Bombyx pour Onc, lonsqu'on -Saviez-vous que selon Godla-

**tieloche .........** (0)

## L'AGRAFE-CŒUR<br>Frankeinstein 90

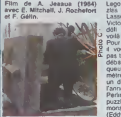

Le recè des aventures de Mr - qu'èu<br>Finstein Frank, petit-fils d'Al- - albéé  $\frac{dN}{dN}$ man pas ses men mannasier Dom<br>Thim de Jessus<br>mythe de France<br>refien e vu d'au s'anaque au mythe de Fran- pau<br>kenstein, lequel en e vu d'au- mig<br>tres. A prion, une version<br>comique reposant sur les mira- Ci-g cles médicaux était une bonne i a vu t'humour potache.

Lego. Meccano et autres puzzles cerchains-masturbatoires a Lasse des jeux traditionnels. | Veter entreprend de lancer un L. La delli a la mort. Creer la vie, i voiia un objectif digne de lui.Pour body-builder un homme. i vous faut de le charogne pas trop faisandée. du fil de fer<br>débarbelé. un marteau-pi-<br>queur, un requin marteau. 100<br>métres de tuyau d'arrosage et un décalitre d'hémoglobine de  $\begin{bmatrix} 0 \\ 0 \end{bmatrix}$ I'année. Plus de la poudre de la Perin Pinnin. Il s'ensuit du l'O puzzle de Frankenstein un Das monstre couture Schmoll | (Fddy Mitchell encore plus laid | | qu'au naturel, si, si, c'est pos-<br>sible). A peine réveillé,  $\begin{bmatrix} 2\\ 2 \end{bmatrix}$ 

Un médecin, Victor (J. Roche- Diffusion le 28 à 20h35 au  $\begin{bmatrix} 26 \\ 22 \\ 23 \end{bmatrix}$ 

une fiancée ast<br>sence . C'est . It requise d'urgence. C'est la pauvre Fiona Gélin (tres, très might)<br>pauvre Fiona Gélin (très, très mignonne) Ci-ge I'histoire de l'homme qui<br>Frank, le programmeur fou qui<br>bosse sur Einstein.

### LA BELLE ET LA BETE Le procès Paradin

Rim de Alfred Hitchcock (1947) avec Gregory Peck, M*T*j avec Gre<br>da Valli, Louis Charles Laughton.

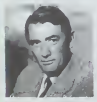

Tonton Allred delestat le ma- s'ach<br>sevel publica de les vins garde<br>sevel trop chaud Le cru 1947 - accus<br>a ben viell, il demeure gou- succe<br>legat sont pour la pugar le meur<br>des juges sont pour la pugar le meur<br>des sadques mans des salauds làches et DI<br>veules. Et les femmes. Hitch- TF

cock les décrit comme des vic-<br>A Londres. Madeleine Para-<br>dine (A. Valli) est accusée du 20 meurtre de son marc, un vieil- | 21<br>lard riche at infirme. Défendu | 22<br>par Anthony Keane (G. Peck), | ce demier fornibe amoureux de<br>que celle-o lui art evoué un<br>que celle-o lui art evoué un<br>passé agité Enquétant our les<br>leux du crime, Anthony ren-<br>centra André Labour (L. Jour-<br>dans, arx-mant de Medeleirie (qur) ax-mayo

Au procés, André subit la  $\begin{bmatrix} 2\zeta \ q_A \text{est} \tilde{\alpha} & \Delta\zeta \end{bmatrix}$ s'acharnant eur Latour<br>garde) qui crequi garde) qui craque et finit par 32<br>accuser Madeleine avant de se suicider, Jugé pour son passé<br>et non pour ses actes, Made-<br>leine sera condamnée à mort<br>par un jury plus soucieux de morte

Diffusion le 22 a 20h35 sur Diffusion<br>TF<sub>1</sub>.

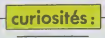

## BOULEVARD DU RIRE

Divertissement anlme par Victor Lanoux.

Cocktail des meilleurs sketches de café-théâtre entreiardé<br>des souvenirs des anciens combattants du genre et de<br>chansons. Côté comique, ca<br>tire dans tous les comique, ca<br>sarcasme, humour, non-sens, farce, mauvais goût avec sans,<br>Bedos. Devos, Balasko, Pit et Capds<br>Rik, Font et Val et un inconnu D Au<br>nommé Michel Colucci. Côté Lara, musique les amateurs s'en alibi<br>donnent à coeur joie à côté de Koundi ringards abandonnés par Guy<br>Lux. Dans le désordre, ca diffusion aur FR 3 à 20h35 du 6 juli<br>donne : Dorothés, H. Chris- du 6 julillet au 24 août.

sani, Isabelle Penlhou, J-P. .<br>Capdevielle, Michèle Maillet, .<br>D. Auteuil. Alibi de gauche : C. . . .<br>Lara, alibi mode : R. Mitsuko, . . . alibi Tiers-Mondiste Toure 12 Kounda.

## MONSIEUR VERDOUX

JFlim de Charlie Chaplin une v<br>(1947) avec qui vous savez, ples è<br>Mady Corell et Allison Rod- cessiv dan.

Henri Verdoux, pelit employé L'ectus<br>effacé est llcencie pour raisons nesque<br>économiques. Pour subvanir Ce se<br>eux besoins de sa famille, il se ses lance dens lis spéculation bour - misére<br>sére, patr passe-lamps de la prime<br>soèles captiliste qui axign nous music<br>une music de londe mportante - nen n'<br>dours - ver pour son ège, qui affor<br>dours - et channant, Verdoux avec

une vie aisée entre ses multi-<br>ples épouses qu'il élimine suc-<br>cessivament jusqu'au jour ou il<br>rencontre une charmante jeune - Film

formula des thémes chips<br>Cechualda des thémes chips<br>Ce sait, le maté développé En 1911<br>Ce sait, le maté développé En 1911<br>Ce sait, comment éducation<br>més continue La camédie français<br>més continue de chips<br>nes n'aut modes dé ion le 23 à 20 H 35 sur<br>Ion le 23 à 20 H 35 sur

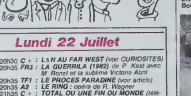

film espagnol) 22H20 TF1 : LES ATELIERS DU REVE (la France) 23h00 FR3 : THALASSA

## Mardi 23 Juillet

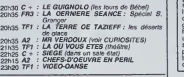

### Mercredi 24 Juillet

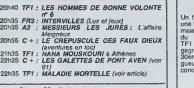

## Jeudi 25 Juillet

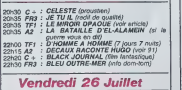

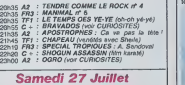

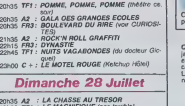

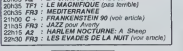

## OGRO (L'AMI RALE)

Film da G. Pontecorvo (1980) (Bisno<br>avec G.M. Volonté, E. Pon- espaç<br>pela, F. Atkln at N. Garcia. - Franc

En 1973, I affrontement entre gouv-Ion séparatigaturessen separar<br>tist di dictature<br>bat son plain aux franquiste bat son plain : aux ranchis<br>bombes répondent les axècu- l'hypo tions captales (et vice et L'ex<br>versa). Afin de monnayer la E- l'opé bèration de 150 prisonniers chera basques. I'ETA prepare le kid napping de l'amirel Carrero toire.

Blanco, al godillot, è la tète du entre la gouvernement. La sécurité du **1999** premier anistre, superleure a **a sin** celle d'un simple ministre, hie **munit** rarchie oblige, rend impossible Jam I I'hypothèse de l'enlévement. çorne L'execution devient inévitable, d'evi Topération OGRO se déclen- femm chera le20 decombre 73.

La suite est entrée dans l'his- la v toire . Carrero sautere dans sa bandit

### RENATO, YVAN, BRADLEY ET LES AUTRES Les évadés de la nuit

immmmteloche

Film da R. Rossellini (1961), neb<br>avec L. Glenn, G. Ralli, S. Bon<br>Bondartchouk at P. Baldwin – rive

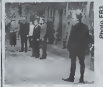

Rosseltini avait deja realise "Rome ville ouverte\* sur la li-<br>"Rome ville ouverte" sur la li- contra<br>premier chef-d'oeuvre neo-rea-Rome<br>lavi. A la fin de la seconde<br>guerre mondiale. fin 1943, la situation<br>surre mondiale. f lienne ressemble a un bordello Profitant de la confusión (6080)<br>générale qui règne, tros le Malgonia<br>formmes (un russe, un ncalitiet Malgonia<br>stateg at se réfugient chez (65- liste<br>pena el Reneto, la pramière sa<br>hvant du militaritanne commu- (61-<br>

niste Dans leur nouvelle "pri-<br>son" (un gremer), tous trois revent a leur pathe. Yvan (le russe) pense a Staline. le petit pense a Staline. l<br>papa de son peuple. le ncam

(Bradley) sidentifie a John Wayne, heros devant Dieu des<br>USA, et Pemberton (l'anglais). se représente buvant une<br>lasse de thé avec Lady-Di sur<br>la coup des cinq haures de cricket.<br>Tapres-midi après une partie de cricket. Photo<sub>F</sub>

Yvan. qui en a assez d'étra enfermé dans ce gren»er. et est abattu peu de temps acrès Les deux rescapés sont | arrétés à laur tour mais. Rome, ils sont relachés. Apprenant que Renato a ete fusiflé, ils soupgonnent un ami<br>"le boiteux" (le trahie, et abattu comme un canard.<br>"le boiteux" (le traftre) est abattu comme un canard.

Maigré quelques longueurs.<br>l'étude des caractères très réaliste vaut largement le détour. | |

Diffusion le 28 a 22h35 sur FR3 en V.O.

rection d'acteur, les fruduaits<br>pes, néglige les personnes<br>que se personnes d'acteurs<br>que se propriés de l'auxir une de la pas secondaires at elouetit un<br>pes secondaires de la passage de l'auxir de piatriurs<br>sant de piatri Diffusion le 25 a 20h35 sur TFI.Maladie mortelle Film de F. Wayergans (1975) **avec L. Terzleff, C. Marlier, A. A. A.**<br>avec L. Terzleff, *C. M*arlier, **A. Nilson et A. Duperey.** Horreur. une archive de <sup>I</sup> 'l.N.A. (Ineplie N6o-Arlisti que) Un homme essere de sé-<br>dure les femmes en jouent les<br>névropathes. Derivier cet argu-<br>ment, il n'y e gricotement rain.<br>Devreti, à colè, non plus.<br>Náyergens nous imfige les<br>de mexier en rons, Point linai Weyergans a tenté d'imiter le type de cinema<br>type de cinéma "underground" | ... du duo Andy Warhol at Paul<br>Morissey meis l'étable paudo-in-<br>Morissey meis l'étable pauls :<br>suffre é nous aveugler, ce l'én<br>suffre é nous aveugler, ce l'én<br>manière le plus avroisies, die-<br>manière le plus avroisies, die-<br>boc Diffusion le 24 a 22h30 sur TF1

## TELE CAMOMILLE

Un télétim chient, c'est banil, rection<br>une fichon nuile, c'est plus rare gesi,<br>mass le doublé en 48h, ça tiam i lime<br>du repord chymptoie (Cest ges i<br>TF1 qui décroche le pompon, tionelle<br>gaprenti heur pluseurs lon-<br>30eme a

Miroir opaque

Une auto-stoppeuse ravissante<br>plus un automobiliste photo- Film<br>graphe provoquent un acci- aver<br>dent; une grande bâtisse mys- a, k<br>lériquen moins un gardien so moins un angoissaint; un dreme ancien r.1419<br>plus des réves post-opératel- quel plus<br>traumélo psychique, un suspense duite<br>traumélo psychique, une pali-<br>minérate d'avant guarre plus un mi-manit<br>est convent guarre plus un mi-manit<br>s

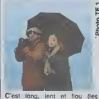

C'est lang, lent et llou (les PII<br>photos, les personnages, la di- TF

Carrera, et on ne retrouvera réalisation efficace et l'interpre-<br>sinistre assez de morceaux du lation solide aident à digérer le sinistre pour des tunerailles sur message.<br>catafalque

L'aspect engagé du film a de Diffusion la 28 è 23h00 aur **1998**<br>nos jours un côté désuet. La A2 **BRAVADOS** 

Film de H. King (1958) avec (Arriba G. Peck, J. Collina at S. Itur

Blanco, n° 2 du gouvernement [iii] i espagnol.<br>Franco, el Caudillo, propulso **de la** 

> Jim Douglas (G. Teck) soup- morde<br>çonne une bande de 4 truands de ac d'avoir vlolé, puis tué sa poorle<br>femme Comme cette dernière qué.

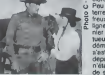

que.

n'a pas porté plainte, il jure de<br>la venger, Ayant appris que les **bittuai**<br>bandits sont en prison à Rio *C+ ,* le 26 à 21h00 au

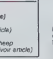

(Arriba) Jim (G. Paic) s'y rend (Arriba, Arriba) pour joulr de leur execution, car ca I'excite. Mais grèce à un complice, les truands s'evadent. S'engage elors une course poursuite.

Peu è peu, Grégory gagne du  $\blacksquare$ terrain, et elimine tous las af freux sauf un. Dans la dernière llgne drolte, il relrouvo le dernier des mohicans (un des lueurs etant indien), lequel lui démontre par " $a + b = x^*$  qu'il s'est mis ledoigt dans I'oell depuis le début, et qu'ils ! n'etalent pour rien dans lamort de sa femme. Ronge par le ro morde, il part dens un coucher and de soleil en chantant . I'm a

poor lonesomo vengeurdemas-

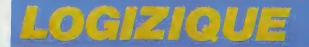

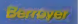

II y a quelques semaines, on parlait de allerd<br>Mobo. un groupe japonais instrumental forme. A pro<br>par le guitariste Kazumi Watanabe. Faudrait no ve<br>les voir en concert, disions-nous. Ca amve- de pa are the state of the state of the state of the state of the state of the state of the state of the state of the state of the state of the state of the state of the state of the state of the state of the state of the stat

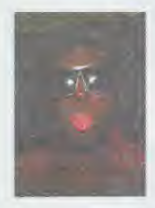

jouer en France. Ils se marraient. c'est la honte, le costard, la casquette. les chaussettes blanches, tout ce. Mais ils ne se rendent<br>pas compte qu'ils font chariots déguises en ... Les Do<br>Sid Vicious, déjà que les anglais de cette fa- tant un<br>mifle ont du mépris pour les français qui s'y ... partie c<br>adonnen Laren n'aie pas rapporté un groupe de là- des chi<br>bas. Remarquez, vaut mieux pas. Il les aurait a sibum<br>déguisés en samourais qui étonnerait le monde – emprur<br>sams qu'on le pousse. Un français aussi, L'écod<br>sams qu'on le p

o alleurse as cella répubblica de singur Les duois de la contrativa service de la cella regional de la cella regional de la cella de la cella de la cella de la procedita de la procedita de la procedita de la procedita de l étudiants se rendaient à l'aéroport avec des monu<br>foulards et des grands bâtons pour se battre Mc C<br>avec la police J'avais connu un groupe in- group

 $\textbf{SINGERIES}\quad \substack{\text{buence part of the base after the data for a model.}\ \text{69881} \quad \text{for a value of a model.}\quad \text{F} \quad \substack{\text{dual to the data for a model.}\ \text{69814} \quad \text{for a value of a model.}}$ 

ailer defendre sa terre.<br>A propos d'XTC, pour ceux qui comme moi - comm<br>ne veulent nen en rater, un maxi 45 t vient - Autor<br>de paraître, on ne le trouve qu'en import - de fi

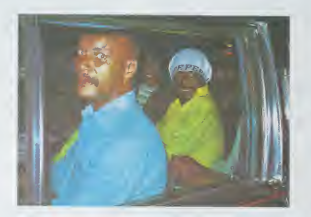

de six titres dont deux nouveaux, "Mantis on il il grational partel de principal partel de principal partel de<br>partell' et "Homo safari senes N° 4", de Par-<br>chanson tout à fautre. Le premier est une cum deux<br>chanson tout à

# **DOGUERIES** WESTER A SUCCESS TO THE RESERVED ON THE PROPERTY.

Le dernier album des Dogs aun très bon (39). c<br>son. Enregistré au Rockfield Studio au Pays de Galles.<br>de Galles, c'est une sorte de faux live, mais onez<br>Pien n'est annoncé sur la pochette. Il est Davis<br>Rien n'est annoncé s plan for plan of the Dopa and control and Jamilton (1988)<br> $\frac{1}{2}$  may be a first control of the plan of the Dopa and Control and<br> $\frac{1}{2}$  may be a first control of the basis of the first of the<br>control of the Dopa of t

# QUEENERIES

Les Dogs ine dowent pas trouver très exci-<br>tant un groupe comme Pretab Sprout ils font<br>parte de cette nouvelle vague de groupes<br>britanniques aux guitarias cristalines, avec<br>des chansons liés chansons. Ce deuxième<br>album est emprunte a tout assez intelligemment.<br>L'écoute au casque permet de saisir des subtilits de production et des arrangements peume<br>d'un grand rafflnement. Pour vous donner un disqu<br>ordre d'idées du style de musique, disons tait d<br>que ca se situe vaguement entre la démar- ment<br>che de Paul Weller et cell Co describirmo la Blaum no responsible disk plus, cromo<br>su premier il en faudra encore quelque-suns commente appending pour que on pusse almente qui y L'automatical and an<br>a vrammer un ton Predeo Sprout, Si locate del code

is a la proposa la plus moderna du moderna<br>construir de la plus moderna du moderna<br>construir de la plus construir de la plus<br>filosofia para participa de la plus construir de la plus de la plus<br>filosofia de la plus de la pl Davis. II ne suffit pas d'étre tres bon instru-<br>mentiste. III faut le sens de la cuisine. Et puis<br>certaines choses inexplicables. Le dernier bassiste se nomme Darryl Jones. II est Irès

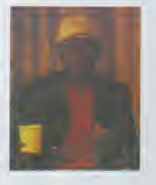

purses if Your Contract Remember due to the local space and the space and the space of the space of the space of the space of the space of the space of the space of the space of the space of the space of the space of the s

**Note that the contract estate of**  $\text{FWKER}$  **and**  $\text{FWK}$  **and**  $\text{FWK}$  **and**  $\text{FWK}$  **and**  $\text{FWK}$  **and**  $\text{FWK}$  **and**  $\text{FWK}$  **and**  $\text{FWK}$  **and**  $\text{FWK}$  **and**  $\text{FWK}$  **and**  $\text{FWK}$  **and**  $\text{FWK}$  **and**  $\text{FWK}$  **and**  $\text{FWK}$  **and \text{**  $\begin{tabular}{l|c|c|c|c} \hline \mbox{SVD} & \mbox{RSPM} & \mbox{RSPM} & \mbox{RSPM} & \mbox{RSPM} & \mbox{RSPM} & \mbox{RSPM} & \mbox{RSPM} & \mbox{RSPM} & \mbox{RSPM} & \mbox{RSPM} & \mbox{RSPM} & \mbox{RSPM} & \mbox{RSPM} & \mbox{RSPM} & \mbox{RSPM} & \mbox{RSPM} & \mbox{RSPM} & \mbox{RSPM} & \mbox{RSPM} & \mbox{RSPM} & \mbox{RSPM} & \mbox{$ 1980, c. 514 ani e accepter la basea qui on encontradicta de la principal de la propia de la propia de la propia de la propia de la propia de la propia de la propia de la propia de la propia de la propia de la propia de l

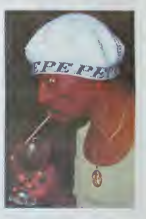

que ca, mais tout de méme,.. Enfin, espe-<br>rons qu'un jour, les japonais qui se montrent<br>toujours un peu plus forts nous sortiront un<br>document exceptionnel sur le sujet.<br>Miles Davis joue à Paris le 22 Juillet, en

pleting at all the space of the space and the space of the space of the space and the space of the space and the space of the space of the space of the space of the space of the space of the space of the space of the spac

Mobo "IIva' (Oomo Records)<br>XTC "Wake up" (Import Virgin)<br>Prafab Sprout "Stave Mc Ouéen" (CBS)<br>Mige David T' (CBS)<br>Dogs "Shout I" (CBS)

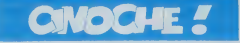

## edito

Robert Guidelguarn pour Pauge Met.<br>Sine Council and points and the state points and points and points and points and the state of the state of the state of the state of the state of the state of the state of the state of t

 $\begin{array}{ll} \textbf{7.6} \textbf{1.6} \textbf{1.7} \textbf{2.7} \textbf{1.8} \textbf{1.8} \textbf{1.8} \textbf{1.8} \textbf{1.8} \textbf{1.8} \textbf{1.8} \textbf{1.8} \textbf{1.8} \textbf{1.8} \textbf{1.8} \textbf{1.8} \textbf{1.8} \textbf{1.8} \textbf{1.8} \textbf{1.8} \textbf{1.8} \textbf{1.8} \textbf{1.8} \textbf{1.8} \textbf{1.8} \textbf{1.8} \textbf{1$ 

## Box office PAGE ID

# CONTES CLANDESTINS

Avec Researce PAUX (americans composition and the state particle of the state and the state and the state and the state and the state and the state and the state and the state and the state and the state and the state and

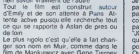

de Tour Marian Contractive Contractive Contractive Contractive Contractive Contractive Contractive Contractive Contractive Contractive Contractive Contractive Contractive Contractive Contractive Contractive Contractive Con

On a presque limpression qu'elle se<br>tout totalement de cette histoire<br>d'ennoir et qu'en tait ch qui l'intériesse<br>c'est tout ce qui se passe autour ou<br>dernére.

Dabord et avant tout, Dominique CREVECOEUR estune madame. etyen a marre de ces a-priori sexisles dans le monde du cinoche. qui font qu'on pensera plutot quit s'agit dun homme sans meme penser <sup>a</sup> !apossi-bility que ce soil une femme. Bon. ca va, d'accord. j'avoue. j'ai pense lameme chose Chais pas si vous vous souvenez de Jackis KONG, la realisalrice de Pa-trouille De Nurt. car je disais quelle prouvait que les lemmes et les hommes se rejoignaient dans lame-diocnte. De toutes facons. le Creve-coeur est la pour prouver que le contraire est aussi vrai. parce que son Cell Michael State Corp. (a) the state of the state of the state of the state of the state of the state of the state of the state of the state of the state of the state of the state of the state of the state of the state

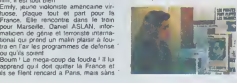

# **ROUGE MIDI**<br>de Robert Guediguian

Avec Ariane ASCAR10E. Raul GiME- Ie fil<br>NE2 (un des préferas de FASSBIN- s'ac<br>DER) et Gérard MEYLAN (Infirmier – Pen<br>en cours da reconversion au métier – Sau<br>d'ectaur). 1H50 . FRA . 14/20 . – – – – – – – – – – – – – – – –

Abireu, quión mi se megrerinte pas.<br>Cong I Le Sim, il est engicacioureu, et<br>pas eng nor et blang. Si la photo etle<br>est engi NiBg, c sat pixoto que i jai<br>peròu cefle en couldur, que métreu de jai<br>que c'ést la premiéreu fois

Cities Transactor, principal and any contract and the state of the state of the state of the state of the state of the state of the state of the state of the state of the state of the state of the state of the state of the

Jer&meu, il a un copaing, Mindou, qui<br>est partage entreu son appartenanceu C'é<br>au milieu et ses copaings ouvners. peu<br>milieu que ça va lui poser pas maleu – vou<br>de problemeu moraux, cong.<br>Et puis les annees, elleu passent,

le filia de Jenovine el de Maggiornia para de Maggiornia (1988)<br>Salophile, Felix Rossillo de Villago (1988)<br>Charles, Felix Rossillo de Villago (1988)<br>Charles Cartina de La Charles, United States (1988)<br>Maggiornia, assistan

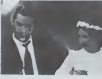

Though Men  $\sim$  c. et une couple of the state of the state of the state of the state of the state of the state of the state of the state of the state of the state of the state of the state of the state of the state of the

# POLICE ACADEMY 2 : AU BOULOT

tation de la bande dans son ensem-

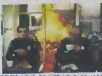

Comme vous pouvez vous en rendre compte.<br>Compte, ce n'est pas le scenario qui Ca

When the special control of the special control of the special control of the special control of the special control of the special control of the special control of the special control of the special control of the speci (era la gloire de ce film, au conlraire. J'trouve ca dommage de faire des re- petitions entre les 2 films, encore, quand il s'agit de Vendredi 13. qui en est a la cinquieme partie. qu'il y ait des repetitions, pourquoi pas. on peut comprendre que les mecs soient es-souffles. Mais la.masseu. franche- ment, ilsauraient pu 1'eviter. En disant ca. je pense en particulier aux gags avec Michael WINSLOW. bruiteur genial. Autant le premier gag ou il apparait est drole ET original bien que gratuit. autant le dernier ou il imite une mitrailleuse lourde pour de-router les brigands est totalement re- cnauff6 : pour ce gag, entre les 2 films, le seul changement cest !edecor. Un peu leger. non ? Tout r;a pour ne pas vous parler de I'ennemi, parce que question montage cest bien lent, on attend les gags, et en plus de ca e'est completement de- cousu. ce qui fait qu'on a pas mal de scenes qui ne sont laqu'en guise de remplissage. Vous pouvez eviter en attendant la sortie des "Zeros de conduite\* le 7 Aout.

# SCANNERS

de David Cronenberg periences (resistance de lalibido face a une truie en chaleur. ablation des ailes d'une guepe Philippine avec des gants de boxe huiles. etc.). Ils sapercoivenl, un |our. au troquel. qu un groupe de scanners essaie de les detruire. Ces derniers ont un chef, Revok, completemenl louf qui etanl jeune s'etait perce un Iroisieme oeil au milieu du front, tout seul comme un grand avec sa chignole a moustache. Pour conlrecarrer les mechants. la Consec etson savant fou en chef font appel a un scanner gentil. Vale. Et on apprend par la suite que Vale est en fait le frere de Revok. legenre de re- bondissements aussi nuls que ceux du 3eme Star Wars : car en faite'est ton pere. ce qui fait que ton cousin est ta soeur. et le zouave dans toul ca ? Moralile. CONSEC ons'barre ? Scanners est le 3eme filmcommercial de Cronenberg, d'ailleurs, pour recom- mencer mes pelits jeux debiles. sa- chez que les deux precedents etaient produits par Ivan REITMAN (produc-teur de American College, qui ressort le 24, el realisateur de Ghoslbusters). Cest aussi lui qui tourna Videodrome et Dead Zone, a-l-il vraiment bien fait? 10 secondes : je vois le film Aves Stephen LACK (is gentil), Mi-P<br>chael IRONSIDE (ile méchant), Jen- à<br>nifer O'NEILL (la gonzesse) et Pa- ai<br>trick McGOOHAN (ile anvant fou, ga<br>mais gentil, alors que dans Baby, il<br>dhami). 1144. CAN. 11720. 1990.<br>chami).

Je sas de vous anticourus (user processe)<br>Islam (stranger pour qua c'en soit appendit de vous de soit de soit<br>de bonnes, chiat des les mess, mais latit<br>Ecolat, chiat déspois les mess, mais latit<br>Vanchementi, al, j'paux net

mai<br>15 secondes : ça va mal<br>20 secondes : vous vous posez de sé- Sc<br>16 secondes : vous vous posez de sé<br>20 secondes : votre attention se déla- che<br>20 secondes : votre attention se déla- che<br>20 secondes :

15 secondes : vous vous ennuyez dur 20 secondes : vous vous endormez <sup>I</sup> Sinon vous pouvez :

to second sources would be<br>the first counter of the second state of the second state<br>for the second state of the second state of the second state<br>period de la thune in the second state of the second<br>of the second state of

que a rore<br>Et chus sympa d'm'arrêter là, parce<br>que j'en avais plein d'autres en ré-<br>ren-re-l

serve !<br>C'est Interboire d'une boite, la CONSEC (utive), qui utilise des para- normaux dils "scanners" pour ses ex-<br>normaux dils "scanners" pour ses ex-INTERVIEW : **CHUCK NORRIS** 

entre les portonnages et jaime ca. De : Heur Tal<br>plus, Cusack est motivé par ses prin : nien, je<br>cipes, il va jusqu'au bout des choses, «Glou ;<br>sens aucune: compromission. ('alme : mént?)

projos !<br>Espérons que non '

Clou Comment es-lu enve au cl- Club.<br>Church Monnis Cent Shows Minn, Monte Maria<br>McDUEEN qui ma poussé à montre effective<br>McDUEEN qui ma poussé à montre effective<br>McDUEEN qui ma poussé caracteur<br>Litra McDue de la contre de cette droiture.<br>C.N. La, je viens juste de terminer un chose<br>film, j'en ai 2 autres pour la rentrée et ensuite<br>mourie j'espère faire une comedie modei<br>d'action en France, mais je ne sais pout<br>plus encore qui ferait ca. Der

## INTERVIEW :

ROBERT GUEDIGUIAN

Statin The Communication of the Communication of the Character of the Character of the Character of the Character of the Character of the Character of the Character of the Character of the Character of the Character of the C. C'est ton role prelero, Cusack ?<br>C.N. Oui Cest le personnage le plus deput<br>interessant que jai joue. if y a beau- vécu<br>coup plus de finesse dans les rapports (a. r -Glou : Pourquel en film sur les immes entre<br>quels de la surface de la convenient pas de la convenient de la convenient de la convenient pas de la convenience<br>de la convenient de la convenient de la convenience<br>de la conve

### **SALE TEMPS POUR** UN MIC d'Andy Di

Avec Union reached colombian, Mars<br>SILVA (le méchant colombian), Mars<br>Gilla), Nathan DAVIS (père du réali-<br>sPieur et purrain des ritais), Raigh<br>FOODY (le vieux fils véreux) et Jo-<br>seph - GUZALDO (le jeune fils<br>compitos), N

dites "Y a Chuck Norns. donc c'est un<br>film ben manchéen avec les mé-chanis. les gentils et les mauvettes

comments which and host of the animal control of the band of the band of the band of the band of the band of the band of the control of the control of the control of the control of the control of the control of the control

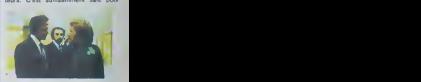

quent des dealers de dope depuis des<br>quent des dealers de dope depuis des<br>semames et son) sur le point de leur<br>tomber enfin sur le paletot, grâce à un<br>embrouille d'enfer. Manque de pot, au

to matrix when the state of the state of the state of the state of the state of the state of the state of the state of the state of the state of the state of the state of the state of the state of the state of the state o

15 secondes je prends mon clavier : de<br>20 secondes : on me refuse les litos

on provide, un rocko baser al pois papear<br>and the film of distribution of the scheme and the scheme and the scheme<br>contribution of the scheme and the scheme and the scheme and the scheme and<br>contribution of the scheme and

leur famille, ce qui fait que d'arme-<br>nien, je n'ai que le nom 1<br>«Clou : L'Estaque, c'ést quoi sixacto-

ment?<br>- RG : C'est un quartier de Matselle<br>- RG : C'est un quartier de Matselle<br>- Choes n'ent pas beaucoup changé en<br>- Choes : que ce con l'habitat ou les<br>pour lourner lèbes<br>- Clou : li n'y a que trèe peu d'allu-<br>- Clou :

alons à la guerre de  $39.46$  dans le partie de la guerre de la guerre de la guerre de la guerre de la guerre de la guerre de la guerre de la guerre de la guerre de la guerre de la guerre de la guerre de la guerre de la gu

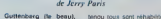

RAN R

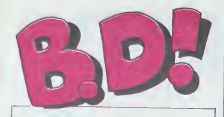

**CONTINUES**<br>
The best man determine call La Je<br>
En best man determine call La Je<br>
For book a semante views about the polymerical properties and the<br>
method and the year and the polymerical properties of<br>
method and the pol

Le Jeune Albert pour se deten- dre et vous pourrez vous preci-ptter chez voire marchand de joumaux pour reserver le nu- mero special ete du <sup>2</sup> aout ou je vous at fail une page sur les fanzines, une page sur Shelion et deux pages d'mfos. Entre- temps, n'oubliez pas lenumero <sup>93</sup> de la semame prochame. lapromo est sur le dernier Brete cher MILOU.

**BD-PARADE** 

TRAGIQUES DESTINS VUILLEMIN<br>FOLIES ORDINAIRES SCHULTHEISS<br>HISTOIRES A LA CON CARALI<br>CE QUI EST EN HAUT MOEBLUS<br>CLARKE ET KIIRRICK FONT HEI CUMBAS A LA CON CARALI<br>CHEZ LUCIEN MARGERIN CON CARACI<br>CHEZ LUCIEN MARGERIN CONTEN<br>SUPER PHACOCHERE SHELTON<br>SUPER PHACOCHERE SHELTON<br>CARAGAL A CHERE<br>CARAGAL PAARE SCHUITEN<br>MATHALIE DE BOER<br>MATHALIE DE BOER<br>SANAHUJE DE RETOURNER A PECS FRANZ<br>CUERRES FROIDES<br>CUERRES FROIDES<br>JOHNNY FOCUS<br>JOHNNY FOCUS<br>J. FOCUS TEHERAN MICHELUZZI<br>J. FOCUS TEHERAN MICHELUZZI<br>J. FOCUS TEHERAN<br>PETIT PEINTRE<br>PETIT PEINTRE<br>PETIT PEINTRE<br>PETIT PEINTRE UGAKI GIGI COLOMBO ALTAN NOCES DE BRUME SOKAL LOTUS DE SANG MICHETZ FONOU ENCHAINE DELINX LUC LEROI REMONTE. DENIS <sup>13</sup>

> ani di marin  $\frac{1}{2}$ **ND**

OPERA VERT ( ETBLANC

C'est un ancien baroudeur. qui a<br>a la nostaigie de I'Afrique et qu'il gle tropicale à grand cou plantes vertes um anciens petits amis mercenaires viennent le rechercher pour une mission speoale : retrouver le bon president <sup>d</sup> un etat afneam qui vient de disparaTtre juste apres la prise du pouvoir par un gros adipeux sosie d'Amm Dada. Lui qui voulait du mouve-ment. il va en avoir ; bagarres. magouilles. tortures, poursuites en auto, en velo. en helico et <sup>a</sup> dos de chameau (cest pas vrai. y a pas de chameau. e'est pour la nme) Bref. ca aventure a tout va. ca

## FAUX CUL, PARDON ( **FOCUS**

johnny Focus, reporter-photo graphe meet-lance, se deplace evidemment beaucoup, c'est le metier johnne<br>mether qui veut ca. Et du metier johnne<br>Johnny n'en manque pas, ses manus and continue to the act of the anti-<br>
des anong philosophes bounds. des anony ou des autres childs, des chasseurs<br>
durants childs, des burses de traite des anony ou des burses de traites<br>
en prazy ou des luids anony

**JOWWY FOCUS** ikn in

vervouer, qui commando, cest<br>lout bon. on s'ernmerde pas un<br>instant. Le dessin est parfois un<br>peu flaibard mais pas au point<br>de ne pas acheter Acquérez OPERA NOIR de SANAHUJAS Chez GLENAT. 39 baobabs.

Docteur Schweizer,<br>Micheluzzi ? No problem, pas-<br>Les scénarios et les dessins de 1980 est Suisse, la qualité de fai-<br>teur est Suissent : partaite l'al-bum broché de 110 pages s'an-<br>ressent : partaite l'al-bum broche de 110

Johnny Focus, grand reporter du XXeme siecle aux editions Kesserllng. 69 tablettes de chocolat.

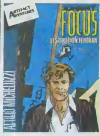

t-, une grande aventure de Johnny Focus, une ICe coup-ci,<br>c'est à Téhéran que noire repor-<br>ter castagneur sévil dans uno<br>sévile histoire de 48 pages, Avec<br>fisule douceur de Khomoiny, la Perse et Teheran c'est le cy-<br>dione au moment où il débalfo<br>son Nikon, Du reportage pres-<br>que vicu, qualité Micheluzzi<br>Ce deuxième album n'est pas edite par Kossering la auisse ...<br>mais par Artefact le francais, ce ... dont savez nen a vous avez raison

Johnny Focus, destination Te- heran de Micheluzzi chez Ar-tefact, 46 poloches.

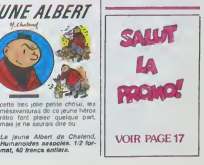

FRONT ( SE<br>RAPPROCHE CŒURS

Veniversa Creations and Strategy Distributions and Strategy Reserves and Strategy Reserves and Strategy Reserves and Strategy Reserves and Strategy Reserves and Strategy Reserves and Strategy Reserves and Strategy Reserves sont aussi au rendez-vous dans une dizaine d'histoires.<br>une dazaine d'histoires. On peut il blues.<br>aussi l'adorer. c'est selon, de pour on peut pas ne hugh

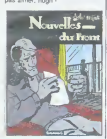

Front de Golo al<br>Futuropolla, 48 Frank chez Futuri

JE

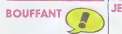

Chand on vest liste cross equ'il y Jam<br>a béliucoup de pages dans un le se<br>livre ou dans une revue, on em le<br>ploie du bouffarit Kesaco, vous imme<br>ploie du bouffarit Kesaco, vous immer<br>ment 2 il zaco d'un pigare épas.<br>Mighte vessies pour des lanternes ou il ous la<br>plus exactement de vous faire<br>payer 120 francs un bouquin qui les moins<br>est moins épais qu'il n'en a I'air, les m i dit les aventures de Jeff<br>die en petites bandes pouse et, on aime ou<br>Moi je naime aime pas Moi je n'aime pas. I Heroi<br>que cela paraisse dens Charlie, I'Humanrie, I'<br>Filumanrie, la Progrès de Lyon i je su<br>ou en album

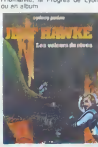

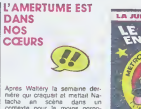

TiiiMBER!

Apres Wattery la semaine der-<br>metre qui craquait et mettaJt Na-<br>tacha en scène dans un<br>comexte pour le moins pomocomeste pour la moins parno<br>graphique, voici Godard et De-<br>finx qui prennent un peu de-reculaivec la Jungte en Folie, linx qui prennent un peu de recul avec laJungle en Folie. C'etait une des seules BD caus-tiques de Pif (Gadjet, woaw) pour autre dire qui en foi et autres de Pif. de l'étau caustique de Pif. les auteurs<br>de Pif. (Gaté), wouw) qu'on puisse de la caustique de Pif. (Gaté), puisse de Pif. les auteurs<br>pour autent qu'on puisse des Debarrasse de

Jaime bien parler de moi. Cesi le seul sujet qui soil capable de me provoquer cet appetit

d'ecrire. cette envie de la page blanche, alors que parlor d'autre chose me bloque dans d'atroces souffrances acreatives. Jaime aussi me parler, quand \v suis seul, par exemple. En ge-neral, je fais les demandes ei les reponses. Des fois, je me contredis. pour me surprendre. et ca marche a tous les coups Je m'engueule Pas longtemps. parce que je finis toujours par reconnaitre que j'airaison. Remarquez. e'est pas difficile je suis vraiment quelqu'un d'ex- ceptionnel. Je le sens, j'en suis pro'ondement persuade. Pas de iezard : je suis le merlleur. Alors, parler du dernier Martiny -

Par contre. Jeff Hawke a des<br>millions de fans dans le vendent<br>et ses 79 albums se vendent<br>comme les petits pains la jour ou<br>de voir si les avenlures spatiales<br>de pepe Hawke vous branchent LES VOLEURS DE REVE, une<br>aventure de JEFF HAWKE, par **JORDAN chez GLENAT.**<br>Vleux machine.

Alora, parier du demier Martiny<br>Petit Routet, dur Ca cause

continuent materiale ment a pro-<br>duire un album de tecul : les en<br>heros de la série deviennent **FO**<br>stars de cinema, ematiant des Volume and the property of the state of the state of the state of the state of the state of the state of the state of the state of the state of the state of the state of the state of the state of the state of the state of

LE FONDU ENCHAINE (série | misi)<br>LA JUNGLE EN FOLIE) de MIC | chaz<br>DELINX et GODARD chez | Docte<br>DARGAUD, 35 francs adultes. | Lis si

بن ن

MOI<br>PERSONNELLEMENT LE CEUR ET LA BOUE ESTE C

**SNOOPY** 

dure deupe de tournage qui a des ennuis, qui doit engager le Ms du producteur. qui a des pro-<br>Blemes de pelloche, de herring, de fining, de fout. Ca cause pas<br>de fnc. de tout. Ca cause pas de moi. Dommage. ca aurait peul-e LES VACANCES de MA-FALDA, par QUINO chez GLE-

 $\overline{\mathcal{U}}$ PETIT<br>ALBERT  $\boldsymbol{R}$ 

 $\left(\begin{array}{c} \bullet & \bullet \\ \bullet & \bullet \end{array}\right)$   $\left(\begin{array}{c} \bullet & \bullet \\ \bullet & \bullet \end{array}\right)$  patients réussing leune Albert, pastiche roussi

 $\sim$ ONAIS:  $\sim$ M'ONA<sup>3</sup> | Gas (X) Con en 1950, l'outre en 1969<br>
(X) - Thomas avez compris quelque principale de version de la version de la version de la version de la version de la version de la version de la version de la version de la version de la Gaston Lageffe, format compns. mésa doil étre piss au second degré . . rétri Albert est lantithese de Gaston, lun en 1950. Ioulre en 1985.<br>Chose a ca que |0 viens |0 viens associés associés francs.<br>Cilenta ? Mou posi Lidaz donc **mat, 40 francs antlers.** H2 f**or. ||** || d'écrira ? Moi, pas ! Lisaz donc . mat,

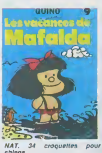

mais je ne saurais diro ou.

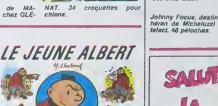

Ceci est un elbum

15

LE COEUR ET LA BOUE, de<br>MARTINY et PETIT-ROULET<br>chez CASTERMAN, 46 photos<br>de moi.

Citativasmesona

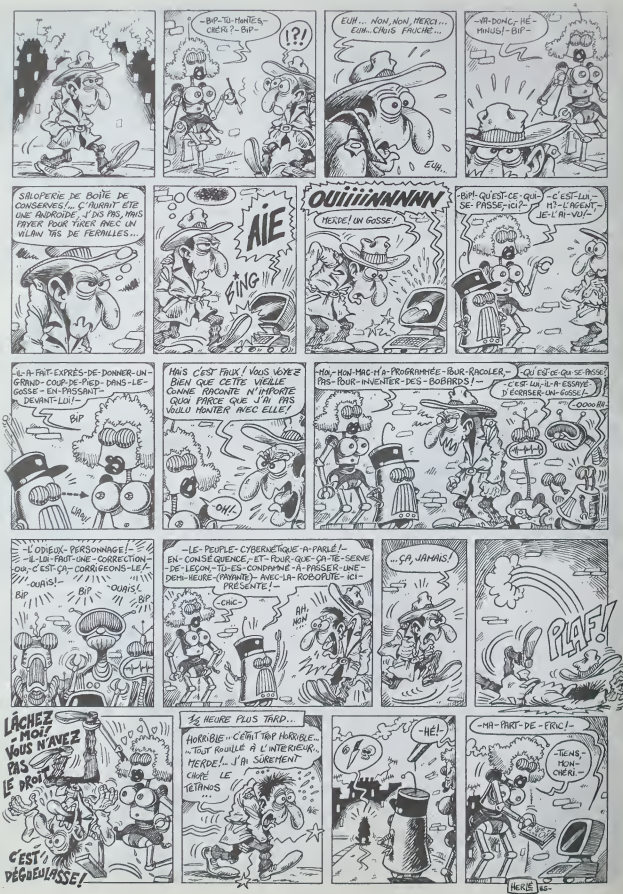

# Personne n'a encore trouvé!

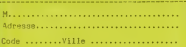

désire recevoir la casaette du jeu EUREKA pour EUREKA pour :<br>Ci-joint 250 Francs en reglement de ma<br>Commande (Franco de port)<br>commande (Franco de port)

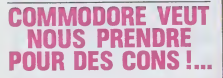

 $\begin{small} \textbf{R} & \textbf{R} & \textbf{M} & \textbf{M} \\ \textbf{R} & \textbf{M} & \textbf{M} & \textbf{M} \\ \textbf{R} & \textbf{M} & \textbf{M} & \textbf{M} \\ \textbf{M} & \textbf{M} & \textbf{M} & \textbf{M} \\ \textbf{M} & \textbf{M} & \textbf{M} & \textbf{M} \\ \textbf{M} & \textbf{M} & \textbf{M} & \textbf{M} \\ \textbf{M} & \textbf{M} & \textbf{M} & \textbf{M} \\ \textbf{M} & \textbf{M} & \textbf{M$ or 1) Le pro-<br>de hchiers est a

Le meverier me me i para crise de la parte de<br>la Serier, il y a historie de la serie de<br>la Serier, il y a historie d'altres<br>brasser, il y a historier d'altres<br>brembre va sorie son l'28 est<br>tembre, qui va ben pouvoir achiet

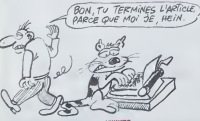

innel et qu'on ne personne Li<br>de 200 pages

## RESTE " MES TALONS "

te de la harana ant riassana

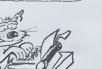

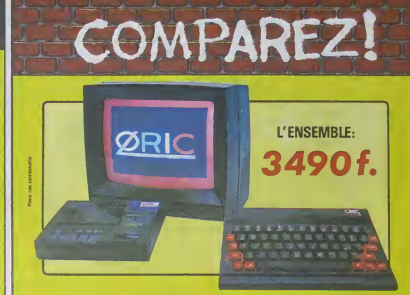

## ORIC ATMOS+MONITEUR COULEUR+MAGNETO K7

nte dius l'ORIC ATMOS 48 k Octets de mèmoire. BASIC performent, autobier

ilet : renselvoir gas<br>lons est « prêt à travailler » (ou à<br>) - un ordinateur ORIC ATMOS<br>ondeur couleur 36 cm OR 14 de<br>sestité, et un magnétocassere

**GERWER: NUNUTE<br>LES 1000 PREMIERES COMMANDES**<br>SERONT ACCOMPACNEES GE<br>18 CASSETTES DE PROGRAMME

res : Feus ces jols petés trous<br>bem etudes avec des pitates<br>compliquees pour que le brave<br>qui aura l'at l'acquisition de<br>peter : merveille : ne pitates<br>per ces pérpheriques que chia<br>michos du diffisi une hamineur<br>clus char

in grand brave aux cher-<br>In grand brave aux cher-<br>Inson ca e dù ètre vache-<br>de trouver des prises<br>ornues ils ent dù en voir

ostine 2 09202912 20 2 available 2 09212<br>Course 2 09202917 au lieu de<br>Course I list faunt 11 lau taut 2<br>des pours armeer à cette de<br>Ce qui est très rapide pres-<br>si le rén

ue<br>FOR N = 1 TO 1000<br>PRINT N NEXT N

ACHETER OU PAS

Ch que non définis d'acteristic d'acteristic<br>le due cu (monomunité 5)<br>simile Commodare actetie un<br>simile Commodare actetie un<br>simile Commodare actetie un<br>de simile de définite due production<br>de de l'actes de simile van déf

:<br>Evolutif : Bien que largement assez per-<br>formant, l'ensemble: construc autour de<br>ITORIC ATMOS peut s'agrandit au fur et à sening the Educational dig mesure de revocuson de vos britorns ou<br>de vos conneissances galce à de nom-<br>breuses possibilités de branchements

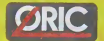

**Early Johanness View Maria** 

LE TUBE DE L'ETE

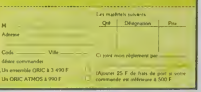

SAILT LA PROMO-Vous diffestez volte librari<br>Bravo i SALUT LA PROMO<br>Isto pour vous Chague<br>mene les plus mains d'en<br>vous pourront profite d'une o Deca notra série "n'écrivat plus lididir", nous pouveules<br>pose promos avec des contre super de cette sensitive. Pour el promos avec des contre de l'airer d'unit de ligit Libertines. Plusier de contre de contre de contre de Commant Taxe 7 Pre-<br>Commant Taxe 7 Pre-<br>The Tailste comment<br>francs de port par el<br>voyez-nous Tie bull<br>avec voye paiement<br>e partir de 4 albums **CEOLOGIES (SECURE 2008)**<br>CEOLOGIES (SECURE 2008)<br>CEOLOGIES (SECURE 2008)<br>CEOLOGIES (SECURE 2008)<br>CEOLOGIES (SECURE 2008)<br>CEOLOGIES (SECURE 2008)<br>GEOROGIES (SECURE 2008)<br>CEOLOGIES (SECURE 2008)<br>CEOLOGIES (SECURE 2008)<br>CEOL 30,00<br>38,00<br>64,00<br>64,00<br>69,00<br>33,50<br>49,00

38,00<br>46,00<br>46,00<br>46,00<br>69,00<br>50,00<br>40,00<br>40,00<br>38,50 46.00<br>39.00<br>46.00<br>45.00<br>64.00<br>64.00<br>56.00

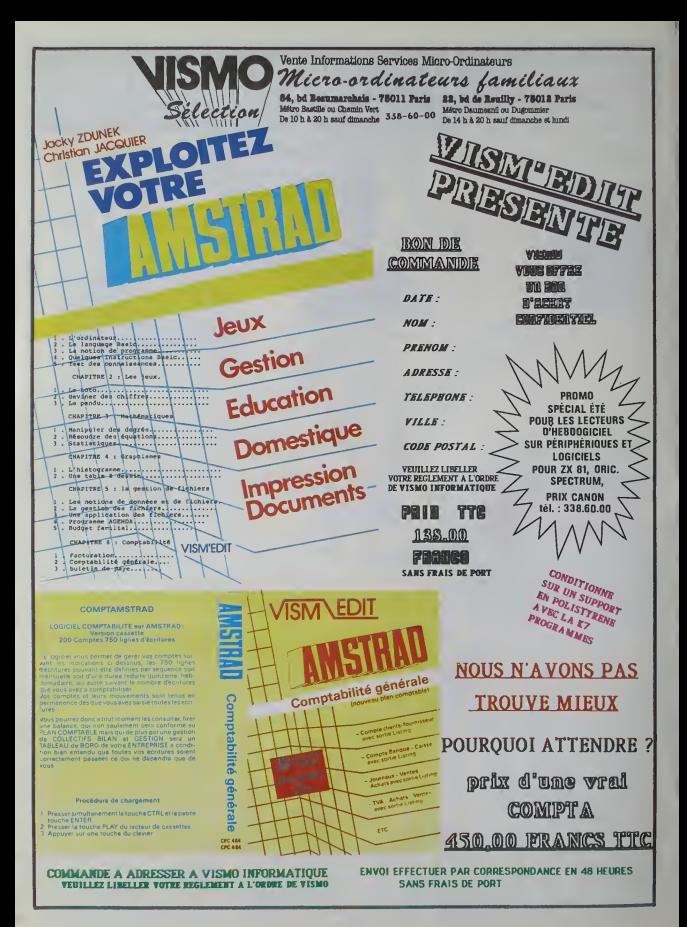

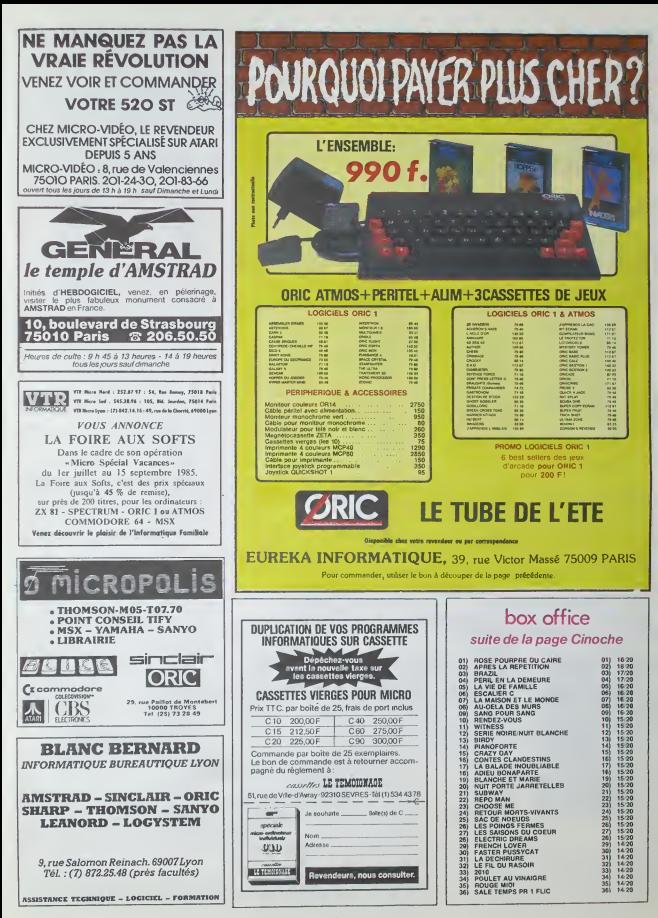

# $\overline{\text{DEMANDEZ}}$  LE PROGRAMME  $\overline{\text{SOFT-PARADE}}$   $\overline{\text{SOF-T-PARADE}}$

Achelez Vos logiciels les yeux fermés, nous les avons lesdés pour vous le<br>Nous avons sélectionné pour vous les mellieurs logiciels actuellement disponibles en France. Nous ne<br>préferidonné pas que cette liste actuelle et dé

Les prix sont, nous l'esperons, les mellieurs du marché elles abonnés - aménes ou mouveaux - bénélit : l'once<br>dent en plus d'une remise de 10, %, Si vous éles nombreux à nous saivre dans cette experience mous<br>pous sammes f

**SPY HUNTER**<br>Vouspassez de la voiture de JamesBondau<br>bateau de 007 Un must du jeu d'arcade

# $\overline{\phantom{a}}$ nouveau $\overline{\phantom{a}}$

SPY VS SPY<br>Retrouvez lous les documents se-<br>erets placez des bambes et pettez le<br>gepions Un must pour deux joueurs<br>espions Un must pour deux joueurs

UP'N DOWN Jamais vu de route pareille. el pourtant ca

TAPPER<br>Un p'et coup à servir facile Cent grands<br>coups ?Dur, très duret pourtant on y arrive !

SORCERY Voila un jeu d'aventures qu'il est bon !

MACADAM SUMPER Lemeitleur simulateur de flipper el avecun edneur de flippers. Pourquoi alter au cafe ?

DEFEND OR DIE Le plus dmgue des jeux d'arcade. Chez vous. et en stereo !

# MEURTRE A GRANDE VITESSE<br>Une enquèle a 260 Km/h a mener tambour<br>battant, en vous basant sur les indices four-<br>nis avec le soft

SERIE NOIRE.<br>Un vintable jeu de meurtre (Kilter) entre les<br>differents joueurs. Qui embrasserez-vous,<br>fuerez-vous ou volerez-vous ?

phobes BC'S QUEST FOR TIRES<br>La course à l'échalotte préhistorique, rien<br>de tel pour rester en jambe ' LUNAR LEEPER<br>Des tonnes de ferraille vous sautent des-<br>sus. sachez les dieter pour mieux servir<br>voire natale plantie

baltro P

Sherlock Holmes?

SURVIVOR<br>De l'aventure, vite et bien servie, en couleur<br>et haute résolution, sans problème com-<br>plete a résoudre : survivre sera voire seut<br>mot d'ordre MEURTRE A GRANDE VITESSE<br>De l'aventure, du suspense et de la ré-<br>flexion. Un vrai polar d'Agalha Chris-<br>tie ou vous devenez Hercule Poiro!<br>Éxtraordinaire de subtilité et d'ingémonte

# MESSAGE FROM ANDROMEDA en voila un super jeu d'avenlure. largement plus beau qu'un camion etencore plus

largement passionnant<br>FOREST AT WORLD'S END<br>Leboul du monde a vos portes, juste après<br>le troisieme arbre a gauche Un dedale<br>d'aventures rocambolesques ou angois-XAVIOR<br>Plus vile, toujours plus vile ! Des kilomètres de pièces à fond les manettes Heureuse-<br>ment. pas de radar à friestres al le pomp-<br>heur qui s'envole. Waow. c'est le pled d'acer.

FBI<br>Une bonne enquête vaul meux que deux<br>gangsters dans le dos, dans une impasse<br>polar<br>polar

# HOUSE OF USHER Clausirophooeseloignez-vous.ceireaven-ture s'adresse exclusivement aux agora-

**MEGAHITS**<br>Incroyable ! Dix titres fabuleux pour 30 bal-<br>les le titre ! Et vous n'avez pas encore envo-<br>yé la convinande !! !

INVASION<br>Des Aliens commo silen pleuvait, des dan-<br>gers à tous les coins de la galaxie, de l'ac-<br>tionel du sang-froid voilage qui voiregat!<br>te vigle: vassioar<br>de vigle: vassioar

JAW BREAKER II<br>Comme vous n'avez peu peu des plus gros<br>que vous, défoncez ces dents qui vous. COBRA PINBALL<br>"Beau comme un camion" vous connais-<br>siez. "Splendide comme un Hipper" vous<br>allez I'sponndre avec ce super soft do<br>course Du massage et du Bourrage en<br>quantité, cfaccord mais quase en qualité

AQUATRON<br>Défendre la Terre passe encore, mais nes-<br>loyer en plus les océans, faul pas pousser . . . . .<br>A moms que vous ne abyez plus baléze que . . . . . BATTLE FOR MIDWAY is avez la rnrignlo galopante. prectpr-

LE CRIME DU PARKING<br>Rétoudre une affaire austri sordide of cre<br>puisues que le meurtre d'Odile Conchoux<br>nécessite un sang-froid el un esprit d'obs<br>til lockés Senez-voua la réincarnation de la rein FRELON<br>Bande de pelitsalopards, vousn'etespasià<br>pour fivere! C'evil la guerre, si malgré les<br>escerre quinois carcodichi, il faut aller re-<br>Méman': a mon perd aux frages!<br>"Méman': a mon perd aux frages!

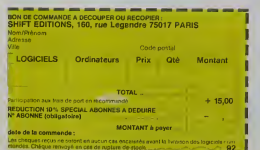

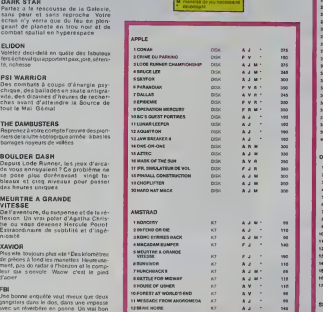

WEB DIMENSION<br>L'esl'hittique el la sensibilité musicale pri-<br>mant dans la découverte de celumiers, pas<br>si impitoyable qu'il n'y parail

MASTER OF THE LAMPS<br>Les mauvais généra de casseleuriampe A<br>vous de jouer les petits réparaleurs du di-<br>manche. Un tube de colle est nScessaire à

BC'S II GROG'S REVENGE<br>Plus beau que le premior, plus drôle aussi<br>un véritable Tex Avery A vous d'en détermi-<br>ont le découement

K**ONG STRIKES BACK**<br>Los t**rontagnes russes vous liloront le mei**<br>de mer Mais un Mario averli on vaut deux,<br>suftoul avec quelquos bombinettes dans<br>les poches

HUNCHBACK II<br>Si vous vous lapez la cloche, noublioz pas<br>qu'il aux vous de cortains vous allez passer<br>pour en Atro une Informi mais beau, si<br>boau

FOX<br>Plus beau que Zaxaon, plus fou que Lode<br>Rusnei I le haul du sommet du ponier, an<br>arcadr, al joue voire Inonesco à vous tout<br>arca Greast, absolument !

OPERATION MERCURY<br>Partei a Liassaiil dels mats du Sud n bord<br>d'un sous-marin moiri- que banni vii In<br>moir. Partei de la balla programma que voua<br>moir. admirei de la balla programmation!<br>moi admirei de la balla programmatio

si vous êtes<br>ABONNÉS déduisez VOUS-MÊMES de remise sur le bon de commande

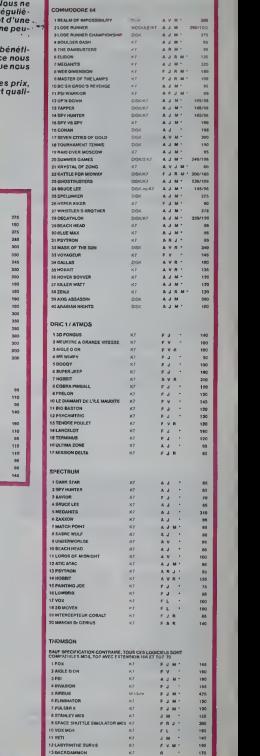

lO % deremise pour les abonnés!

# **HIPPO JOYST**

C'est japonais, c'est un des mellieurs Cast and que t'on connaît : trois boutons de tir,<br>costauds que t'on connaît : trois boutons de tir,<br>une bonne prise en mains et quatre ventouses<br>pour le coller définitivement sur la tebie de la pour le cours ouvrainement sur la répet de la<br>saite à menger (auper pratique pour les repes i).<br>Prias standard pour Amstrad, Atari, Commodore<br>64. MSX, Vic 20. Compatible evec les interfaces<br>d'Oric et de Spectrum. Pour Appl Texas, tintin : ça ne marche pas ou elors il fau<br>dra bidoutiler i

Ah, au felt, c'est 120 balles...

C'est bon, c'est pas trop cher ? Envoyez vos<br>sous sprès avoir rempli le bon de commande ci-<br>joint. Le ministre du commarce extérieur du kroon yous remercle blan bae.

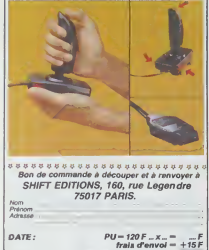

 $chèque$   $joint:$   $TOTAL =$  $-F$ 

# **DEUX SUPER-CONCOURS PERMANENTS**

20 000 frencs de prix au MEILLEUR LOGICIEL du MOIS et un VOYAGE pour 2 personnes en CALIFORNIE au mellieur logicial du TRIMESTRE.

Un concours de plus ?<br>Rien de bise original dans<br>cetts formuls, pourtant nous<br>essayons de faire qualque<br>chose de différent : nous or-<br>genlaons un concours permé-<br>nent lous les mois et tous les<br>nent lous les mois et tous le

n'art pas bout à hall au point, cois qui sont puintes cans le<br>
on de nos spécialitates vous journal<br>
dis comment l'arreliane vous journal<br>
dis comment l'arreliane pass ART 4, Cs acre les locations qui<br>
pous au propose à co

pesselres & l'utilisation de ce programme.<br>Bonne chance f

Pagement

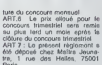

Paris<br>ART 6 HEBDOGICIEL se ré-<br>serve le dioit d'information à<br>soul moment le présent<br>concours en svisent les lectours

concours avant.<br>ART 9 La participation eu<br>concours entrelne l'acceptation<br>par les concurrents du présent

HERODGICIEL :160, rus Legon<br>drs 75017 PARIS

Sera déclaré gageant le pro-<br>gramme qui aura obtanu le<br>plus fort pourcentage de vote<br>pre rapport é la totalité da<br>programmas reque pour un

ere ordinateur.<br>et pes de favoritisme pour<br>ordinateurs plus pulssents

 $e'$ EST ARNAUD) BONDATY ON A GAGNE'LE **GAGNE** OOOFR. MURSO CAMMA **KOUMP** SUR APPLE!

# **HEBDOGICIEL SOFTWARE** Le logiciel à sa juste valeur

.<br>Les nouvelles boites jaunes sont arrivées ! Six logiciels français de qualité par cassette et un prix raisonnable des<br>produits signés SHIFT EDITIONS !

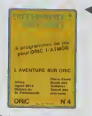

er is wr voete navos oc<br>Ias Imgeronis da cristol<br>The qui ast lo lier; à la r

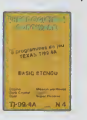

 $\label{eq:2} \begin{array}{l} \mbox{U5}\, \mu\alpha\,d\,d\,r\alpha\,g\,a\,t\,a\,b\,d\,c\,c\,c\,d\,c\,d\,c\,d\,d\,c\,d\,d\,d\,c\,c\,c\,c\,c\,c\,d\,c\,d\,d\,d\,d\,c\,d\,c\,c\,d\,c\,d\,c\,d\,c\,d\,c\,d\,c\,d\,c\,d\,c\,d\,c\,d\,c\,d\,c\,d\,c\,d\,c\,d\,c$ nt One oblina la langaga machina pour ré

Af que volves covenia haman pour la bettre nu Morpos II, e "Laby 5" qui sur<br>Mismi plat foc le circa dispon, des Vingoles particular al la placeratura pas lien<br>Mismi Class "O l'inset", vous devoir réparte une voltere su bea

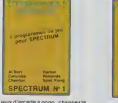

Des jeux d'arcade à gogo « tempes Contradi Resistante Pedriksson, guine<br>der Winstern Pedriksson, guinear<br>Breothe, joues a un jeu de balla an-<br>Breothern - nouveau, - opnolis an-<br>Breothern must avec voire grand distribution<br>Charles grapped - opnolise politic

il pole termines<br>College company of the pole of the pole<br>College company of the pole<br>depression of the pole of the pole<br>depression of the production of the stable<br>college company of the stable<br>of Miner company of the stabl : "Mercur Gresus pourrezongsel<br>| des | compétitions|| principality || 6<br>| sur littrations|| entitations|<br>| sur littrations|<br>| 120 Imps;|

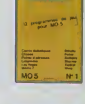

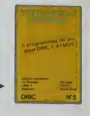

quor ferre ve<br>Ing MCS et q

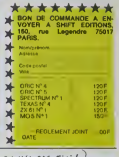

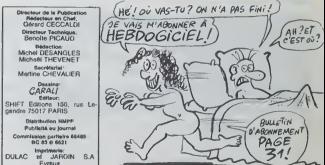

# PEPE LOUIS REVIENT!

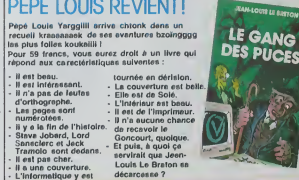

**BON DE COMMANE** Vous en voulez un exempleire rien que pour vous ? Envoyaz le fric 59 balles et c'est nous qui payons le facteur

ADRESSE REGLEMENT: CCP [ CHEQUE ]

**Dealership** 

du programme

lare étre l'auteur de ce programmé qui n'est ni une imitation ni une<br>in d'une programmé ésratent. Ce programme rections programés<br>fonvie HEBDGGKEE: é le publier La rémunéasion pour les pegas<br>frèges sera de 1000 laiscs par

**BON DE PARTICIPATION** 

.<br>Natura altigatorre<br>Natura des parènts pour les mineurs)

argammendal étre expédié sur support magnét<br>quelle) sccompagne d'un déscriptif détaillé du<br>re nobre d'utérainen du programme Les suppr<br>scobbis sont conservés moubrez direc pas d'é

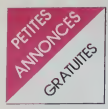

### APPLE

VENDS ou échange nombreux para<br>gue Conan, Bruce Lee, Dallas 13 etc.<br>Quest, Masquerade, 7 cities of Senge<br>Quest. Masquerade, 7 cities of gold.<br>Dallas etc. Reponse assurée.<br>J.Ph.Vuilliomenet.<br>Ch.Chevitlarde. Ch-1208. Ge-VEND

CHERCHE tous contacts Apple X, L<br>II et Macintosh. Philippe Dienne, Xiper<br>2 Square Rocan. 75016 Paris. Mc.).<br>Tel: (1) 647 48 66.

ECHANGE tous programmes et their),<br>documentations sur Apple He. Stephane<br>Stephane Epinette. 77 avenue de Verdun. 72400 La Ferte Ber- de dé

CHERCHE correspondants and Apple Me. lie. ayant des pro-<br>grammes (jeux. utilitaires, docu-<br>mentation) a echanger. Tel: 791 néos<br>mentation) a echanger. Tel: 791 5500<br>09 55 (Hauts De Seine), demandez Philippe.

### **COMMODORE**

VENDS Commodore 64 Pal, leo-<br>star de K7, president est de la diagontari au Commodore 64, La G<br>rapportari au Commodore 64, La G<br>programmes allitates divers<br>programmes allitates divers<br>star de la diagontaria (Commodore)<br>1800

DONNE? Utilisateurs du CBM VIENCS<br>64, étudiant en informatique ac-<br>cepterait d'écrire vos utilitaires codéur.<br>an Basic ou LM selon vos be- fivres, il<br>soins. José Pereira. 223 rue de des basic<br>Boussières. 59330 Hautmont. 79

VENDS Commodore 64 pour Crédite<br>1888 multisterdards, 6 K7, mi- pilotent<br>grétio, joyatick, 3 kves, (valéur: 160k (6<br>2500F) vandu 2500F (achrédité) quemes<br>e un ani, Arnie RASSENEUR, sur le<br>1620 nux heures de Flaces, 59550 (6

VENOS Commodore 84 sécam<br>(584). 1541 (7/84) avec Super- CHEF<br>base, Vizawrite, Logo, Mater, Ces de<br>Xper, Calcresult, et leurs docu- 64 F.<br>demiers, Booof. Commque au<br>damiers, 8000F. Commque au<br>(3) 486 00 47.

CHERCHE 2 correspondan-<br>tes possedant un micro (de pré-<br>terence CBM 64) et ayant entre ECHM<br>13 et 17 ans. Olivier et David pour<br>Sergent, 22 rue Burnierch, che a<br>68720 Iwfurth. NDG : Bonne gramm

chasse.<br>
Charles Commoden 64, 450 b> 2,3 0<br>
2,3 0<br>
2, Décalfrée, Hyper hoymete 1 et voir<br>
2, Décalfrée, Hyper hoymete, voir<br>
2, Décalfrée, Hyper hoymete, voir<br>
2, Net Ulivan 1, 2 et 3, 0,062 by 1<br>
1915, Summer games, Conan

VENDS Commodore 64, lecteur<br>de disqueltes, cartouche Fast Load, nombreux programmes<br>récents, disqueltes, 1985. 2000<br>1960F, Veytrex et 3 K7, 1000F. 2000F<br>Jean au 855 48 50,

CHERCHE jeux pour CBM 64, <sup>Base, 1</sup><br>Karateka. Summer Games 2.<br>The right stuff. Rescue on frac-<br>talus. Field of fire at Airwolf, a vight of thouar, Field of fire autres. Ludovic Dardenne, E2 Le Thouar, 83130<br>La Garde. Tel :

VENDS ou echange 1 jeu sur 1<br>Commodore 64, Hyperbiker, Deca<br>80F. Fabien Vassal, Lot valorea Kong<br>II No 41, 83120 Ste Maxime. Tel :<br>Tel : 96 22 55.

VENCS CBM 64 Pal. 1541, im-<br>primarte MPS 801, moniteur progres<br>couleur. joystick, 400 jeux, prosi<br>fivres, 8000F. Roulie, 131 rue dues<br>des bas. 92600 Asnières. Tel : 663<br>799 22 60.

CHERCHE à compende la dé-<br>CHERCHE à compende la dé-<br>discement des grinos avec loys-<br>polentif des grinos avec loys-<br>grinos que la musique avec<br>que la commodere 84, Joel al au tendre<br>(65) 63 20 79 Joel Gielle, 11 - Jules<br>de,

CHERCHE contacts pour échan- Frechan<br>ges de jeux sur K7 pour CBM<br>64. P.Hannot, 15 rue Edison, Hector ;<br>62100 Calais.

CHERCHE lecteur de disquettes <sup>Chri</sup><br>Commodore 1541 à prix raison- VEN<br>nable. Tel : (32) 40 02 93.

ECHANGE jeux et utilitaires mentionen<br>pour Commodore 64 at reches mes<br>che aussi les notices des pro-<br>che aussi les notices des pro-<br>prammes utilitaires Locksmith, K7<br>Cyan supermon, 64 Assembler<br>253 que je posséde. Emroyez

VENDS 6F piece, ou échange <sup>16</sup>05<br>nombreux jeux sur K7 sur <sup>9</sup> 2<br>Commodore 64 (Zaxxon, Aztec, Pitom<br>Pole position, Pitstop. Oesa-<br>thron, etc.). Xavier Desmars, 2 50.<br>chevroliére. Tel : (40) 04 32 08 1607<br>2 chevroliére. Tel

VENCS CEM 64 Pal, 1500F, <sup>540785</sup><br>monteur couldeur Taxan EX, <sup>4</sup> class<br>2200F, imprimade CBM MPS en Bas<br>801. 2000F, claspe 1541, et Bas<br>300F, programmes de jeux de militaires 15. 4 20F, ilvres et de militaires 200<br>601. J.C.

VENOS Commodore 64 RVB<br>sous garante parquien Décese ECHAN<br>bre, parinal, locteur de K7, 2 basse destres<br>poyatois, autolomation au Baso d'astreso<br>1, Commodore magazine, nom-<br>autor VCO-carinon, 1987 de Jeux de la CO-carinon<br>(

CHERCHE pour CBM 64, les Hecto<br>programmes les plus pornos cassée<br>possible sur disquettes. Y.Le nomb<br>Guen, 8 impasse de la cascade, + ma<br>66300 Pontry. NDG : Envoyez manu<br>NJ Xper /

CHERCHE pour CBM 64. Strip REC<br>point, Sex puzzle. Beach Head.<br>Raid over Moscow, Grhostbus- éche<br>ters. Réponse assuree contre un or b<br>timbre. Vincent George, 24 rue gram<br>Jules Hiret, 62200 Boulogne. Ches<br>tur mer.

### HECTOR

CHERCHE personne possedant 4161<br>Hector 2 HR ou 2HR + pour<br>échanger listingside programmes. VENC<br>Christophe Tel: (22) 88 00 41. K7 (

VENDS Median 2 HR (84) 48K Gloudor<br>
+ magnétophone leocyporé + 2 metas<br>
memoras de jeu + documente + 8<br>
hens (fires, revues, program-<br>
(speaking, revues, program-<br>
(speaking, revues, program-<br>
metas à taper, KT de jeux 140

VENDS Hector 2 HR+ 48 Ko + 9<sup>108</sup><br>lecteur enregistreur + 3 logiciels + franculus<br>+ 2 joysticks + programmes + bleur assembleur<br>ROM: 3000 F. Tel: (53) 90 22 mes 1

50.<br>VENOS monitor vari pour le Courtes (1974)<br>pour le citat de l'Albert (1975)<br>pour le citat HRC 600 F. Cas. Ibod vi<br>pour le citat HRC 600 F. Cas. Ibod vi<br>cons. Base III. 1930 F. André de SY<br>constant de la constant de l'Al

ECHANGE logicels pour Hector<br>basse résolution (Aurissage +<br>chasse résolution (Aurissage + TEX<br>d'autres logicels, Ecrite à Mon-<br>saur VIOLON Philippe 14 rue VEN<br>de la Centaie 34220 CHARIN- étant<br>TON, tet, est 922 85 (avant 1

VENDS monsteur vert Zenith + semble<br>Vector 2 HR 48 Ko + lecteur de most<br>cassettes intégré + basic 3 + exten<br>nombreux jeux et programmes + 32K<br>+ manuels: 3800 F. à débattre. manuels:<br>3800 F. à débattre. Tel: (<br>Tel: (6) 060

RECHERCHE possessions VENDER<br>
The China and the contract of the contract of the contract of the<br>
difference of the contract of the contract of the contract of<br>
China and China and China and China and China<br>
China and China

VENDS Hector 2 HR 48 Ko + MAze<br>K7 (89/4001695, Flogger, globe 3000 P<br>Colution + prote prints + maximum<br>Colution + prote prints + maximum<br>neltes deprive 5 (400 P maximum + 9 (400 P maximum + 9 (400 P maximum + 9 (400 P maxi

VENDS ou echange 4 logiciels + nate, le dragon du drape, en exercicion de la contena de la contena de la contena de la contena de la contena de la contena de la contena de la contena de la contena de la contena de la contena de la contena de la contena Profitez-en j'ai des vacances au metter<br>mois d'Aout et je ne tolérerais 90 +<br>pas qu'on me dérange. Roger Tel. (<br>PEDRO 50 rue de Noe 45500 FILN<br>d'EN Tel: (38) 67 28 16. Nou- forge<br>bliez pas que je suis une per- YCN.<br>sonne d

### TEXAS

VENDS Tl 99.4A Peritel + basic etendu + synthetiseur vocal + Rac d'extension + extension memoire 32K + carte contr6leur + lecteur de diskettes + as- sembleur + nombreux program- mes. Le tout: 7500 F. Et RAC extension + extension memoire 32K pour <sup>1500</sup> F. Monsieur STUM residence de I'Ara ave- nue E. Hugues 06140 VENCE Tel: (93) 58 60 21 (apres 18 h).

VENDS TI 99 4A - prose periteir<br>+ clube magazines displays effective<br>+ 11 logicals + basic effective<br>- 11 logicals + basic effective<br>anglas eff hangas pour 2000 F<br>EGHANGE jeux sur KI? et DSA<br>POINCE 4 square die la Bruyere<br>

A SM3RI Cause double employ<br>
YENDS TI 99 AA - pérdei - 2<br>
perdons magnétic (un perdei - 2<br>
2000/06 - magnétic (un perdei - 4<br>
1 double) - magnétic (un perdei - 4<br>
1 double) - magnétic (un perdei - 1<br>
1 double - 1 dans d'a

VENDS Tl 99 4A - adaptaton<br>+ magneto special - cordon<br>magneto + 2 joysticks - basic<br>etendu + gestion de fichiers -<br>K7 basic etendu par soi-meme<br>+ K7 basic etendu par soi-meme<br>meme + 2 K7 de technique de<br>meme + 2 K7 de tech programmation + manuels -<br>documentations varies: 3800 F.<br>+ 6 modules jeux (Carwars. In-<br>vaders. Parsec. Foot. Video<br>games. Tombstone city) + K7<br>4700 F.J. Christophe LELU tel:<br>(61) 05 81 90.

VENCS TIPS VA + Basic distriction<br>+ 4 modules (drawng demon, Ti<br>invaders, Parsec, Bisseo) + mar-<br>nettes de jeu + inves pour Ti<br>29 + instingade jeux: 2000 F<br>Tel. (51) 37 74 - 34 - Goell PER-<br>NIN 14 impasse de la pette<br>VCN.

VENOS TISM-4 condos mais<br>Secam Pienti Pal + 3 modules<br>Secam Pienti Pal + 3 modules<br>Secam Pienti Pal + 3 modules<br>+ 21 revues Hebdogcal +<br>nevues 99 mogazine + manelles<br>de pu : 1000 F. Trés bon étél.<br>New 32100 CONDOM Tel: (62 28 22 61 (eprils)

VENDS Tl 99 4A (83) peu servi + manettes de jeu + extension basic (85) + 4 jeux + livres el K7 initiation et de jeux, Le tout :2000 F.Tel: 039 14 16.

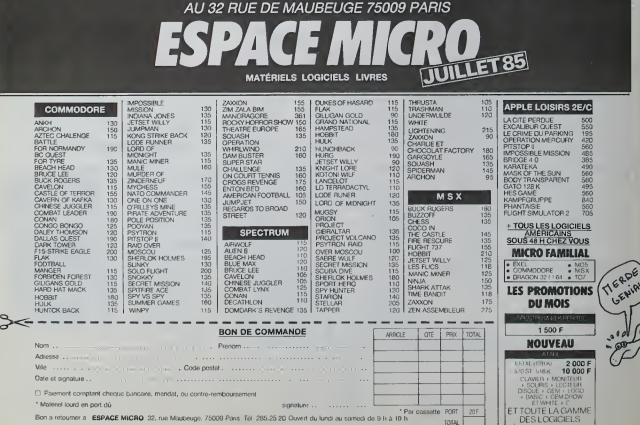

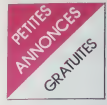

## TEXAS

VENDS TI 99 4A + modulateur<br>pairtel + Basic Elendu + K3 bass<sup>1</sup> jour basic étendu Luner lend<br>det Création Rubis sacré<br>det Création Rubis sacré<br>dets Enches Modules Inva-<br>dets Echecs, Parsec, Adventure<br>Reinam to prais sabi, Turnal d'été<br>doom, Alpiner 2 manuels d'utilisses<br>3000 F : Vianue

75013 PAPs & Rel 331 Papel<br>VENDS TI 99/4A Péritel + basic<br>Bends + condon KT + 2 manet<br>tes standistic + manuals + blocs<br>qué + manuals + livres + KT<br>plus 2000 F + manuals + livres + KT<br>plus 20620 + monitur couleur<br>clasmic (J

r II voi 17 90 - ameryko - China<br>China - base dendu - ma<br>muni - base dendu - ma<br>muni - base dendu - ma<br>muni - hven - 2 pysices<br>portes - 110 programmes (Va<br>Bar portes - 110 programmes (Va<br>Bar 9000 F.) Vendu - 500 F.<br>Bar 900 63100 CLERMONT FERRAM<br>Tel. (73) 38 25 30 (aprés 18h)

VENDS TI 99/4A Péntel + Ti<br>basic étendu français + TI Logo /ENDS TI 99/4A Péritel + 11<br>Jase drénou Mançais + TI Logo<br>2 + memoire 32K externe + ma<br>prator paralléle externe + ma<br>proto TI avec 2 clicies K7 + M<br>1 é 8 '99 magazine' avec K7 +<br>module Echecs + gestion fi module Echocs + geston private X7<br>thera + geston private + geston 5<br>have the geston private + pairs, pairs, and the set of the set of<br>the set of the set of the set of the set of the set of the set<br>and set of the set of the  $11160$ 

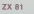

VENDS ZX 81, clavier mécan<br>que, notice d'utilisation, prix<br>débattre Tel (32) 40 02 93

ir la difference quil y :<br>un logicief et un pro

VENDS ZX 81 18K 93.85, 11<br>K7 de jeux, claver ABS, cahel<br>de programmes 1fK et un class<br>sau de programmes 1K, 1000F<br>à debatire Paolo Gabeau, 3 rue<br>Gaiaeol, 10170 Bagnetet, Tel<br>364.42.07

VENDS ZX 81, claver ABS, contract a system of the contract contract contract contract and  $\sigma$  and  $\sigma$  and  $\sigma$  and  $\sigma$  and  $\sigma$  and  $\sigma$  and  $\sigma$  and  $\sigma$  and  $\sigma$  and  $\sigma$  and  $\sigma$  and  $\sigma$  and  $\sigma$  and  $\sigma$  and  $\sigma$  53.13

-<br>
VENDS 2X 81, 16K, claver<br>
ABS 5 K7 (Cobalt Rev. 3D De-<br>
fender, Ktazy Kong, Soncenir's<br>
1941-19450, 1000f: S. Queensel<br>
1941-19450, 1000f: S. Queensel<br>
1006<br>
1947-1956<br>
1947-1956, 125<br>
1947-1956, 125<br>
1947-1956, 125<br>
19

VENDS ZX 81, avec touche<br>resel, inversion vidéo, mémore<br>16K et livres Tel (26) 84 23

VENDS ZX 81, (9/84), comme<br>neut, 16K, lavre et cordons<br>550F F Philippe Brognant, 36<br>ne des Martyrs, 69230 St Génie<br>Laval Tel - (7) 658 68 09 aprel

VENDS ZX 81, 16K, transform cordons magnéto et TV, un<br>sel 3 1047, programmes<br>F Tel. (67) 62 27 80 entre

VENDS ZX 61, HRG carle gla<br>phique, 32K, 5 K7, 2 livres<br>1100F Tel: (61) 70 15 51

VENDS ZX 61, 2 manuele p renmes, mémoire 16K, revues<br>valeur 1000F, vendu 550F<br>Carlos Texerra, 59 avenue de la<br>forét, 91170 Viry Chatillon Tel forét, 9117

VENDS 2X 61, 16K, Q-Save (14 VENDS 2X 61, 164K. Q. Save (Mr. 1991)<br>VENDS 2X 61, 164php. 6 logourists (MR-2044)<br>18 / K7 de programmes, 4 Qr 61, 1991)<br>14 / HHHHMASS, 8 livres sur la<br>14 / HHHHMASS, 8 livres sur la<br>coopministeric dialogue (MA-1992)<br>1500F

**VENDS 2X 81. 16K, prux, 75** phileur manettes de<br>phileur manettes de<br>F. 16K Mémopack, 2<br>(3)051-85-25 après 15

VENDS ZX 81, claver ABS, cor-<br>don magnéte, alimentation, 2 K7<br>de jeux, manuel de programma-<br>tion, 200F. Vends aqualium tout quipé avec possons exp<br>tantes. pompe, 2000<br>change contre monitour<br>rur. Tel . 726 80 33.

VENDS ZX 81, 16K, claves<br>ABS, une K7 de jeux, magnitis<br>sous galante, interface manetis<br>de jeux, 2 livres de programme<br>tion ZX, étél neuf, 1100F Tel<br>928 30 94, Lee Ulu 91940.

VENDS ZX 81, 16K, clawer m<br>carrque, livre, manuel, 2 K<br>1000F Brune Vanyser, 8 n<br>d'Ypres, Bailleul Tel. 41 12 65

SI VOUS M'ACHETEZ mes 20 ST VOUS MACHETEZ mes 20<br>Inves d'informatique à 30F cha-<br>que, je vous donne mon 2X 81.<br>16K, 01.85, 618. hot L, combreux<br>Jeon, de Cha-<br>Jeon, de Cha-<br>Comprendition (Cha-<br>Cha-<br>Comprendition (Cha-<br>2000<br>Of Ca-<br>21. 022.34 68 ou 0

94.21,<br>VENDS 2X 61 complet 16K,<br>Wansformateur, manuel 2.K7 de<br>Joux, 4 laves de programmes,<br>valuar 1600F, vendu 800F.<br>Hostin nossible Tel vente séparée possible

CHERCHE contacts pour ZX 81<br>Verds carte sonore, 150F K7<br>Cesso biques pendu 50F, livre<br>102 programmes pour ZX 81<br>30F Tel (43) 82 61 99

VENDS ZX 61, 984, 16K (2.65)<br>clavest mécanique, livre 70 pro<br>grammes pour ZX 61, program<br>mes (bypervalebles), K7 (vole<br>ble), 700F Sam au (68) 93.51 40 sprés 16H

VENDS et échange jeux pour<br>ZX 81 Christophe Hagneré, 35<br>HLM la tour 8P56 47800 Mira-<br>mont de Guyanne AIXG Au se-

VENDS ZX 81, 16K, claver<br>ABS, le tout d'Avril 84, magneto<br>Herrnés 5100, adaptateur de<br>manettes, HRG, assembleur,  $K7$  as anemas, HRO, assembleur,<br>stassembleur, K7 (de jeux),<br>stassembleux lives et programmes,<br>SOGF ou vente séparé ou<br>change contre lecteur disque<br>stasse chan deux Seque Menc,<br>7 rue Cayrou, 31200 Toulouse<br>il (61) 48 46 73 a parti

CHERCHE pour ZX 81, les pro-<br>grammes Ball (No 68 et 69 de<br>fHHHHHddo) et Football (No 80)<br>copiès sur K7, les echange es sur K7, les éche<br>e nombreux jeux (George Flaper, Blitz, Centipe<br>patrol, puissance 4, e<br>pe Moreau, 8 rue du p<br>1 La Chapelle St Mes<br>38) 72.42 0 La Chapelle St N

1811 Ulu ze we ex expressed 18K<br>
VENDS 2X 81, colores model and contained the state of the bangage<br>
model and 2X 81, programmes, 800F Model two de<br>
Teglise Barbery, 14220 Thury<br>
Hercourt Tel (31) 78 34 23.

ver Primari and Marian and Marian and Marian and Marian and Marian and Marian and Marian and Marian and Marian proprietation of the primari proprietation of the primari proprietation of the control of the control of the co

ECHANGE programmes ou le<br>tings pour ZX 81 (+ 18K), o<br>pour Dragon 32 Bruno Balou<br>zat, 2 nje du Beal, 43410 Lemp  $\overline{a}$ 

ECHANGE contre tout ordin<br>Misr de poche (FX 702 P, P<br>1500, HP 41) de valeur corre<br>pondante un ZX 81 avec les<br>K7 16K Memopack, nombre K7 16K Memopack, nomb<br>Inves, programmes, revues,<br>Ieur 1600F Emmanuel au<br>67 37 NOG Mor je les fi

CHERCHE les programmes<br>parus dans l'HHHHHdoo du Ne<br>75 au 83, sur le ZX 61, déji<br>tapés Si quélqu'un pouvait m'e 75 au 853 aux le 2X 81, déjà de l'argentine de l'argentine d'argentine d'argentine d'argentine de l'argentine d'argentine de l'argentine de l'argentine de l'argentine de l'argentine de l'argentine de l'argentine de l'arge

VENDS ZX 81, 16K Ram, 86<br>programmes écris, NielHeb-<br>dos, K7 de jeux, livres, etat<br>neuf, prix raisonnable Philippe  $\frac{\text{max}}{12}$ nue dauphine, 801<br>Tel. (22) 31 03 29

.<br>M. däver ABS, magneto, 3 KJ<br>10 grand pro, Scorpinus, inter<br>spteur Cobalt), câbles, meruel memation, programmes p<br>nnels, sous garante, 750<br>innick Le Moigne au 628<br>après 18H (Viny sur Seme)

ECHANGE ou vends ECHANGE ou vends nombreux<br>programmes pour ZX 81 (Stock<br>car, Scrambre, Intercepteur Co-<br>balt, Mazogs), SGF, Painck Ron-<br>sn, 40 avenus du gentral de<br>Gaulle, 35310 Mordelles Tel<br>(99) 60 51 47

(199) 80 51 47<br>
VENDS 2X 81 (et fout ce qui lo<br>
completa), 16K, claver ABS,<br>
cassertes (2X Midtfichers)<br>
Slock-Car, Tennia, HRC, Pa-<br>
troisle de Eespace, Awari), 600F<br>
2 débate Fespace, Awari), 600F<br>
8) 284 13 17.

Value of the pour 2X 81 16K. In<br>Stribute membles de jury of the stribute of the strip of the strip contraction<br>contra nombreux logicials (Archives)<br>Strip (Archives) (Strip of the strip of the strip pu)<br>boulevard V. Author,

### AMSTRAD

RERCHE contact CPC<br>Dur échange de program<br>Pox, utilitares elc i el liva<br>Not KTKT, KT diaguerre<br>Indiau (1) 794 04 18<br>Notes miconus nel

ECHANGE 140 logs<br>Amstrad 464 (your et<br>En: Metayer, Allee<br>dres, Résidence Ci

ECHANGE ou vends not<br>hyres et logiciels pour Ar<br>M.Liotard, école publique<br>nision-Dieu, 42720 Pour

ECHANGE de nombreux promineurs<br>grammes sur K7 pour Amstr<br>CPC 464 Guillaume Lamothe<br>avenue de la libération, 802<br>Complègne Tel (4) 420 46 33

RECHERCHE contacts<br>possesseur Arrestad<br>dehange de programmes,<br>ces, idées Enc Prat, 1<br>Claude Debussy, 45390 **KABUX** 

ECHANGE ou vends ECHANGE ou venos de tra<br>trad Rodolphe Paschini, 32 b<br>trad Rodolphe Paschini, 32 b<br>rue du 6 Mai, 76300 Sotteville<br>litei-rouen Tel (35) 72 35 08

VENDS Amstrad CPC 464 college

**VENDS** Amstrad monoch versus winsier (englished military and any emballages, notices, K7, logicies<br>emballages, notices, K7, logicies<br>Occitation wingue pour 2750P<br>Yves Herbe, 28 rue Victor Hoop  $(20)$  03 29 54

VENDS et échange des pro-<br>grammes pour Amstréd Hou<br>Réfly, 3 élèe de la noiserale<br>93160 Norsy-le-grand. Tel 305<br>57 40 après 2011

VENDS, cause ac visuality Amstrad, mes logi<br>clets sur X7, procente (lette ou télés<br>late sur demande (lette ou télés<br>phone) Frédéric Viet, 33 nue du<br>11 Novembre, 69800 St Prest<br>Tel: (7) 829.00 47

 $1.7000$ 

DE JUILLET À AOÛT... ARRÊTEZ-VOUS CHEZ LES .FUTÉS. DE L'INFORMATIQUE ! MICRODIFFUSION MICRODIFFUSION HAS MICRODIFFUSION VISUALE MICRODIFFUSION SPODLIET MICRODIFFUSION TOLLOSSE

43, boulevard Carr<br>Tel. (61) 22.51.17 **EAUX FAIR**  $\overline{\text{sum}}$ 99 For Salard - 75015 PARIS - [MO] **Tuck**  $tan 3$ 000 VERSAILLES<br>: (31/051-00-31<br>Mace du Préside TH. (50) 52.53.11 **RDRDEAUX TOULOUSE** LYON Filles du C PARIS  $\Rightarrow$  $\Rightarrow$  $\vec{r}$  $\overline{\phantom{a}}$ 37100 TOURS ┕═ **FELTIME SALE LES SUPER AFFAIRES POUR TOUS LASER SUPER PCXT LASER 310** AMSTRAD 664 LASER 3000X EN AVANT-PREMIERE. **TERRIBLE I** *EXTRAORDINAIRE 1* SENSASS<sup>1</sup> 55 FLAPPLE'Z NOUS ! Nous Cassette video VHS 180 M **LA MERVEILLE**  $360$   $370$   $380$   $380$   $390$   $390$   $390$   $390$   $390$   $390$   $390$   $390$   $390$   $390$   $390$   $390$   $390$   $390$   $390$   $390$   $390$   $390$   $390$   $390$   $390$ **DES COMPATIBLES!** 5 1/4 \$F50 Poule 5 1/4 SFDO<br>5 1/4 DFOD Cassette informatique<br>Lecteur K 7 pour MO 5<br>Lecteur K 7 pour MSX<br>Lecteur K 7 pour MSX<br>Lecteur K 7 pour Amstead /用注到 75 Logiciel CPM (en anglais) 350 F Carte R5232 Carte super série Mondeur mono 12" haut  $2400 F$   $2490 F$   $2490 F$   $2490 F$   $2490 F$   $2490 F$   $2400 F$   $2400 F$   $2400 F$   $2400 F$   $2400 F$   $2400 F$   $2400 F$   $2400 F$   $2400 F$   $2400 F$   $2400 F$ résolution<br>Monteur couleur 14 **ABF** Importante CPSO mprimaste 130 cps  $19 × 9$ Carte de communication Comprensnt Comprenent Comprenent morenant 1 490 F Carte Grapples Unité centrale 80 K RAN - Unté centrale 64 K RAM Unité centrale avec clavier A Apple 21 .<br>u ributlar tik d squertes 5 1/4 ou Qwerty Lecteur disquette pou **Engless d** Lecteur de disquattes 5 1/4 **Middle months**  $1.690 F$ Imprimame 4 couleurs Monteur couleur Carle AG/OA S bit Meniteur mono vert, antisane impriman<br>Clavier Azerty Lecteur disce 1 980 F Carte AG/SA 12 bit **GRATUIT RATUIT** sant haute résolution Commodore 64 monochrome haute Monitour Imprimante 4 couleur 1 minute de vez GRATUN Carte 6038  $1.090F$ antons limitées! très sophetiquée.<br>d'une valeur de 140 F I bolle de 10 disquettes GRATUIT L'AFFAIRE Carte Forte<br>Carte musicale et spe<br>Carte RVB 8 couleurs 1 bote de 10 disquettes DU MOIS! **LECTEUR OISQUETTE** Prix imbattable 1 Carte RVB 16 couleurs<br>Carte Buffer 32 K  $\frac{1}{4}$ 18.980 F пс  $2.980 F$ TTC 5.990 F TTC 5.980 Fm  $514$ Carte Insteur IC<br>Carte accellerateur II<br>Trackball Apple II C 纱  $2.400E$ 2.880 FTFE 1.590 F<sub>1.1 c</sub> Sourie Graphic Crayen open Des militers de logiciets Le professionnel des<br>sux bouts des doigts. professionnels 1840F man (ancials)

Plus de 1 000 articles en stock et pius de 2 000 références, à la demande avec banque de commutation inter magasin ! Bonnes vacances et programmez bien ! Prix érebits le 10/07/85 - Tous ces prix sont TTC

la page pédagogique la page pédago

# **Formation à l'assembleur**

# COURS D'ASSEMBLEUR

Vous ales, grace a I'HHHHebdo, - Vous -<br>devenus : des -quasi-cracks da - cours<br>Fassembleur : Mais ne partez - chêne<br>pas ! Les bonnes surprises et les bons plans vont se multiplier ZX. dans les prochains cours, vous = 61.86<br>transportant : jusqu'au : nirvana : ORIC<br>des programmeurs Comme tou- : APPE jours le cours theorique bran chera les fans du tordu alors que les btdouilteurs se brancheront directement sur leur cours LOOW nen qua eux !

 $\rightarrow$  55 56 61 66 71 7

75 85 90

ORGANIGRAMME DE LA Ra

 $c \leftarrow 0$ **r**<sub>n</sub><sup>1</sup>

ne octe

L'algorithme ne pose pas plus de print<br>de problème que l'organi- mer<br>gramme :

100 mettre laretenue a

110 rotation a gauche d'une po-sition du premier octet du multi pikcanoe **in the control** 

120 rotation a gauche d'une position du second octel du multipricande **and a** 

130 rolation a gauche dune po-sition du troisieme octet du multiplicande

140 rotation a gauche dune po-sition du quatrieme octet du multiplicands

### 150 finde la routine

La parte, a la fin de la multiplication des seize bits<br>Catalog des octets les plus forts du multipli canda ne comporte pas d'inconvenient : nous avons un muttipli- per cande sur quatre octets com uniquement pour permettre cette <sup>rries</sup> succession de decalages.

Je sens que vous avez pigé. Mais vous trouvez que I'algo rithme de lamultiplication sur seize bits comporte une redon dance. Effectrvement nous pourrions simplifier notre programmation en évitant de réécrire p toute la partie qui s'occupe du  $\rightarrow$ traitement d'un octet du multipli cateur. En "lassant" notre 6chture, nous devrions pouvoir || aboutir a un algonthme particu lièrement concis, que je ne vous ai pas présenté en premier pour || eviter de vous larguer dans un programme trop complexe.

Reprenons notre reflexion sur la structure de donnees necessaire e l'accomplissement de notre || n multiplication mulli-octets. Notre multiplicande et notre multiplicateur pourront étre stockès sur un nombre d'octets quelconque. Il n nous faut neamnmoins connaitre la longueur de ceux-ci pour re servar une place suffisante en .<br>mémoire pour les stocker ainsi ... . . . . que le résultat. Restons modestes et attaquons-nous a une mulliplication de deux nombres de trois octets. Compte tenu de

Vous avez deja eu droit aux dis cours auvants, dans votre page | A cherie par-dessus tout

8t 86 91<br>DRIC — > 57 62 67 72 77 82 87<br>APPLE — > 58 63 68 73 78 83<br>THOMSON — > 59 64 69 74 599 79 84 89<br>COMMODORE ----> 60 65 70 Au d

la methode de calcul que nous arrès avons selectionnée, nous pleate aurons a reserver une place egale pour le resultat et pour le No multiplicande. Nous effectuerons refer au maximum vingt quatre decalages ou multiplicande (trois tops 400 huit bits) ce qui nous amene a doubler la place potentielle né- 110 cessaire au stockage du multiplicande. Le résultat pour sa part sinn tiendra aussi sur six octets.

La simplification que nous envi- d'un<br>sageons est très simple. Il s'agit d'exploiter un mode d'adressage ron . particulaer qui nous permettra de la de pointer successivement sur les rue differents octets du multiplicateur. Nous pourrons donc réaliser notre multiplication multioctets grace a un noyau pris 19 dans deux boucles. La boucle interne s'occupera du traitement divu d'un octet du multiplicateur dont I'adresse aura ete fixee dans laboucle externe. la boucle externe ne s'occupant effective- <sub>144</sub> ment que de l'avolution de cette sa n adresse. Pour faire varier cette adresse nous utiliserons l'adressage indexe. Pour cela nous mobiliserons un registre d'index, 125 un autre etanl occupe par le compteur de bits.

Je vous rappelle brievement la sq fonctionnement de ladressage indexe : ladresse est donnee dans loperande qui suit lins truction et elle est modifiee par le registre d'index conceme (addition d'un nombre codé en deux.<br>mode complément à deux,il peut dond<br>donc s'agir d'une soustraction !). debeu Le resultat final indique au mi croprocesseur l'androit ou il doit de pretever, déposer ou modifier puis une donnée. Pour plus de nue commodité dans l'organigramme, nous considérerons more que le registre qui nous servira viu a la modification de l'adresse par se**ra** X et contui que tiendra lieu <sub>re</sub> de compteur Y. Ne vous fiez my pas a cette notation, c'est une de de convention que je fixe arbitrairement, elle n'est pas forcèment des valable pour voire ordinateur.

Addition 16 bits amelloree  $x = 0$ 

 $Y+0$ 

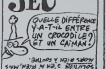

Au départ nous tixons comme marqui adresse lepremier octet du multiplicateur. Par la suite, a cha que sortie de la boucle interne, nous incrementons le registre | su d'aisex ce qui nous donne litei d acces a I'octel suivant du multiplicateur.

Nous aboutirons donc à un algorithme tel que celui-ci :

100 mettre le resultat a

110 mettre les deux registres die i tion de I'adresse du mulliplicateur. I'autre se charge du comptage des tits lors du traitement | d'un octet du multiplicateur)

120 rotation d'une position vers la droite de l'octet points par  $\parallel_{\infty}$ . i'adresse du multiplicateur, i adresse modifiée par le contenu | servi du registre X

130  $\approx$  C= 1 alors ajouter au resultat la valour actuelle du multiplicande

140 incrèmenter Y d'une unité  $\qquad$  |

150 rotation d'une position vers la gauche du multiplicande

160 si Y< 8 alors alter en 120

<sup>1</sup> 70 mettre Y a

180 incràmenter X d'une unité [] " 190 si X< 3 alors alter en 120

200 fin

Vous voyez que dans cet algorithme. nous avons regroupe les deux parties qui formaient la re dondance du premier algorithme. Dans cette nouvelle ecriture, nous pourrons modifier le { pa dernier test sur la valeur du re gistre d'index X de telle manière | LDA que nous puissions etrectuer | teur oes multiplications sur, eu maxi- | ER mum, cent vingt sept octets. Si vous desirez augmenter les ca pacites de l'exportance ci- 1.30 dessus. n'oubliez a aucun moment de modifier votre structure de donnees (multiplicande. multiplicateur et résultat) en fonction | 300 des capacites que vous desire2 lui conferer.

Bien entendu, cat algordhme ne | conte forme pas le nec plus ultra de la 1 30. multiplication multi-octets mats il fonctionne à coup sur. Une AND ( emélioration envisageable (je i consisterait a tester la valeur du multiplicateur et du multiplicande | que pour permettra de stopper les [ de operations des que les chiffres significatifs ont ete traites (il ) s'egit en fait d'éliminer lous les gui situes dans la gauche du nombre). Je ne me sens pas de taille à vous fournir la solution i con d'une manière théorique, la programmation d'une telle methode de calcul variant trop d'une machine a I'autre

A partir d'un certren niveau de | complexité, il devient nécessaire | VIII de 'coller' aux particulantés de l son micro-ordinateur pour en L'instit son micro-ordinisteur pour en L'instruction AND \$ 16 val crote<br>liver le meilleur parti possible. Comparer l'eccu (soyons bref) à de l<br>Nouaine consacrerons donc pas le veleur absolue \$ 16. Celle-ci ET nos afforts communs à développer plus avant les problemes posés par la multiplication, mais just nous tournerons plutdt nos re gards vers la dernière operation | | 0 anthmétique qu'il nous reste à j' etudier : la division,

L'ASSEMBLEUR PRATIQUE Langage machine... Sur ORIC **J'AI BU** Que se passe-t-il ? Prenons le . bit premier bit. II est a un dans I'ac

Stefano Di Sarosqui, l'auteur du que, i programme passe dans le dernier cours, m'a appelé peu raculapres sa parution. II m'a fait re marquer une erreur grave de ma part: j'ai attribue au 8912 les routines qu'effectue en fait le 6522. autrement dit le VIA. Et sur tout le texte. vaillamment, j'ai cite le 8912, et vas-y que je t'entre et que jele sorte. et vasy que je te reçois des signaux...<br>Tout faux : c'ast bien le 6522. II faut dire qu'auparavant. Stefano et moi avions bu quelques survaverres. Il expeque a merveille, mai mais je n'etais pas dans un etat qui me permette de tout saisir à Twis la perfection, d'ou <sup>I</sup> erreur qui ne se reproduira plus. Du moins, phase tant que jeresterai sobre. Dont acte. si je veux.

J'EXPLIQUE MIEUX

D'autre part, il sembte que certains d'entre vous naient pas compris Tutilité de ce pro-<br>gramme. Il permet, grâce à deux de <mark>o 1 o o o 1 o 1 o 1 o 1</mark> de 1880.<br>macréficchcons, de taun aux magnetophones, de faire une copie de bande a bande en re copie de bande é banda en de<br>générant le signal EN DIRECT. [O O O 110 1110 | de 3 100 5.<br>Constantin de Signal EN DIRECT. [O O O 110 1110 | de 3 10 5. C'est a dire que quel que soil le format d'enregistrement (même<br>si un CLOAD ne marche pas (), 0 0 0 0 0 1 0 1 0<br>VGNs pourrez vous fairs une si un CLOAD ne marche pas !), vous pourrez vous faire une copie anti-caf6 de vos logiciels. Dans certains cas. il se peut Que<br>même que vous arriviez, an faisant une copie d'un soft qui des s'obsline a ne pas charger, à la pu rendre compatible avec votre inve magneto.

### LE TRAITEMENT PRINCIPAL

Bien. Nous avons done vu la dernière fois comment nous affi- en chions le mot "Grand-mere" a f'ecran. Voyons maintenant comment la copie s'effectue de fait. Reprenez votre listing, et pointez votre crayon sur la ligne

350. LDA # \$ 7F charge l'accumulateur avec lavaleur S 7F et STA IER le place en S 30E (puisque L'ins IIER a été défini précédemment 19004<br>comme Allant l'équivalent de S venez 30E). LDA # \$ FF etSTA DDRB placenl <sup>S</sup> FF en <sup>S</sup> <sup>302</sup> etles quatre instructions suivantes placent respectivement en <sup>S</sup> <sup>300</sup> et \$ l0en\$30C.

Et nous arrivons a une instruc- Uon inc... inc... inconnue. LDA IFR charge I'accumulateur du contenu de la cellule memoire \$ 300. Et hop, AND #\$ 10. Que

veut-ce dire ?<br>AND est une instruction logique (je ne vaux pas dire quelle | ... coule de source, simplement (HP2 que c'est son nom). Le contenu {LES e I'accumulateur va etre liput compare bitpar bit a un 'masque (en l'occurence le chiffre | qui suit I'instruction AND) et nositionne en consequence. Un exemple. L'accumulateur

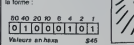

esl de la forme : 60 40 20 <sup>10</sup> 8 4 2 <sup>t</sup> lolololilolihlol Valeurs enbexe S16

cumulateur. a zero dans lemas' que, Selon une "table de verité" d'a (c'est son nom) que je sors raculeusement de ma manche et que je vous place a-des-

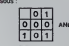

...on s'apercoit que et <sup>1</sup> donnent 0. On met donc le premier page bit de l'accumulateur a zero, Bit you survant : u pour i accu, 1 pour le <sup>... ev</sup> masque. Méme remarque, le se- 50 cond bitde I'accu est mis a 0. Troisieme bit :<sup>1</sup> pour I'accu. <sup>1</sup>pour te masque. Ah, la ca change. Consultons notre table : po 1 et 1 donnent 1, le troisième bit : pit de Laccumulateur restera donc a const un. Quatrième : 0 pour les deux, 60 le guatrisme de l'eccu restera à comp 0. Et ainsi de suite, jusqu'au hui tieme. Le resultat sera donc de

4. selon ce principe :

Quelle est l'utilité d'une telle instruction ? Admettons que vous als el desinez filtrer un ecran graphique, en enlevant tous les codes en eu inverses. Vous savez que pour avin inverser un octel. t'Oric met te bit 7 (soil le huinéme, puisque la puis numerotation commence a 0) a

Vous chargez un à un les octets de l'écran, vous faites un AND avec lavaleur \$ 7F (soil 127) et le bit 7 sera automatiquement au mis a zero, tandis que les autres resteront inchanges. II ne vous reste plus ansuite qu'à replacer le contenu de I'accumulaleur a la position d'ou vous lavez ex-

trait. Comprendo ? Revenons a nofre programme. L'instruction suivante est : BEQ p BOU4. BEQ. vous vous en sou venez. signifie "branche siegal a zero\*. Or. nous avons mis a zero tous les bils sauf le cin quieme. Lionc, sien IFR te bit 4 est a un, le resultat sera positif et le branchement ne s'effec- Voi tuera pas: sile bit 4 est a zero, du coup, tout esl a zero et te

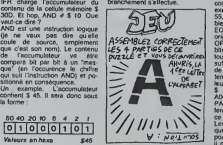

En fait. AND est une instruction tee dròlement pratique, elle permet tràs de tester des bits séparáment una<br>ET de mettre certains bits à laperc zero.

En fait, je n'ai plus rien à axpli- bel quer; nous avons vu toutes les ma autres intructions. Comme je grem<br>vous le disais la dernière fore, leuric<br>DFB n'est pas une instruction du La p 6502 mais permet a I'assem-

bleur de placer en memoire des octets dune valeur determine©. Voila. vous avez un copieur d'enfer. Alors, heureux \*•

Pendant que nous y sommes. nous ailons voir de plus pres les autres fonctions logiques d'Sponibles sur le 6502. Mais auparavant. voyons les differents modes d'adressage du AND :<br>AND 4-\$ 30 compare l'accu à la

valeur S 30.<br>AND \$ 65 compare l'accu avec le contenu de lacellule S 65 (en

page zero).<br>AND \$ 65.X compare l'accu avec lecontenu de lacellule qui se trouve X positions apres S

65. AND (S65,X) compare I'accu avec le contenu des cellules pointees par (S 65-^ X). Exemple : S 68 contient S 00. S 69 contient \$ 10 et X contient 3 : \$ <sup>65</sup> <sup>+</sup> <sup>3</sup> <sup>=</sup> <sup>S</sup> 68. I'accu sera compare <sup>a</sup> DEEK (S 68), soil le contenu de S 1000 (pour parter basic).

AND (S65J.Y compare I'accu avec le contenu des cellules pointes par (S 65)+ Y. Exemple : S 65 contienl S 00, S 66 contient S 10 et Y est a S 5 :I'accu sera compare au contenu

de \$ 1005.<br>AND \$ 1000 compare l'eccu eu **...............** contenu de \$ 1000.<br>AND \$ 1000,X et AND \$ 1000,Y comparent I'accu avec le contenu de S 1000+ X et S<br>1000+ Y respectivement,

Vous remarquez que sur lexemple de lout a I'heure (mettre a zero les bits 7 de tout recrem) on aurait pu aussi bien faire un AND direclement sur la memoire, au lieu de passer par  $r_{\text{e}}$  raccu. en faisant LDA  $\neq$  \$ 7F, puis AND \$ A000, AND \$A001. etc... mais en utilisant une bou-

cle, bien sur ! Les autres fonctions sont ORA et EOR, Voici les tables de verite:

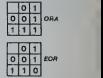

Vous pouvez par exemple coder un programme en effectuant un EOR de tous les codes qui composent ce programme. Par exemple, sivous faites EOR S 55, tout le programme sera illisi ble Vous refaites ce mème EOR, et tout reprend la valeur

originate.<br>ORA peut servir pour forcer des bits a un. Si vous voulez passer tout un ecran en video inverse, il suffit de mettre a un les bits 7 de tous les octets de I'ecran (at tention aux attributs de couleur ').Ce sera du type : LDA # \$ 80. ORA \$A000. ORA \$ADO1, etc... II y a plus simple .<br>PAPER-7:INK 0, Meis que ne ferait-on pas pour le fun. n'est-

co pas ? Les mèmes modes d'adressage que pour AND sont disponibles pour EORet ORA Apparemment, il n'est que peu utile do pouvoir tester des bits un a un ;on peut très bien comparer un octet à la li une valeur. Mais vous vous apercevrez tràs vite que les lonclions logiques sont essonbelies. On peut s'en passer, mais lorsqu'on les utilise, te pro gramme <sup>y</sup>gagne on clartd et surtout en vltosse. La prochaino fois... Vous verroz

bien.

# la page pedagogique la page pedago =

 $\frac{PES - PES}{PH1}$ 

# la page pédagogique la page pédago

Le programme de Joseph BRIAUD fait découvrir la France et ses régions à votre MSX, voici un bon moven de combler vos lacunes.

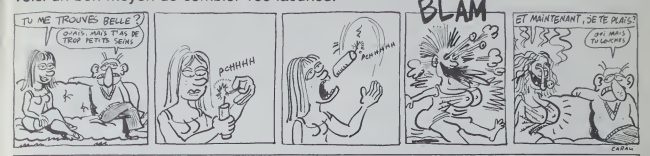

# **GEO** sur MSX

## suite du N°91

1780 DATA Liege, 113, 21, \* \*, Belgiqu #,1.1 Mh 1000 - REM Aff Reponses

1010 PSET (178,2), 1:PRINT #1, U&(1)<br>1920 PSET (178,24), 2:PRINT #1, U&(2) .<br>1930 PSET (179,46), SIPRINT #1, UB(2

1940 P9ET (179,49),41PRINT #1,VB(4

1950 PSET (179.90).5(PRINTRI.V915) 1960 98TURI

 $1870$ **BATA FIRING CH.CV.L.LL** 

...<br>1990 DATA Seine, 90,45,81 Seine, 114 bbeye, 276 km<br>1890 DATA Rhone, 109, 125, Seint, Goth

 $ard.912$  km 1900 DATA Geronne, 65, 124, Mont , Val

1910 0676 851n. 138. 50. Lec. Town, 129

1920 DATA Loire, 90, 70, Mt Gerbler, o

Jonc,1012 ⊱e<br>30 BATA Saone,111,95,Monte,Fauci  $1100,402$  km

1940 DATA H du Nord, 46,0," ", " ","

1950 DATA Hanche, 35, 10, " ", " ", " 1960 DATA Atlantique, 35, 118, Ocean,

1970 DATA Mediterran, 100, 165, " ","

1980 DATA Somme, 80, 11, Font-, Somme,

245 km<br>1995 DATA Allier,94,188,Mt Maure ,

daridille,410 km<br>2000 DATA Adour,49,158,001 du,Tour ealet, 335 km

2010 DATA Charente, 55, 101, Cheronne . Lienseln, 361 W

uee, 112, 11, Monte, Pauci 20 BATA He 106,950 km

2030 D4TA Dardogne, 69,118, Puy de, 8 2040 DATA Durance, L20, L4B, Mont, Gen

evre, 300 km<br>2050 DATA Marne, 100, 30, Pisteau de,

ngree,525 ke<br>60 DATA Moss .. xm<br>Moselie,130,25,6c1 de,5w

**Paeng. 550 km** DATA Var.132,153," ",Entraune

 $4.112$ km 2080 24T6 Vienne, 63, 89, Pt Mille., v

2090 DATA Sarthe, 34, 60, " ', Perche

um<br>DATA Olse,90,20,Chiesy,Beimin  $19.302 10$ 

pata Cher, 95, 85, La Con-, brail Ing. 342 kg

.<br>DATA Tarn, 96,140,Mont,Lozere 2130 04TA Golo, 16, 124, Pagita. Orba

 $2140$  BRTUR

2150 GATA Pays, CN, CV, NH, C, CD<br>2160 DATA Espagne, 33, 175, \* \*, Madri

 $4.32 H$ 

A Andarre, 25, 176, " ", Andar  $-15500$   $+$ 2180 DATA Honaco, 132, 152, \* \*, Monac 2190 DATA Italia.149.130. \* \*. Rose. 33.6 Mh<br>2200 DATA Suieee,140,85,\* \*,Berne, a.: nn<br>2210 DATA Allemagne,145,30," ",2on 2220 DATA Luxeabourg, 123, 22, \* \*, Lu xeabourg,330000 h<br>2230 BATA Selgique,100,0,° °,2ruxe ccou unin aeigique,iuu,u, - -,pruxe<br>11em,9.6 Mh<br>2240 DATA France,00,80,° °,Parim,5 **CHE** 2250 GATA & Bretagne,30,0,° ",Lond res, 55 MH **3940 PPTIPE**  $2270$ DATA Regione, CH, CV, NH, C, 2200 DATA Aleace, 135, 50, 81derungie , Strasbourg ...,straabourg<br>2290 BATA Aswitaine,65,120,Plne,VI .Bordeaux 2300 DATA Auvergne,100,100,Fromage  $C$ . Escoso 310 DATA #Horeandie, 50,40, Conet-, Havele, Ceer 2320 DATA Eaurgagne, 104, 44, Vin, \* \* .Dijon ,w:jan<br>2330 BATA Bretagne.24.50.Peche." ,Rennes<br>2340 DATA Centre,90,40,Energie,Nuc leaire,Orieane<br>19aire,Orieane<br>2350 GATA C.Ardenne,L10,50,Cham; \*.Chefons 2360 DATA Corse, 17, 124, Tourisme, Ve dette, Ajaccio 2370 DATA F. Conte, 124, 24, Elevane, \* 2390 OATA HNormandie, 65, 27, Bovine, .cuen<br>DATA lle France.05.40.Industr .Paris 00 DATA Languedoc, 100, 150, Vin, Se dansa, Minellie 2410 DATA Lieguein, 04, 100, Ovine, " Lincore 2420 PATA Locasion, 124-42-014acure ie," ', Metz<br>2430 DATA N Pyrenees, 80, 140, Aviati Toulouse »n, " ,Tausauww<br>M40 DATA Mard,95,5,Textile," ",Li .<br>2450 DATA P de Laire.50.40.Canetrvale, Nantes 2460 DATA Picardie, 95, 20, Cultures, 2420 DATA Pastow.60.100.Produite.L astiere, Politiere<br>2480 DATA Provence, 130, 144, Touries , " ",Mareellie<br>1490 DATA Rh Alpes,124,120,1ndustr  $.1$ von SOO RETURN 2510 DATA Montagne, CH, CV, AL, PC, ,<br>520 DATA Alpes,130,122,Most,Blanc 4807 . .<br>2530 DATA Jure, 122, 80, Cret de, ia H  $e19e.1223$ TEAD BATA Anderse 199 90 Stone! de

, Sotrange, 692 m<br>2550 DATA M Central, 90,115, Puy 69,  $y,1996,$ 

ansy,toom w<br>560 DATA Armor,22,30,Montagne,d'/

rree,384 a<br>2570 DATA Pyrenese,70,170,Pic,6°An<br>etc,3404 a<br>2300 DATA For Molre,130,50,° °,Fel .<br>4berg,1493 a<br>2390 DATA Vo HEN 3000 **DATA VOI** .....130.50.0allon.de. Susbellier, 1424 a<br>2600 BATA Poitcu, 30, 93, Puy, Crapeud 2610 CATA BocNormand, 34, 40, Lee, Avi loire,417 m<br>2620 DATA Artois,00,7,Mont,Hulin,2  $\begin{array}{c} 11 & 0 \\ 11 & 0 \\ 2630 & 0 \\ \end{array}$ 3250 RETURN 3260 **DSH** Det sprite C 2440 1890 REM<br>1830 RESTORE 2450<br>1860 - FOR A=1 TO 32<br>1820 - READ S 2420 SPR-SPR+CHRR(S) 3310 **HEXT** 2200 SPRITES(CIAEPS 2700 SPRITESTOPSPS<br>2710 DATA 0,0,30,62,42,62,62,0,0,6<br>2,62,62,62,30,0,0,0,0,120,124,124,<br>124,124,0,0,124,124,124,124,120,0, 81.69 81.At -<br>2220 ARTURN Def sprite i **AESTORE 2740** FOR ARL TO 32 READ S **SOB-SOS+CHARIST NEXT** BPRITER(1)-598  $110000000000$ 2000 DATA 120,251,27,24,219,219,21<br>6,219,219,192,195,251,240,0,0,0,0,<br>240,240,0,129,128,0,128,128,0,0,0,  $0, 0, 0, 0$ <br>2010 RE **RETURN** .<br>1410 RD-RD+1  $0r +$ 2050 PEET1122,1341,9:PAINTH1,"Cho: ..... 2960 PSET(177, 150), P:PAINTH1, "1e d  $n = 100$  $-1-1$ 2870 PSET1190,1661,9:PRINTAL,"de ; tre ji .<br>880 FUT SPAITE 2,4141,YY),1,1 2090 P=POINT(127, YY) 2000 28-INKEY&<br>2910 IF 28-''THEN 2900<br>2920 IF 28-' ''THEN 3000  $37-9T$ <sub>ICK<sup>(0)</sup></sub> I<br>THEN YY\*YY-22 2940  $IP$   $8T-1$  $0.77$ IF ST-5 THEN YEAYY+22  $0553$ THEN YY-4  $7940$ IP YYES THAN 2970 IF YY) 72  $.92$ A=1 TO 300:IF MOT 20-"" T 2000 FOR 2990 NEXT:00TO 2895 **F-7 THEN 2880** SOLO 1F P-JC THEN GORUE 133018ETUR ..<br>1020 JC-F: GOSUE 1220: AETURN  $000$ REM Chrone 040 LINE(174, 124) - (255, 192), 9, BP 3050 Y1-1221CL-0 HO OAOC IMTERVAL=10 GORUE 3200 **N INIST**  $.002$ 1450 COLOR 1 SOBO 24-INKEYS  $18.28 + 1$ THEF 3000 THEN INTERVAL OFF:  $3100$  $\frac{1}{227}$ 270<br>ST-STICK(0)<br>THEN YY-YY-22  $7120$ THEN YY=YY+22  $16.87 - 3$ 

18 YY192 THEN YY=92 3130 PUT SPRITE 2,(181,77),1,1<br>3120 PUT SPRITE 2,(181,77),1,1<br>3120 PUR A=1 TO 30011F NOT Z\*\*\*\* **SIGO HEXTIGOTO 3000** SIVO MEXICULO 3080<br>3210 PSET (174,Y1):DRAW "C2RB1"<br>3210 PSET (174,Y1):DRAW "C2RB1"<br>3220 PSET (174,Y1+1):DRAW "C2RB1" 3230 CL-ASSICI 3240 FUT SPAITE 1, (XIBR), YIER) 1, CL 3230 HETORA<br>3260 - RER - Exam de la repone<br>3270 LIME(174,124)-(233,192),2,8F<br>3280 IF F-8R THEN 48-1 0 4 0 N E1 RE+11PLAY"FO":00TO 3310<br>0 AB-' P E A D U":PLAY"DC":00TO 3310<br>3300 AM=" Trap tard":PLAY\*DC"<br>3310 PSET (173,124),7:COLOR 1 :PRI 3320 PSET (174,124),7:COLOR 1 :PRI 3340 PRESETI(216-LEN(V#(BR))44),14 3) : PRINTEL, VA (ER 3350 COLOR 12<br>3360 PRESET((216-LEN(NPM(8R))R4),1 543100INT81-HH81801 SS):PRIMINI,AMMIER)<br>3370 PRESET((216-LEN(CC6(BR))94),1<br>69):PRINTEL.CCB(BR) PRESET((216-LEN(DPB(EN))94),1 021; PRINTAL, DPS (ER) 3400 PUT SPRITE 1, (X(BR), Y(BR)), 9, 420 005UB 3650  $-22.4444$ 3430 IF NOT CR-A THEM CR-CR-1:000U 133018010 440 C-11C0-01YY-410 **OSUe 1120** 1173, 21: PRINT #1, \* Hee 0 FRESET (173.46); PRINT 41." Au TATO BARGET 1175 BOL-BRINT AL 1 . . .<br>3480 Put sPAITE 2, !161,YY),1,1 3490 P-POINT(127.YY) **THEN 3600 ST-STICKION**  $\begin{array}{c}\n\text{IF} & \text{STm1} \\
\text{IF} & \text{STm2}\n\end{array}$ THEN YY=YY-22<br>THEN YY=YY+22<br>THEN YY=4 IF YYES  $\frac{1}{10}$  yy  $\frac{1}{100}$ THEN YY-92 3580 FOR A+1 TO 500:IF NOT 26-"" HEN 3480<br>3590 NEXT:00TO 3480<br>3400 IF P-1 THEN GOBUR 13301 **NAIO DE PAS THEM 410** 3620 IF Ped THEN COLOR 15.4.4:POKE  $0.17 - 0.00$ 3430 00TO 3480 Att ecore 080 PSET TELEVILLE<br>690 PSET ECL45-CL62<br>182),7:PRINT NL,RD<br>200 RETIRN LENISTRAISD) 18411  $3200$ 

la page pédagogique la page pédago

ö.

# **MINE HANTEE**

Malgré la présence de sempiternels fantômes, par-<br>viendrez-vous à remplir un wagonnet de pepites, pour *fa* su<br>épater la galerie ?..

Mode d'emploi : infratoris tableaux, demande reflexes et strategie. Incluses processes and tableaux processes inclusively and the processes of strategies and tableaux soni inclusively and the processes of strategies soni i

# suite du N°91

776 PRINT PRINT 760 PRINT "ccccccccccccccccccccccc ccceccccecccccccc" 799 PRINT "c c" I<br>
000 PRINT "cdcccccc<br>
ccccccccccccccccdc",<br>
010 PRINT "cd 616 PRINT "cd dcccccd dc". 826 PRINT "cdccccccccccccccccccccc cdccnccdcccccccdc" <sup>933</sup> PRINT "cd dcccccdcccccccdc" 640 PRINT "cdccccccccccccccccccccc cd d dc": <sup>630</sup> PRINT "cd dccnccdcccccccdc" 960 PRINT "cdccnccccccccccccdccccc cccccccd dc": <sup>970</sup> PRINT "cdcccccccccccccccd dec cccccccccccccccdc" 990 PRINT "cdccccccoiMMCCMCCccncdcc cccmmcccccccccdc"<br>"B" PRINT "cd scae" ;<br>| dccmmwcccmccccd<br>| dc" ; dccccrrcd dc" 980 PRINT "cdcnccdcccccccccccccccc dccccccdcccccccdc" <sup>i</sup> 919 PRINT "cdccccd d dcccccccdc"; <sup>920</sup> PRINT "cdcmmcdcccccrrcccccccccc dccccccdcccccccdc" 930 PRINT "cdccmcd d \* dcccMmccdc"i 940 PRINT "cdcmwcdcccccccccccccccc dccccncdccmccccdc" 950 PR <sup>I</sup> NT " cdccccdCMmcccwcmrnmcccni': d deced dc"; <sup>960</sup> PRINT "cd dccfintmcmfwirowccccc cccdcccccdccccccc" 970 PRINT "ccccdcccccccccccccccrcc dccdcccccdccccccc" 990 PRINT "cd

dc"; <sup>990</sup> PRINT "ccee\*«?«?•?«<?« »?&<? <»?\*<?<??' ««?=»»?«¥???ci:<sup>u</sup> .CHfil( <sup>11</sup> <sup>&</sup>gt; <sup>i</sup>OCffTE <sup>1</sup> -1 PRINT CHP9C 11 • 1000 LOCATE 1,1 PRINT "RECORD CORE TEMPS SRCS VIES" 1010 INK 1.17 1020 EI EVEPV 39- fi Cn=.UB 2370 <sup>1030</sup> LOCATE 1.2 PPINT RE\*-: LnCHTE ! 1.2 PRINT QV. LOCATE 28.2 PPINT Sfl \ LOCATE 3\*5.2 PRINT VI\*. <sup>1940</sup> LOCATE •<\*..\*•< PEN <sup>3</sup> PRINT "le"' PEN <sup>2</sup> LOCATE Ift/VX-PRINT "o" L'lCHf <sup>E</sup> mV.MW. PRINT "P" PEN <sup>1</sup> <sup>1050</sup> L\*=PNT\_> IF L\*>9.5 THEN L'<=1 FL

SE LX—1<br>1868 KX—PNO IF KX>A.5 THEN KX—1 FL

1860 K%\*RND IF K%20.3 THEN K%\*1 El. 1939 13<br>1970 Li%=PND IF L1%20.5 THEN L1%\*1 - 1.S0T<br>1970 Li%=PND IF K1%20.5 THEN L1%\*1 - 1599 V<br>1990 K1%=PL<br>1990 FOR TEMPO=0 TO 599 NEXT 'PRIM - 3 THEN<br>1890 FOR TEMPO=0 TO 599 NEXT 'PRIM

T CHP#(?)<br>1100 J1%-2

CVG=2<br>GOTO 2840

1110 FOR 1%+JIX TO 34 STEP 1 -LOCA | LOCFORDUISHO PETURN<br>TE IX.24-PEN 3-PRINT " f9". PEN | 1129 MONIX=TEST<fulx#169-12.(-VI%#<br>1129 APX=RR%+J TE AR%/2=[NT(AP%/2) = 159+2)

1139 IF AR%>109 THEN AR%≈0<br>1149 IF MONSTPE≖1 THFN 119∺<br>1159 TROU%≈0 GOSUB 1240 GOTO 1100 LU

LES AVENTURES DE<br>LA cHAUSSURE DE DROITE

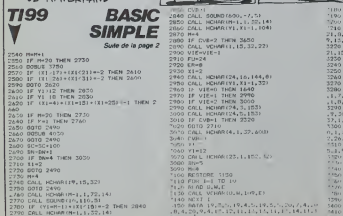

A suivre:<br>En raison de la longueur<br>mhabituelle du listing.<br>nous pesserons ce pro-<br>gramme en deux fois

1169 IF M0NSTRE1-1 THEN 1186 1179 TROUU-e GOSUB 1329 <sup>1190</sup> IF UUI-PEXSj flue v. "-,. <sup>i</sup> OP CU1\*-PEX\* m\f 'T.-PEV. • .AND PE"I THEN AFTER 50. <sup>3</sup> GOSUE . <sup>750</sup> <sup>1190</sup> IF PI0=1 ANC- C<IR«39 AND V%"2 4> OP (Ulfc-39 RME' V-" "'' ' IHEN HPT ER 30.1 GOSUB 2550 1299 GOTO 1890 1210 REM PREMIER MONSTPE 1240 IF y>.=VV. THEN <sup>I</sup> 170 1250 IF H\*=l THEN 1389 <sup>1260</sup> IF yfOVJJ THEN V-.=V\-t-i B){«-I <sup>G</sup> OTO <sup>1280</sup>

1270 VWX-1 B'-i (1281 6)-12.<br>1280 VWX-10: 1291 IF TEST-; n.w.t. 1660<br>6>+10>«9 - RM TROUX:1 - MID VK29 I<br>6 UK.VX PRIN 2 PPLNT CHR®1223.CHP#' - 1670<br>13. • CHPK221.CHP#(A):PEN 1 fROU<br>13. • CHPK221.CHP#(A):PEN 1 fROU

2∞0 RETURN<br>1290 MON2∞TEST((17.416)−12./ -'\*.≉16) — 7<br>+2`

1300 IF MON^I OP HQNX«2 THEN GOTO

1320<br>1310 LOCATE US: VS+BS: 'PPINT "d" | 11<br>ATE US: VS: PEN 2 PPINT CHP#(22) : CHR<br>#(1), "o"; CHP#(22) CHP#(0) PEN 1 PE<br>1320 HOR¤-TEST<<U'x+L6)-12.(-VS+L6) = 172<br>1330 HOR¤-TEST<<U'x+L6)-12.(-VS+L6) = 79<br>\*2)<br>\*2)

1340 IF HONG≔1 OR MONS≔2 THEN 1368 LOCAT<br>1359 LOCATE UR-KX.VX PRINT " " LOC )/CM<br>ATE UR.VK PEN 2 PRINT CHP®(22).CWr 198

\* 1). "o";CHR\*\* 22 \CHP\* (8) PEN 1 PE 1 THE<br>1360 UX+UR-: K2:WK\* 2-NK=0: IF K%=3 1760<br>1360 UX+UR-: K"K«\*K«\*2-NK=0: 1760 1760<br>1379 IF K«\* E"RETURN<br>1390 IF × X»DR THEN UX=UR-1 8%=-1 1890<br>1390 UX=UR-1 0%=1<br>1390 UX=UR-1 0%=1

<sup>1490</sup> M0N\*-TEST<<lR\*16>-ia,<-V:f\*i6 " 2) <sup>1410</sup> IF MOWt-1 OP M0N^=2 THEN <sup>1430</sup> <sup>1420</sup> LOCATE U^+B^.V^ PPINT " Imp. ATE U^.VVPEH <sup>2</sup> PRINT CHR«22>jCNR \*MJ."o".CHR\*'22 ilHR\*- 0. PEN <sup>1</sup> H\ =9 RETURN 1430 h\*=i ir-isir-i+B"/. yy.m\p/.+\\_y. !44»T M0N^TESTt<UJt\*i6 i-t2,<-V!<tl6 +2>

425<br>1450 IF MONGE UR MONSTE THEN 1479<br>1469 LOCATE US, VS-146<br>ATE US, VS-PEH 2 PPINT ".NPMK 225), INP<br>1470 VS-VS-12 LS-1500 2 IF LS-3 THEN<br>1470 VS-VS-12 LS-1500 2 IF LS-3 THEN<br>1470 VS-VS-12 LS-1502 IF LS-3 THEN

VI=12<br>CALL<br>3N=5

...<br>... is in the ... in the ...

1479 V\*=V\*<-L-: :L':=L'<+2 IF W«3 rHEN L'-C=-l 1489 PETURN 1589 REM DEUMIEME MnN' <sup>I</sup> F-<IS2fl IF T\*X-ViJi THEN 1630 <sup>1530</sup> IF H1%»1 THEN <sup>1660</sup> <sup>1540</sup> IF X3W13 THEN Vrr'T.M HIV' -1 GOTO 1568 1530 V1S!»VL«-1 B1X-J 1560 IF TEST<<Umi«>-i2,<-<Vmi) :ri6>+19>=0 BNO TPOUr.= <sup>l</sup> ANt» Vl'4<Z <sup>3</sup> THEN LOCATE Ul\*4. VI v.-i , PRINT "d" <sup>I</sup> nrflTE 'JT-i-Vr-CPEN 2<PRINT CHP1' .'.'•;CHP»<- <sup>1</sup> -:' , P".i:HP\*'22^CHR«(0VPEH PTROU l!i-0 PETURN

<sup>1370</sup> M0N1^-TESTCCU1J«16 '-l/.'-VI'.f 16)+2> <sup>1599</sup> IF M0N1'/.= <sup>1</sup> OP ttONU-2 THEN <sup>1</sup> <sup>699</sup>

1599 LOCATE UIX.VIX-01X PRINT "d" LOCATE UIX.VIX-01X PRINT "d" LOCATE UN CHRIST "D" LOCATE UN CHRIST CHRIST CH<br>CHRIST CHRIST CHRIST CHRIST CHRIST CHRIST CHRIST CHRIST CHRIST CHRIST CHRIST CHRIST CHRIST CHRIST CHRIST CHRIST  $\overline{\phantom{a}}$ 

Ιđ

. CHR%' 1 ) "P" .CHP%' 22 ..CHP%' @ ) PEN 1 RETURN<br>1680 H1%=2 U1%=U1%+KI% V1%=V1%+81% - 19<br>1618 HON1%=TEST<</U1%#16}-12.<=V1%# - 8<br>16 N0N12, 16

1620 | PDN1344 00 PDN1342 1MBN | 1988<br>|640 | DORTE UJSANIXA | 1988<br>|OCATE UJSANIXA | 1988<br>|OCATE UJSANIXA | 1988<br>|OCATE UJSANIXA | 1988<br>| 1989 | 1998 | 1988 | 1988 | 1989 | 1989<br>| 1640 | UJSANIXA | 1988 | 1988 | 1989 | 198

1660 IF VOU1X THEN U1X\*U1X+1 B1X<br>--l.GOTO 1680<br>1670 UIX-UIX-1 B1X-1<br>1690 HONN2-TEST((U1X+16)-12,(-VIX\* 18,<br>1690 IF HON1X-1 OR HON1X-2 THEN 1 28<br>16<br>16

1700 LOCATE UI%\*B1K.VlX\*PBN 2 PRINT \*\* \* \* \* \* \*<br>LOCATE UI%\*VlX\*PBN 2 PRINT CHP\*r 22<br>- CHP«\*1) ;\*\* ; CHR«r 22) ; CHP®' 8 > PEN = 286<br>1710 Hl?»+1 UI%+UI%+812 VlX\*VlX+L1% = 289<br>1710 Hl?»+1 UI%+UI%+812 VlX\*VlX+L1% = 289<br>16 \*\*

The Patterns of the Control (1991)<br>
1972 - The Control (1992)<br>
1973 - The Control (1992)<br>
1973 - The Control (1993)<br>
1983 - The Control (1993)<br>
1983 - The Control (1993)<br>
1983 - The Control (1993)<br>
1983 - The Control (199

1870 IF <INKEY<l-"=0 OR J0Yf(o-8> ft ND <X«>38 OR Y«>24) THEN \*X'YX-\ t'XV./40> ELSE 1890 1880 IF TE8T(<>«\*16)-12,<-Y«\*16H1 0>"0 THEN LOCATE xM-1 -vV. SOUND 2.1 5O4.10. . .20 PEN <sup>3</sup> PRINT " >"j'PEN <sup>1</sup> GOTO 1930 ELSE 2070 1890 IF INKEY(8)-0 OP J0Y<8)«4 THE N x5>X\*»l\*<XX>l <sup>&</sup>gt; ELSE 1928 1900 IF X'<=PEX\*: AND YV.oReyv, THKU :'. s.=y:/.\*\ GOTO 1920 1910 IF TEST<<X\*4\*16>-12.<-Y'-:\*I6>+1 0>=O THEN LOCATE XV. ,» V. <sup>i</sup>SOUND 2.150 .4.10. . ,20 PEN <sup>3</sup> PRINT "I- ":PEN <sup>1</sup> GOTO <sup>1930</sup> ELSE <sup>1980</sup> 1920 IF INKEY<9)-0 OP JOY'0)-16 T HEN 2120 1930 REM 1940 IF <INI'EY(47fe0 OP JUY'0)-32 ) RNO PELLE»1 THEN 2610

1100 FRAD D.W<br>1000 RELT | 1203 R.W. 43)<br>1000 RETT | 13.3,23,3,21,4,19,5,23,3,20.7. | 1340<br>110 D.M.R. 13.23,23,3,21,4,19,5,23,13.13,13.1<br>12.23,8,21,47,18,14,12.14,14,15,19,13.1<br>1328 BATA 16,14,18,14,22,14,14,15,19,13,1

2 <sup>I</sup> . <sup>I</sup> 3 BTO <sup>I</sup> '280 <sup>3240</sup> FOR 1-1 TO <sup>29</sup> 3230 ftEAD D.W.K.R CALL HCHARiU.W.r ,R) 3270 NEXf <sup>I</sup> 3280 DATA ft .21 . 120. 1.6.22. <sup>I</sup> 29,6,6, ,1,7,20,33,1,7,21,33,8,7,29,34,1, 1,1 . . <sup>i</sup> ,8,20, 33. 10 [290 It'if a 9,30,34,1,9,19,39,1,9,20,87,10 . 0,39,1, i". 19, 16, i. 10,20, IS, 10,10, '". 32, i. II., 20, 26, i<br>1300 : Bata 11, 21, 79, 8, 11, 23, 37, 1, 12, 20, 12<br>0, 1, 12, 21, 136, 1, 12, 22, 131, 2, 12, 24, 91, 21 - 140 .. <sup>i</sup> 'i . .' <sup>I</sup> [10 DATA 13, 28, <sup>I</sup><sup>I</sup> .I. <sup>I</sup> ! . i9, <sup>I</sup> [1,1,9,31, ' 3,1,9, 24, ". <sup>i</sup>.''. '3.3, . ". »'S. <sup>I</sup> ..i HCHARd 1,13, <sup>1</sup> <sup>i</sup> ... , .ii. r, .70) [40 <sup>i</sup> l'n (RND\*2) '1 ii. <sup>i</sup> <sup>i</sup> ; ... ISO II <sup>I</sup> 3390 0081)8 'I Ill THI <sup>|</sup> <sup>I</sup> -i !i" .-i 320 <sup>1430</sup> ii (XI J) <sup>+</sup> tXl -' mi ii <sup>1460</sup> HXI 17)-; rm -,

 $-82^{\frac{4}{3}}$  $\sum_{i=1}^{n}$ 石

 $\overline{\phantom{0}}$ 

 $26$ 

 $AMSTRAD \mathbb{R}$ 

RET 美人

**CATEVAL** 

CZJ <sup>1950</sup> IF ' INVEY'47 -0 OR XT/'. '"32 ' AND P10C=1 THEN <sup>2420</sup> 1960 IF y.:-.='JX AND Y\- f'tO v^vr< THEN 2778 <sup>1970</sup> NEXT IVLOCATE 1^.24 PRINT " "GOTO <sup>1100</sup> 1980 REM 1990 IF TEST<'X-<tl6)-16..'- ".':•- =1 THEN LOCATE xK.vX'PEN <sup>3</sup>PRINT - <sup>1</sup> "J PEN <sup>1</sup> GOTO 1938 2000 IF TEST(<X'<«16>-12 ' - 18>-1 THEN yv.»»x.l GOTO <sup>1958</sup> <sup>2010</sup> REM 2020 IF TEST<<X"<»16>-12 '-'•'.' -I0)"8 THEN LOCATE \*X.t''. PEN 3 PRIN T "1"J PEN <sup>1</sup> LOCATE x'/..»>:-rPRINT "d"'GOTO <sup>1938</sup> <sup>2030</sup> IF TEST<<X'X\*16>-12.<-Y-'.»16>. 10>»1 THEN vX--.^-l GOTO <sup>1958</sup> <sup>2040</sup> REM <sup>2030</sup> IF TEST<(X-<«16>-12.<-YX\*16H 10»0 THEN LOCATE xK,»X'PEN <sup>3</sup> PRIN T "1"J PEN <sup>1</sup> LOCATE r\ » '-.\* <sup>1</sup> PR <sup>I</sup> NT "d"'GOTO 1938 2060 IF TEST<(XX\*16>-12,<-Y-<«16» 10>-1 THEN \*:>\*y/,+l GOTO <sup>1950</sup> <sup>2878</sup> REM 2080 IF TEST((XV.\*16)-16,<-Y1;\*16)) "1 THEN LOCATE x'X-l.a\* PEN 3PR1NT " I"; 'PEN 1G0T0 <sup>1930</sup> <sup>2098</sup> IF TEST<CX"X«16>-12.<-YZ»I61» 10)-1 THEN yV.-x^-l GOTO <sup>1950</sup> <sup>2180</sup> GOTO <sup>1930</sup> 2118 REM TEST COPY 2128 IF YX.-24 THEN 2210 2130 IF PE-1 AND PELLE-0 AND PIOCH E"0 AND XZ>"PEX1-1 AND X>.<-PEXV.»1 AND Yli>"PEYX-l AND Y5i<-PEYk\*I THEN LOCATE PEXZ.PEY'X'PRINT ""'PELLE-<sup>1</sup> PE-8'SOUND 1.138, 8, 8, 3' LOCATE 1. <sup>3</sup> PEN 2PRINT "u" PEN .1 'GOTO <sup>1968</sup> ELSE <sup>2138</sup> <sup>2140</sup> GOTO <sup>2160</sup> 2130 IF PE-1 AND XX)"PEXX-1 AND XX <-PEXX+! AND YX>-PEYX-1 AND Y^<-PE Y'^.I THEN SOUND 2,50,20,15 <sup>2160</sup> IF TEST <<X>:\*16>-6.<-<YX-.l >\* 16)\*2X>1 THEN <sup>2188</sup> <sup>2170</sup> IF R\*«>0 THEN LOCATE X'-i.Y^+l. PRINT "c" SOUND 2.88,28. 14. .2'RX-l OX..OX\* 108. LOCftTE 48,3 PRINT CHR«< <sup>238</sup> >' LOCATE 11,2 'PRINT IR GOTO <sup>1930</sup> ELSE SOUND 2.50,28, 13. . 2180 IF TEST<<XX\*16>-16,<-<Y7.+ <sup>1</sup> >fl 6>)-l THEN SOUND 2. 150.20. 14, .S'L OCRTE v'-l.yX+l PRINT "c" ' OX-O^-Y^-l OGOTO <sup>2280</sup> <sup>2198</sup> IF TEST <"<X\*»16>-12.<-< Y^tl >t 16)\*18»-1 AND TEST- << XX»!6)-l2,(-< YX\*2M16''»ie)-0 THEN SOUND 4.100,2 0.15. .4 .LOCATE \*>..\*>.• PRINT ".1" ,',- s.'^\*l LOCATE xX.v'/.'PEN 3. PRINT "," PEN <sup>1</sup> 2200 IF 0'^<0 THEN 2860 <sup>2210</sup> IF XX-38 AND Y'^»24 AND PIil-'l AND PIOCHE"0 AND PELLE-0 THEN LMCA TE 39.24PPINT " ".rHP\*'7. PIOCHE\* l'PIOC-l'PIO-n LOCATE 40. I' PEN <sup>I</sup><sup>P</sup> RIHT "..."PEN <sup>1</sup> AFTEP ,'n" <sup>1</sup> ,n|: , 330 'GOTO 1930 ELSE IF XK-38 AND Y X..24 AND PI0=1 THEN SOUND 2.58.20. 13, .1

2220 IF (XX-1X+2 OP XX-1X+3) AND<br>YX-23 THEN 2240<br>2230 GOTO 1958

 $\sum$ 

A SUIVRE...

 $Fid$ 

1430 ii VI 12 Tin.N 2810 <sup>I</sup> <sup>18</sup> I'll <sup>N</sup> <sup>2810</sup> M70 ti (XI 19)4-(X1<31>—<sup>3</sup> THEN M90 480 i.i <sup>J</sup> mi 3300 490 li <YI>3)\*(Yl<13)--2 THEN 3300 IF (Xl-ft) MX1-11)+(K1-20)\*(X1-27I <sup>1</sup> IHEN 3ftOO 3310 GOTO 3320 3320 M-4 5330 CALL VCMARU. 15.32. 121 .1340 OOTD 3370 :.:> <sup>i</sup> ,,i <sup>i</sup>mcmmRim -i,i. r.:, i4j 3360 CALL (30UND< 10, <sup>1</sup> ! >. 'I) m [Vl-M-11 'ixi ir,}--;' mi .'i 1810 3300 CALL HCIIARIM-1. 1.. <sup>l</sup> 41 3390 GOTO 3410 [600 SQBUB 4030 T610 GOTO 3320

360 XI -2 3640<br>3460 OI Povid-1<br>1960 OI Povid-1<br>1960 M VII-1<br>1960 M VII-1 | IHAI 18460<br>1960 M VII-1 | IHAI 1870<br>1960 M VII-1 | IHAI 1870<br>1970 M VII-1 | IHAI 1870<br>1970 M VII-1 | IHAI (14,841)<br>1970 M VII-1 | INNEX (14,841)<br>19

Sutte page 29

# **MEGASPACE**

Face aux innombrables dangers que réserve cette<br>"méga" eventure, vous ne devrez pas manquer de res

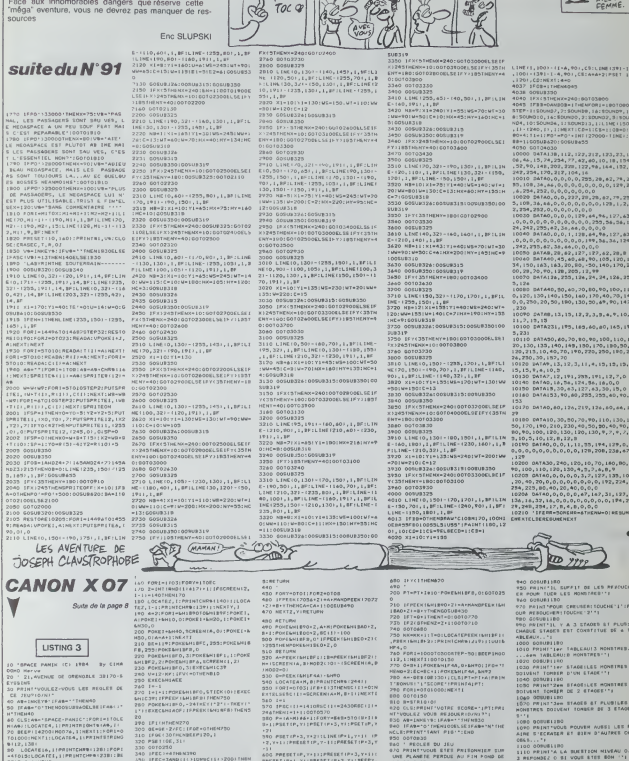

 $\overline{u}$  $700$ 

- IZHENT<br>1814, STPHENTEHRU (219) 1770<br>1006769-50-BEEPIHOOLIF-LIP
- CLEANSOO: DEFINTA-ZIKK+BIPOKEN
- 0-2:T+0<br>ELEJPRINTMENEAU 0-3:TE
- 
- 
- 
- LOSATEAHN, BIPRINTCHREELINII<br>IPSCEILCROTHENHEILF-ECILIPIE<br>LOSATEAHN, B-IIPRINTCHREEREILF<br>BELLEMIDIOOTOZOO 50<br>- Henric III I Stocker The Theory<br>
1987 - The Theory<br>
1987 - The Theory<br>
1988 - The Theory<br>
1988 - The Theory<br>
1988 - The Theory<br>
1988 - The Theory<br>
1988 - The Theory<br>
1988 - The Theory<br>
1988 - The Theory<br>
1988 - The Theory<br>
1988 - The Theory<br>
1

.<br>SET OP, YA ES EPRESET (PAG, YA E).<br>SAL YA LIMART CIRAT YA LIMOTTA .<br>LOCATEANN, B-117H (NTCHKO 1247)<br>FORU-600T0900BTEP-241BEAPUMOI INSKEU<br>FORTHETOE+11LOCATEA+H, YIFRINTO HRB(1289)||MEXTY<br>AND SFBC|||=|390REC|||+238 TEACH BATCHESSEE (CREAT 00 Yarıl<br>30 Yarıl (1785'tti izopfikliade)<br>005UB710

832<br>Frucut Effi Pailomnica sun<br>Arie PERSUE Au FiH PomB DE MONSTRES VEULENT VOL<br>UE PRECISEMENT VOTRE VOUS DEFENDRE VO<br>CREUSER ET REBOUD SQEURIIRO<br>PRINT VOUS DEVEZ DONC CREUIER<br>TROUE POUR GUE LES MONSTRES TO

TRO TA DIREAR-LA LINDAT FEORT DENNIS<br>GTBRLONK<br>TAO TAITHI - BOA CAPANNE

ö

**D** DANGERR

**CEMEN** 

**MSX** 

**JE VAIS ENLEVER MES** 

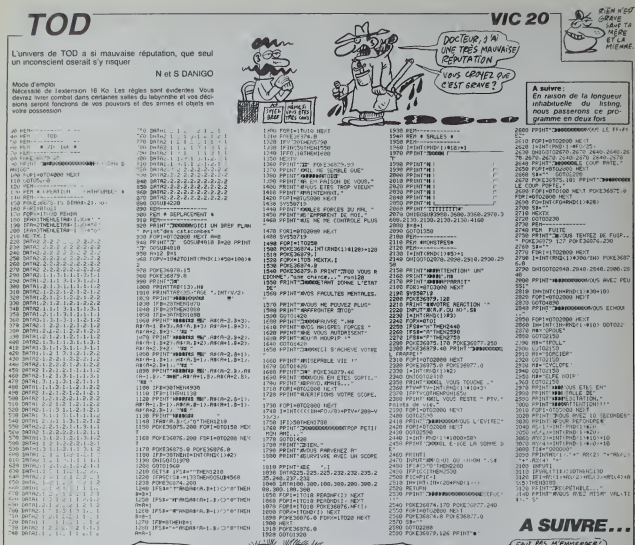

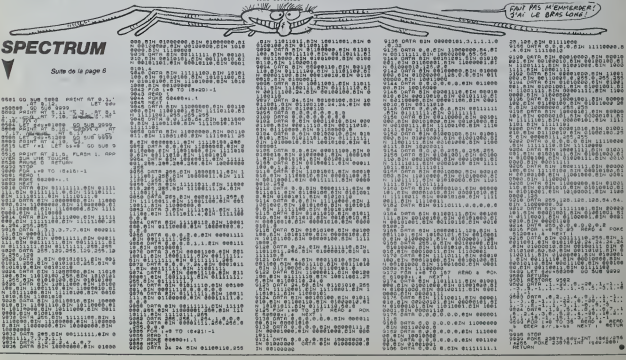

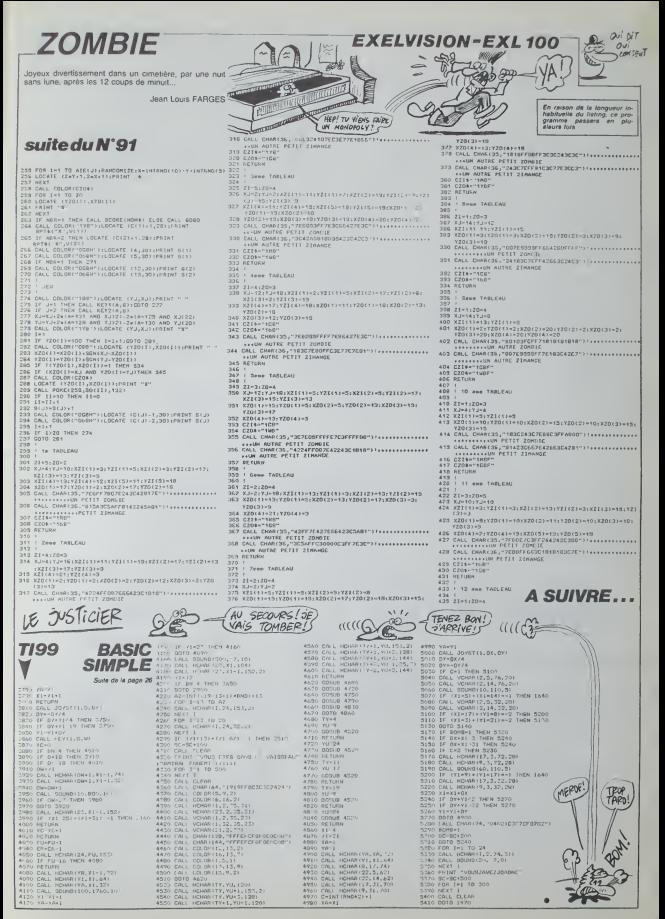

# **FORTUNE**

.<br>Tel un parfait "self made man", exprimez votre sens du<br>commerce et faites du profit en partant de presque

### Fabrice PENOT

- A suivre :<br>
A suivre :<br>
En rarson de la longueur<br>
inhabituelle du listing<br>
nous passerons ce pro-<br>
nramme en deux lois
- 
- **RD1 \*\*\*FOUR APPLE 11/4**<br>RD1 \*\*\*FORTUNE PAR FLPDND
- 
- 
- 
- 
- 
- 
- 
- 
- 
- 1911 HATSBURG PARTICULAR PRINT<br>
1920 MARINA (1979) 1976<br>
1920 1932 1932 1933 1934 1935<br>
1937 1935 1935 1936 1937 1936<br>
1936 1936 1936 1946 1946 1946 1946 1946 1946 1946 1946 -
- 
- THE THERE IS SATH LIV RAT .<br>Tol v: HTal H2: Pillet TITE
- 8<br>VTAB V2: HTAB H: PAINT TITA
- 
- IS<br>| IF | = 1 THEN FOR PA = 1 TE<br>| 500 | NEXT PA
- 
- 
- 
- 
- 
- 
- POR 3 = 1 TO 5<br>POR 3 = 1 TO 5<br>028 = 500<br>04LL 712<br>MECT 1<br>VTAS 7: HTAS 21: 7RIN
- 
- 
- FOR PAUSE = 1 TO 2001 NEXT  $1 + 170 + 104 + 0041 + 4$
- 
- 
- 
- 
- 280 NDCT I<br>290 FEP Postal a 1 TO 200 NECT
- 485 959 . = 30 70 20 STEP 1<br>455 9748 12: 9748 12: 0411 84
- LE JUSTICIERS
- PRENT NAS.<br>100P = 5: 605LB 500<br>NEXT 1<br>FOR PALSE = 1 TO 10001 NEXT PAUSE<br>FOR J = 1 TD 13/60EP = 11 60G CALL - 912: NEXT 3<br>FOR PAUSE = 1 TG 500: NEXT 419 POINT (1978)<br>1978 - Paul Maria (1979)<br>1978 - Paul Maria (1979)<br>1978 - Paul Maria (1979)<br>1978 - Paul Maria (1979)<br>1979 - Paul Maria (1979)<br>1980 - Richard (1979)<br>1980 - Richard (1979)<br>1980 - Paul Maria (1979)<br>1980 - Rich rafS<br>- 16336594 = - 2584 ))<br>610 ARIENT = 2500:UIE = 103:PAYS<br>9 = " PARIS ":DAPACITE = 1  $\cdots$ 1981 - 1982 - 1992 - 1993 - 1994 - 1994 - 1994 - 1994 - 1994 - 1994 - 1994 - 1994 - 1994 - 1994 - 1994 - 1994 - 1994 - 1994 - 1994 - 1994 - 1994 - 1994 - 1994 - 1994 - 1994 - 1994 - 1994 - 1994 - 1994 - 1994 - 1994 - 1994  $rac{1}{2}$ ass. **LOSE**  $\overline{1}$ ..<br>IF GARACITE I D THEN CALL
	-
- 

 $223$ 

**GRAND PRIX F1** 

- 
- -<br>| 202046\_| PRINT CA->1581<br>| 202046\_| PRINT CA->1581<br>| 2020465-| 1078X | 20208
- 
- $\begin{array}{ll} \text{PQ} & \text{PQ} \text{ } & \text{PQ} \text{ } \\ \text{PQ} & \text{PQ} \text{ } & \text{PQ} \text{ } \\ \text{PQ} & \text{PQ} \text{ } & \text{PQ} \text{ } \\ \text{PQ} & \text{PQ} \text{ } & \text{PQ} \text{ } \\ \text{PQ} & \text{PQ} \text{ } & \text{PQ} \text{ } \\ \text{PQ} & \text{PQ} \text{ } & \text{PQ} \text{ } \\ \text{PQ} & \text{PQ} \text{ } & \text{PQ} \text{ } \\ \text{PQ} & \text{$
- 
- 200558 Headant & Heith<br>
18 An 1 Tepr Fox Heads<br>
18 An 1 Tepr Fox Heads<br>
18 An 1 Tepr Fox Heads<br>
17 1000 NCT PAUSE VIA<br>
19 5:00 6:00 6:11<br>
2018 2018 Heads<br>
2018 18:15<br>
2018 18:15<br>
2018 18:15<br>
2018 18:15<br>
2018
- 
- 
- 20: PRINT "Acceler"<br>Varager-Baseur Revenue Revenue Revenue Revenue Revenue Revenue Revenue Revenue Revenue Revenue Revenue Revenue Revenue Revenue Revenue Revenue Revenue Revenue Reven
- 
- 
- 
- 
- 
- 15 AM TVT THEN GOTS 1050<br>1AM<br>15 AM TVT THEN GOTS 1050
- IF as a rar moving
- IF AS = "9" THEN 00500 21
- IF AS \* "R" THEN DONNE 25
- 
- 
- 
- 
- 
- 
- PAS SORTIR!
- 

SPEED\* 10)<br>PRINT "DES PIRATES DE L'AD 1289 1009 - 1001 1003 366<br>1299 1009 - 1001 1003 366<br>1299 1012 - 1017 1018 1019 111<br>1203 1012 - 1017 111 111 1018 111<br>1310 - 1018 111 1018 - 1018 111 1019 111<br>1320 - 1018 - 1018 - 1018 111 1019 111<br>1320 - 1018 - 1018 -42 - 1<br>1980 - 1790 - 1790 - 1791 - 1791 - 1791 - 1791 - 1792<br>1980 - 1791 - 1792 - 1792 - 1792 - 1792 - 1792 - 1792 - 1792 - 1792 - 1792 - 1792 - 1792 - 1792 - 1792 - 1792<br>1990 - 1792 - 1792 - 1792 - 1792 - 1792 - 1792 - 17 1230<br>1340<br>1350<br>1361

(JE ME SUIS FAIT)<br>TOUT SEUL<br>I MOI MONSIEUR!

3110 3F PW1st<br>5:20 Partis = Precisito<br>5:20 Partis = Precisito<br>5:20 Partis = Precisito<br>5:20 Partis = 250 Partis = Partis Prez<br>21 Partis = 250 Partis = 251 Partis Prez<br>21 Partis = 250 Partis = 251 Partis **IF PAYSA = Principality** 

: #1357<br>140 0270 1140<br>160 0270 1140<br>160 0370 1140<br>160 03107 11-20108-1-7001 7:<br>16007 : #1277 12-70019--- 730 F1<br>170 0356<br>25 0356 0270 1255<br>25 0356 0270 1255<br>25 0356 0270 1255<br>25 0356 0270 1255 126500

- 133 (1978) 7-184 (1981) 123 (1981) 123 (1981) 123 (1982) 123 (1982) 123 (1982) 123 (1982) 123 (1982) 123 (1982) 123 (1982) 123 (1982) 123 (1982) 123 (1982) 123 (1982) 123 (1982) 123 (1982) 123 (1982) 123 (1982) 123 (1982)
- -
	-
	-
- $1450$  CR = 010TEX = 010MR = 01001
- 
- $\begin{array}{llll} 1440 & 0 \\ 1443 & 6075 & 1703 \\ 1472 & 948 & -1817 & 0.080 & 011 & 0.08584 \\ 17 & 7 & 41 & & & \\ 1460 & 99337 & 745 & 0.0877854334 & 9437 \\ 17 & 1704 & 811447 & 193187 & 710 & 1745 \\ \end{array}$
- 

1850)<br>1893 - Main Hammel, amerikansk skriver<br>1993 - Andrej Hammels, amerikansk skriver<br>1993 - Andrej Hammels, amerikansk skriver<br>1998 - Ferdinand II.<br>1998 - Maria Martin, amerikansk skriver<br>1998 - Martin Hammels, amerikans - FSA<br>
1473 021 = VIC - SNT ( 950 12) +<br>
1473 049 VSITE - CAPACITE + 08 -<br>
2010 + DIRX + DNR ( 960 12) +<br>
2010 + DIRX + DNR ( 950 14)<br>
1473 08 = D10010 + 0102EX = 0104<br>
1474 08 = 010010 + 0102EX = 0104  $1238$ - 0<br>GOSLB 3501: REM 1918 - 1920 - 1921 - 1922 - 1922 - 1922 - 1922 - 1922 - 1922 - 1922 - 1922 - 1922 - 1922 - 1922 - 1922 - 1922 - 1922 - 1922 - 1922 - 1922 - 1922 - 1922 - 1922 - 1922 - 1922 - 1922 - 1922 - 1922 - 1922 - 1922 - 1922 - 1922

- 013)<br>
0131 0336 2303 HOME : 20105<br>
1036 2303 HOME : 20105<br>
2 HOME PRINT HANGE = 1 TO 903 HOME<br>
2 HOME PRINT : 1 PO 903 HOME<br>
2 HOME 231 HOME = 1 NE (18
- 
- 
- **A SUIVRE..**

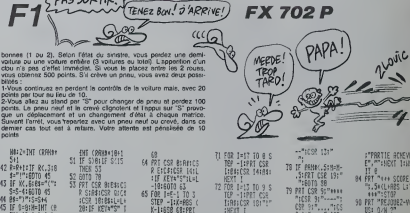

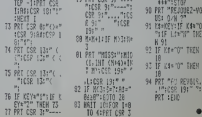

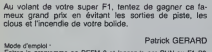

de de programme an DEFM o et emperat la<br>rez le programme an DEFM o et départ, la<br>pour aller à géuche et <sup>19</sup> pour aller à droit<br>pour aller à géuche de 2 manions mais ne poures<br>manion dans le sens contrare. Une sorie Tangez-te par riser and the depart, spear parts<br>after a droite. Dans un virage<br>is re pouvez visus déplocer que<br>Une sorée de paile vous colors<br>« l'immérs d'une des deux bom

68<br>
RESERVES BEARING<br>
RESERVES RILL<br>
15 ASPARES RILL<br>
-19:6010 63<br>
SEP -1:7:686<br>
SEP -1:558<br>
SEP -1:558<br>
SEP -1:558<br>
CSR BEARINGSR II<br>
CSR BEARINGSR II<br>
CSR BEARINGSR II **BRIZ\*THT CREASY** 18 VAC : S=7:85=FB 24 IF IFY: MAYS: C 00TO 3<br>"(C) P.GERFRO 1 42 R=R+1=IF RC.318 27 IF MEY="9":S=S+  $\begin{array}{rl} 42.5 & 50.8 \\ 42.5 & 44.7 \\ 43.7 & 45.7 \\ 45.7 & 46.7 \\ 46.7 & 47.7 \\ 47.7 & 48.7 \\ 48.7 & 49.7 \\ 49.7 & 40.7 \\ 40.7 & 40.7 \\ 41.7 & 41.7 \\ 42.7 & 43.7 \\ 43.7 & 44.7 \\ 44.7 & 45.7 \\ 45.7 & 46.7 \\ 46.7 & 47.7 \\ 47.7 & 48.8 \\ 48.7 & 49.8 \\ 49.8 & 40$ 28 B 934<br>S=" GRAND FRIX<br>El":FRI NOD(2);<br>:FOR T=14 TO L<br>STEP -1:FOR J=1<br>-0 TO T+2<br>PRI CSR J:HID(1) 28 IF SPOSIF SKIS 28 || SAMOSI S(15<br>| 1868 || 186<br>| 1868 || 1868 || 1868 || 1868 || 1868<br>| 1868 || 1868 || 1868 || 1868 || 1868 || 1868 || 1868 || 1868 || 1868 || 1868 || 1868 ||<br>| 1868 || 1868 || 1868 || 1868 || 1868 || 1868 || 1868 || **HEH 41** 19 11 1281 14:41<br>STAND 3-1 128 128 138<br>St<sup>ep 1</sup> 16:18 11:58 59<br>| 66 MEXT | 1:C=8:1F X<br>| 1:R\$="8£≟8°:Y\*<br>| 1:RT X:6OTO 2+ SI CSK JIMIDAS<br>|DIGHERT JIHER<br>|TEPRT CSR IT"<br>|TEPICSR 171"AN 28<br>| IF T)S18F T(S+3<br>| IL=L+588¤V=-L+1<br>| III H:PRT L‡GGTO  $6888410$  $\overline{31}$ 0122778179110<br>- 12017011071813<br>- 12017182917918<br>- 12017182018  $17:121$ \*18+11V=8:CS=" MAIT TELFAT \* 67 6870 41<br>68 OF Cyntheddiad  $\begin{picture}(120,140)(-0.000,0.000) \put(0,0){\line(1,0){15}} \put(0,0){\line(1,0){15}} \put(0,0){\line(1,0){15}} \put(0,0){\line(1,0){15}} \put(0,0){\line(1,0){15}} \put(0,0){\line(1,0){15}} \put(0,0){\line(1,0){15}} \put(0,0){\line(1,0){15}} \put(0,0){\line(1,0){15}} \put(0,0){\line(1,0){15}} \put(0,0){\line(1,0){15}} \put(0,0){$ 25 IF B=1:V=7+1:TF 00 49<br>49 Ge+"0460"<br>49 DE REYA"0"1SHS-<br>50 DE REYA"9"1SHS+<br>50 DE REYA"9"1SHS+ 32 IF SNT: IF S434T<br>THEN 28 V), SAINT HOME!<br>: IF Y=1HT HOME!<br>:W=80Crp 69 GR="8"(RET<br>TB IF SCIIRE="BagD **EETLEST THERE** 48 K=8<br>41 IF R=21R=813-89 62 K×B:0\*B<br>63 K×RRS (K−1:658

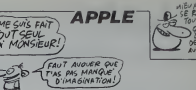

- LOURDES ... PET
	- -

bonnet (1 ou 2), Selon Fériat du sinistre, values ou une volture entière (3 voltures eu<br>otour n'e pes d'effet limmédiet. Si voltures eu<br>otour n'e pes d'effet limmédiet. Si vous le plu

- 
- **CONTRACT OF THE SOFTWARE**

ETTE < 0 THEN PRIN<br>WHOISES SENT THEP<br>WHOISES SENT THEP<br>If It "CAPACITE + 0<br>STEX + GAR: SENT<br>THE STEX + GAR: SENT<br>THE

# **RITON LE MINEUR**

Aventures ascensionnelles d'un pauvre mineur, victime Patrick CHERVET

## Mode d'emplo:<br>Les rècles détellées sont incluser

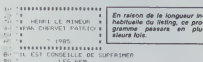

LES REM

 $\begin{array}{l} \texttt{N=10} \texttt{N=0} \end{array} \begin{smallmatrix} \texttt{N=0} \texttt{S} \texttt{S} \texttt$ 

.:<br>|4VI=Zthenpiot2:7,226,8,2,1:0)=0:4VI=1thenowtpu<br>|192>.:8v.22v.2:plot160,220,80,10,0|plot220,228<br>|1:plot2:7,226,8,2,3:plot200,228,2,10,1:plot197

(8,200,000) 750,000 750,000 750,000 750,000 750,000 760,000 760,000 760,000 760,000 760,000 760,000 760,000 760,000 760,000 760,000 760,000 760,000 760,000 760,000 760,000 760,000 760,000 760,000 760,000 760,000 760,000 76 ), 5,0) gomb/500; gomb/670<br>| 100, 190, 60, 5,2:pi at 80, 190, 40, 5,2:p1 at 140, 190,<br>| 100, 190, 60, 5,2:17=9:17=100, 20, 5, 0:p1 at 200, 145, 40, 5,<br>| 5,0:p1 at 120, 145, 20, 5,0:7=2:9:77=145; K=40; gomb

utputchr\$(192),20,40,3:X=20;Y=00<br>(αt70,225,100,5,1;};Ae0,230,200,230,2:Line0.21

PIOT/0,225,100,3,1:11)<br>0,219,2<br>WX=185;WY=120<br>'\* COMMANDES DU JEU #

001007801J=101

 $u$ b 880  $u$  =  $84$  k  $r$  e  $102$  = 01. outputchr#(200);MI,WY,I<br>|iXeWiandY=NYlhentone100,1D0:SC=5C+10;gowb990;<br>|iXeWiandY=NYLMY,0;gutputchr#(A),X,Y,J;gowb490

 $0$ EYeOEY-O,  $25x1/0$ EY eOthenonto10801else140EY301h

: :4J=langFOxGandMO+Othenowtputchr\$(A);X,Y,O;X=X−<br>195::4X= 20andY=120thengosWb&20+goto42O+B1esFeX<br>ndY=210thenX=20:e1se;#X=20thenX=X+5:e1se;#gotof<br>21) - 2thendPO=0xndMO=0thenoutputchr\$(A);X,Y,3:goto<br>-≠4J=landPO=0xndMO=0th

e! Co., 1004 በቀ፣ է! plato, 145, 60, 5, 21 outgutchr 9 (A) , X, Y<br>e) 18-20<br>X, YangePalandPalandPalandPalandPalandPalandPalandPalandPalandPalandPalandPalandPalandPalandPalandPalandPalan<br>: የ45-2600PalandPalandPalandPalandPal

.viv=1<br>|fJ=2andPO=0andMD=0andY=210thenA+193;o<br>f,Y,S:SC=3C+5:0omub990;goto290<br>|goto290

NOM:

**PRENOM:** 

ADRESSE:

ewd<br>- 18 TIRASE ALEATOIRE DE L'OR 8<br>- Az-intiració, 3221 tirális-localement-1201 goto5001<br>- 1487-1201Merville (18 Talland 11401) 11480 - 101-anuar<br>- 15,411310n returnistesif (1901) 2014 en M2 intiració rengsi,401111480 =i0tramma≖in<br>|melfRD⊂ 20thenWX intfrnd(6,1<br>"S0thenWK=intfrnd(12,14:>450) turnielseiff0

BUREAU DISTRIBUTEUR:

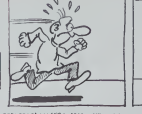

...<br>550 plot200,190,40,5,2ireture

560 lfX(100thenX=65:gata570;eiwen<br>seX=195 outputches(A), I, Y, Tioutputches(

utputches(198),E,EE,Ozoutputches(198),P,PP,Dze

arn<br>50 outputchr#(198),Z.ZZ,Ozraturn<br>60 ifX(10OthenX≈65)goto65Oralse;<br>550:elseX≈185  $T = 1.28$ 

viersea-182<br>· outputchr%(197),W,WW.Orouto

: '\* DESSIN OE L'ECHELLE \*<br>:lineT,TT,T,T,TT+K,iilineT+10,TT,T+<br>≿oTT+KstepSilineT,Q,T+10,0,line∹t return

return<br>110e70+(int (OXV)), 225, 70+1nt (OXV),<br>\*# CARACTEREG REGEFINIS<br>6eri=25037(tob4118)readNipoke1,Nine<br>oke24547, 193return<br>@ete20,8.0.0,56.104,126,56.16.56.8

deta0.0.28.22.126.20.0.20.42.42.42.

8:8,8,40,0<br>28,8,40,0,0,112,208,252,112,32,112,137,<br>20,82,42,2,0,0,0,0<br>5:82,42,2,0,0,40,40,40,189,153,189,255,<br>6:82 data0,0,14,11,63,4,14,81,125,17,17,

0,0,0,0,0<br>770 aste0,0,0,0,0,0,0,0,0,24,126,126,219<br>5,66,129,66,36<br>780 aste129,66,60,126,90,102,189,129,0

0.24<br>-810 :fA=192thenoutputchr≯(A),X,Y,D;X=X+25;F=1;1fX.2<br>OOthenX=200;alwei{point(X,Y-21)< 2thenG=0;H=ligoto85

 $\overline{11}$ 

**MATERIEL UTILISE:** 

PERIPHERIQUES:

**REGLEMENT JOINT:** 

CONSOLE

JKE 190thenoutputches(198), E.PL. nik=36 HEBDOGICIEL 160, rue Legendre 75017 PARIS VOUS POUVEZ VOUS ABONNER AU TARIF PREFERENTIEL DE 420 FRANCS POUR 52 NUMEROS AU LIEU DE

52 x 10 = 520 FRANCS. ABONNEMENT POUR 6 MOIS : 220 FRANCS. Pour l'étrenger: + 80 F. pour 1 AN<br>52 x 10 = 520 FRANCS. ABONNEMENT POUR 6 MOIS : 220 FRANCS. Pour l'étrenger: + 80 F. pour 6 MOIS

 $\frac{1}{2}$ 

谜

딜

**TI99 BASIC ETENDU** 

OUVREZ!OUVREZ!) MERDE! PERSONNE!

m

B

ٰ

Box

Æ

 $\alpha$ 

 $W.C$ 唇

CREUSE

eturn<br>- 960 ifY=210thenoutputch=5(197),W.WW.OiM=W<br>thenoutputch=5(198),W.WW.OIM=20<br>- 970 ifY=210thenoutputch=5(197),W.We.1iifY<br>-=W=Rthentone200.200igoto10802elsereturn

 $\begin{split} \mathbf{R}^{(1)} &= \mathbf{R}^{(2)}\mathbf{R}^{(3)}\mathbf{R}^{(4)}\mathbf{R}^{(5)}\mathbf{R}^{(6)}\mathbf{R}^{(7)}\mathbf{R}^{(8)}\mathbf{R}^{(8)}\mathbf{R}^{(8)}\mathbf{R}^{(8)}\mathbf{R}^{(8)}\mathbf{R}^{(8)}\mathbf{R}^{(8)}\mathbf{R}^{(8)}\mathbf{R}^{(8)}\mathbf{R}^{(8)}\mathbf{R}^{(8)}\mathbf{R}^{(8)}\mathbf{R}^{(8)}\mathbf{R}^{(8)}\mathbf{$ 

ლი<br>1040 : fY=120thenoutputchr@fA),I,Y,V,Orgomob610:MF=I\_-<br>10FY=120to45mtchr@fBrMP=IrtoneMP,100rgutchr#(193)<br>1,Y,JiA=193:Ffeph+b(K,Y=21)=2thengota250rm#irto103,<br>.Y,JiA=193:Ffeph+b(K,Y=21)=2thengota290rmimegota102

Kolii∪<br>(CO ifVI=ithenVl=Oiplotiθ0,229.15.1<br>K),100:clsigotoli90<br>(ISO:elseIfY=210andX 20thengotoli5(

**IT CHEQUE** 

 $\Box$  CCP

# LE LOGICIEL DE LA SEMAINE . . . . . LE LOGICIEL DE LA SEMAINE . . . . . <mark>| menu</mark>ne menu

# ENTOMBED d'ULTIMATE

Les vigouvres expositions (as contra<br>
Les contrats (as posted in the contrast life contrast (as an exposition of the posted visual visual visual visual visual visual visual visual visual visual visual visual visual visual demiere demporams comme ma<br>demière expedition Je vois d'ici deux sit<br>la première page du Times. Iement<br>après I'echec de Irois ou quatre passage<br>expeditions de secours : Lord Sonte.<br>PIRH o AMIDE vient de dispa- légende raine araptusment alors qui den<br>parcoural les sales inexploides égypte<br>parcoural les sales inexploides égypte<br>phren, pati-fis de Kheops, dis-vers<br>paru depuis plus de fines un an vousie<br>inemore de louis, moi qui ai salm

deuvre leute me vie pour le menne<br>commissance, pratiquant l'abati-<br>nence le plus absolue, ssul los les s<br>de mes passages é Londres ou<br>des la méganer dans les MAOS<br>quarters serdides de Soho, pre-<br>leute la l'archéologe in le

Van de la signa de la media de la media de la media de la media de la media de la media de la media de la media de la media de la media de la media de la media de la media de la media de la media de la media de la media de

eleation for the basic state of the contract of the state of the state of the state of the state of the state of the state of the state of the state of the state of the state of the state of the state of the state of the s qui me poursuivent vindicative- égelée<br>itient me rappellent la theorie de l'als mu

 $\label{eq:1} \begin{array}{|l|l|} \hline \hbox{D} \hbox{O} \hbox{II} \hbox{I} \hbox{I} \hbox{C} \hbox{O} \hbox{m} \hbox{m} \hbox{O} \hbox{O} \hbox{I} \hbox{I} \hbox{I} \hbox{I} \hbox{I} \hbox{I} \hbox{I} \hbox{I} \hbox{I} \hbox{I} \hbox{I} \hbox{I} \hbox{I} \hbox{I} \hbox{I} \hbox{I} \hbox{I} \hbox{I} \hbox{I} \hbox{I} \hbox{I} \hbox{I} \$ 

un appel in Schmauer and Schmauer<br>
and Schmauer and Schmauer and Schmauer<br>
model and Schmauer and Schmauer and Schmauer<br>
and Schmauer and Schmauer and Schmauer<br>
and Schmauer and Schmauer and Schmauer<br>
and Schmauer and Schm egelee. Les mesques parcourent

volutes el fiontures dans la re-<br>verche de la sortie - Annés quel

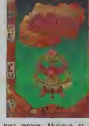

cheronia da asotte Apest quel trez estadounidense derecadas phistographical de vocas derecadas por considerado por controllativo de vocas para por controllativo de vocas de vocas de vocas de vocas de vocas de vocas de voca tner tenace. Musique et gra prisme vous aideront a ne pas | ti wit vous lasser trop rapidement des provis multitudes de pieges tendus en j'ouver travers de votre route. Une des wca meilleures biognomens dans l'A-N mate ailjamais propose au pu-

**blanch** 

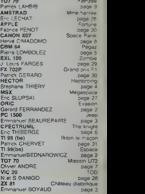

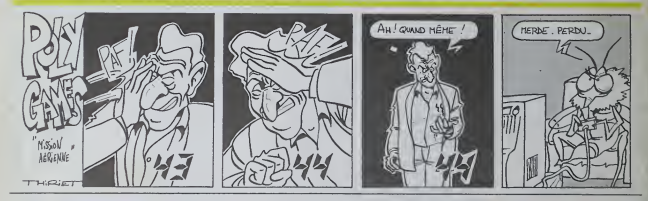

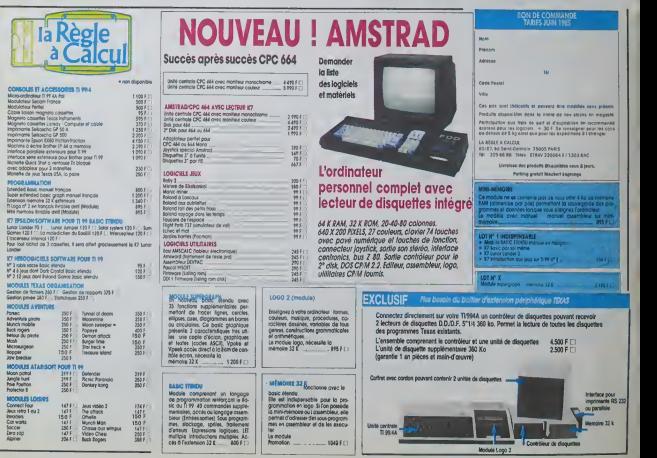